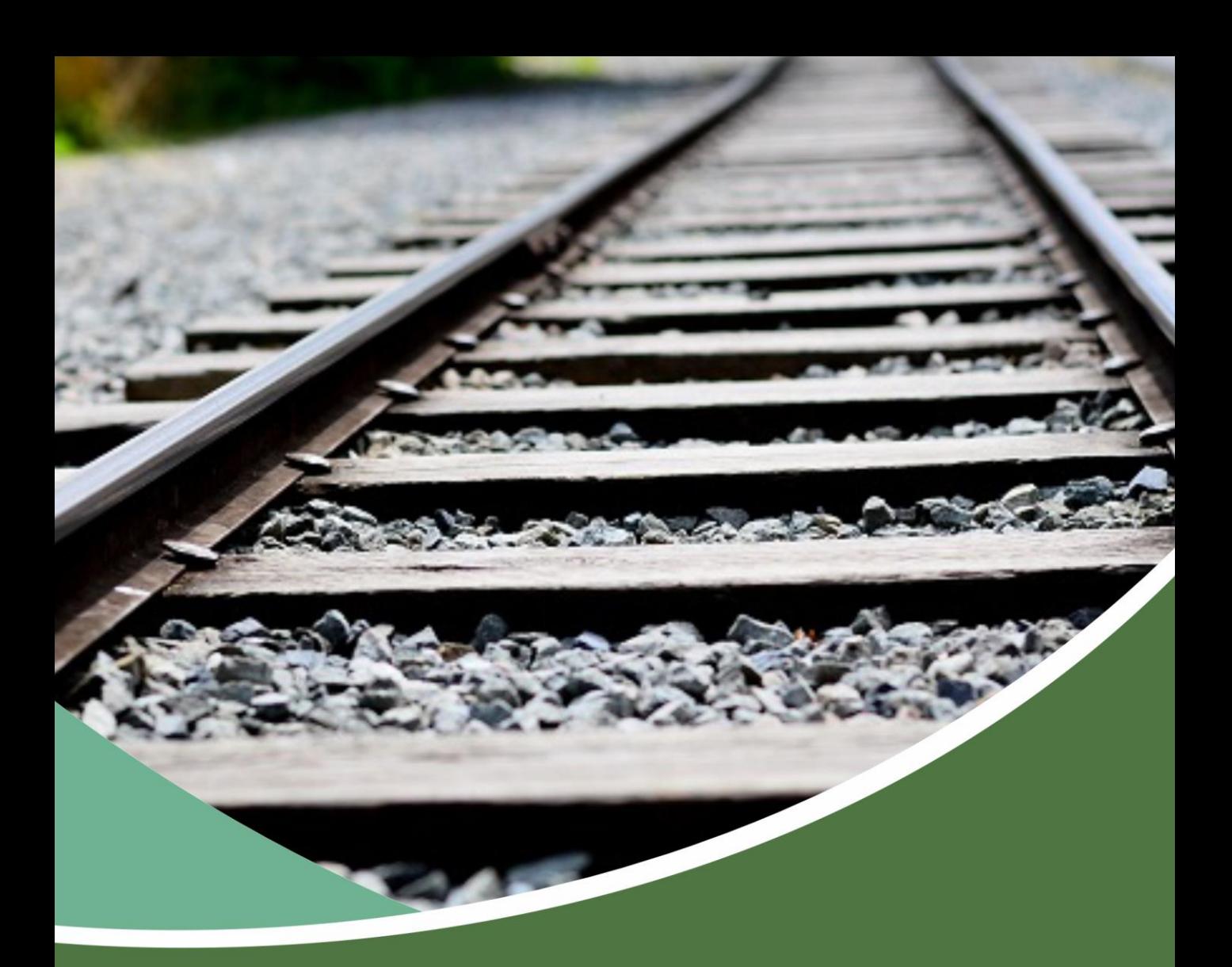

## AVALIAÇÃO DO POTENCIAL MALARÍGENO **-** APM

Licenciamento Ambiental das Obras de Implantação da Infraestrutura Ferroviária EF-170 – Trecho Lucas do Rio Verde/MT –Itaituba/PA

# **NOVEMBRO/2020**

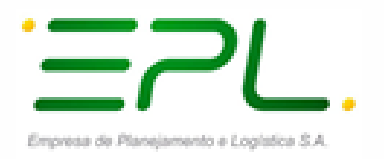

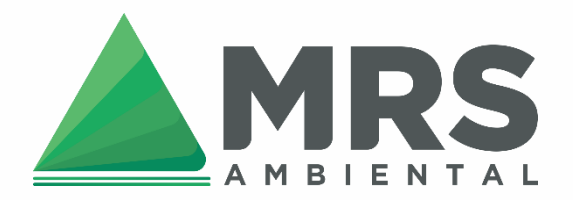

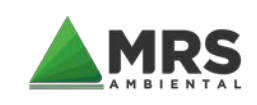

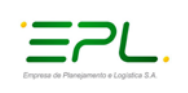

**APRESENTAÇÃO**

A MRS Estudos Ambientais apresenta à Empresa de Planejamento e Logística – EPL, o documento intitulado:

### AVALIAÇÃO DO POTENCIAL MALARÍGENO APM

Licenciamento Ambiental das Obras de Implantação da Infraestrutura Ferroviária EF-170 – Trecho Lucas do Rio Verde/MT – Itaituba/PA.

O presente documento está sendo entregue em 01 (uma) via em meio digital

Novembro de 2020

Alexandre Nunes da Rosa **MRS Estudos Ambientais Ltda.** 

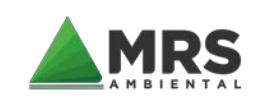

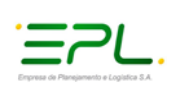

## **SUMÁRIO**

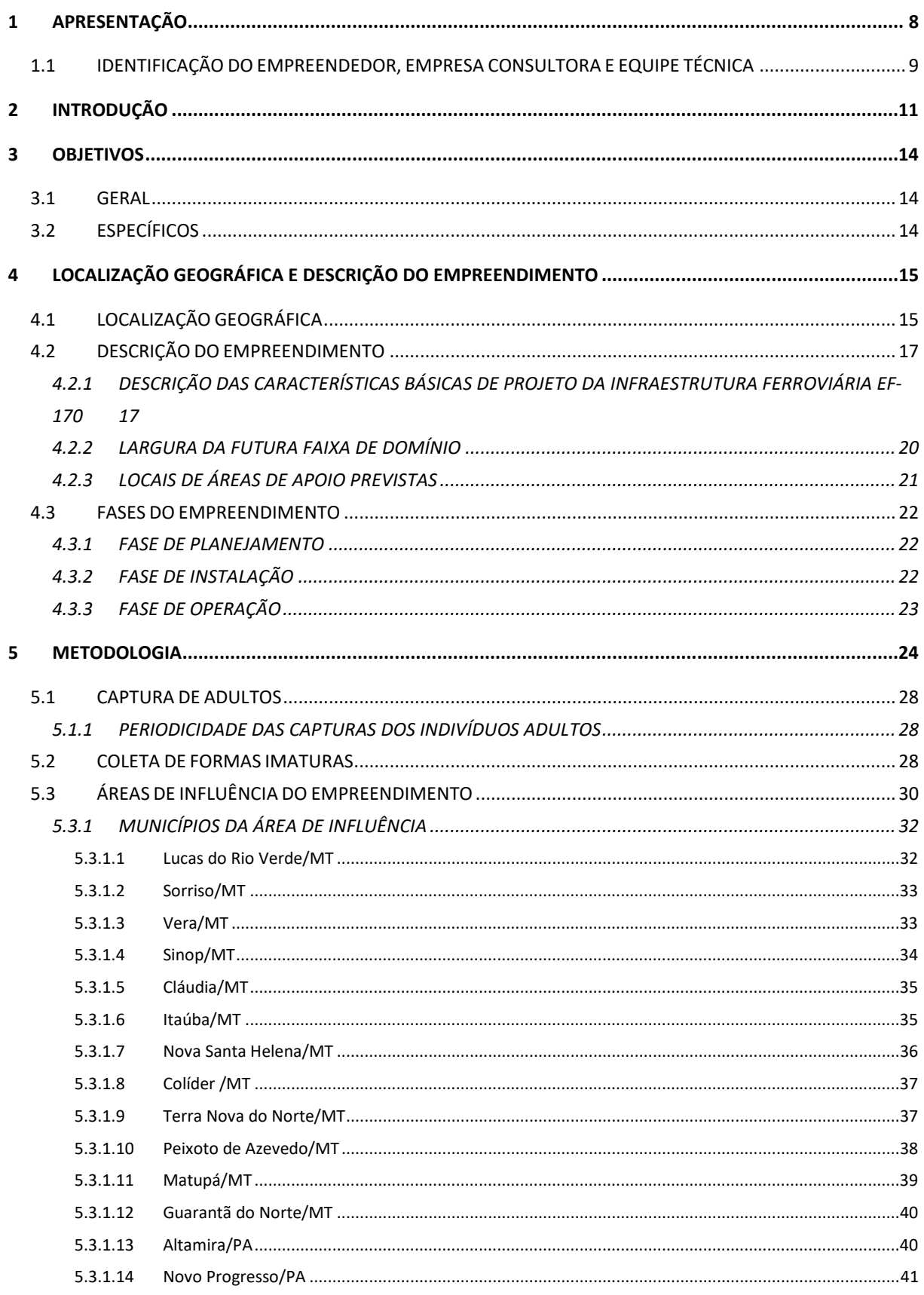

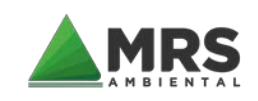

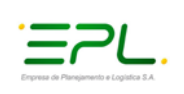

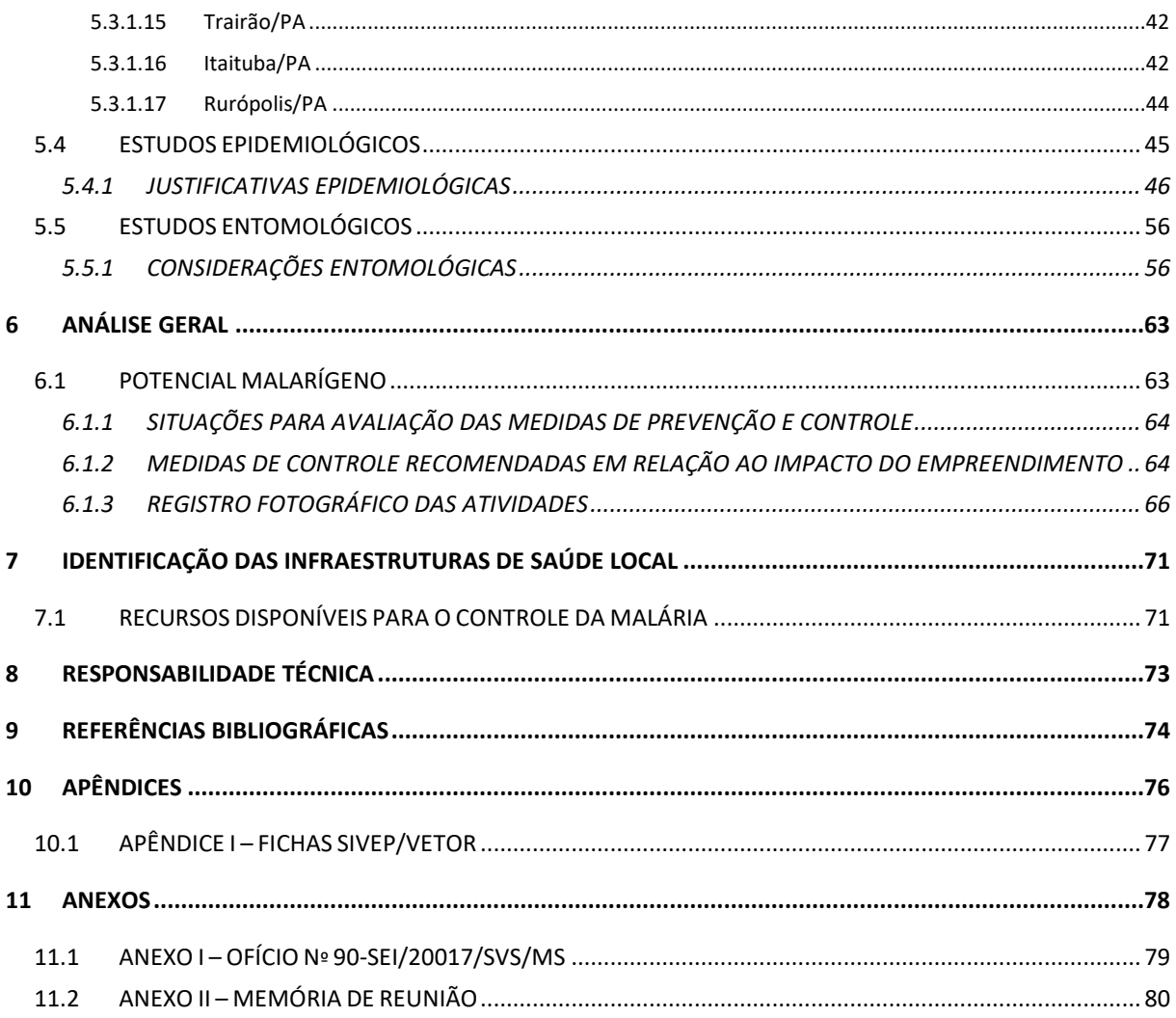

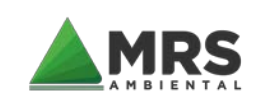

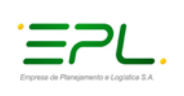

### ÍNDICE DE FIGURAS

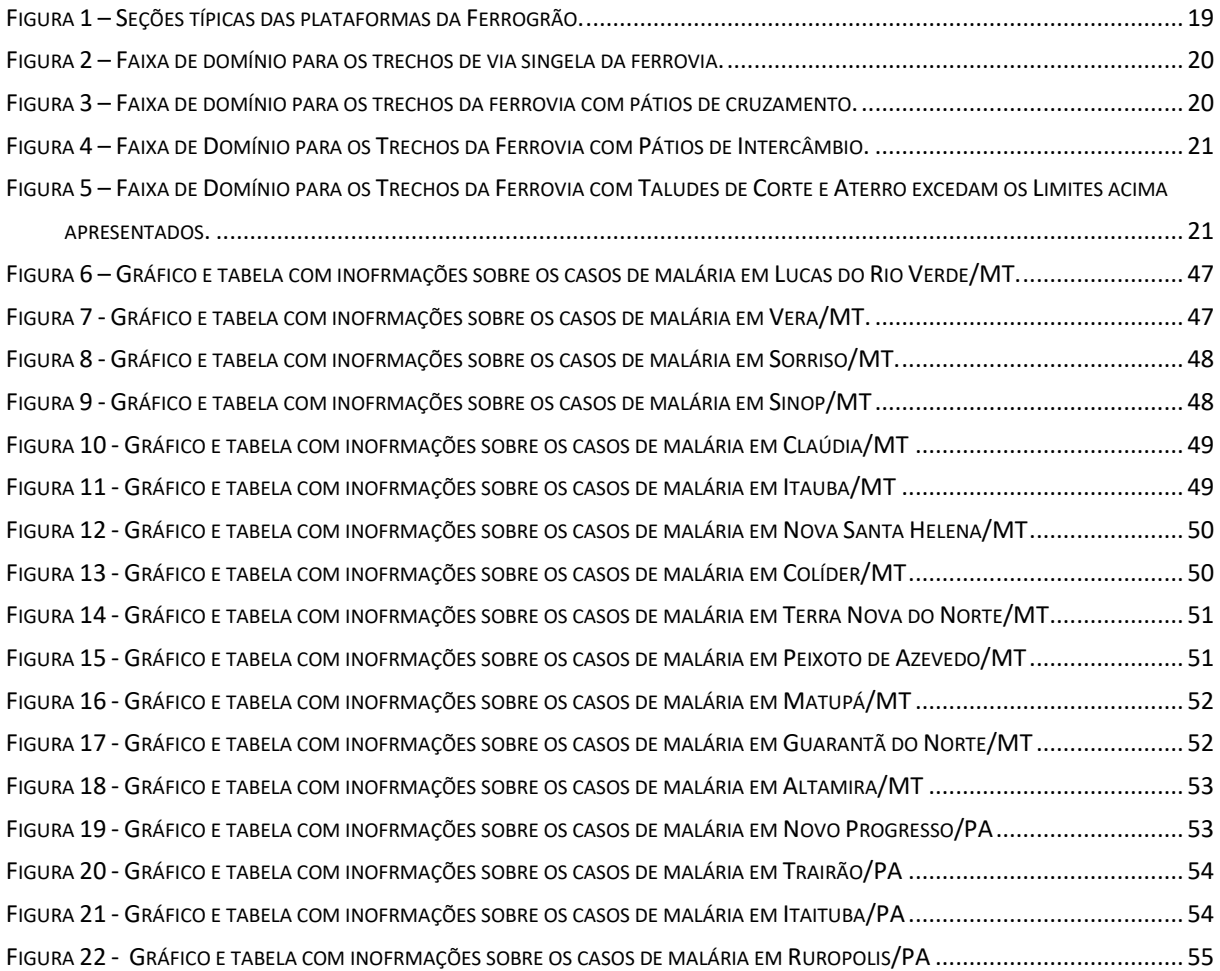

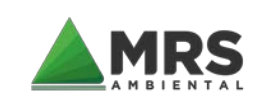

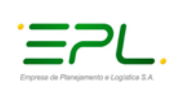

## ÍNDICE DE MAPAS

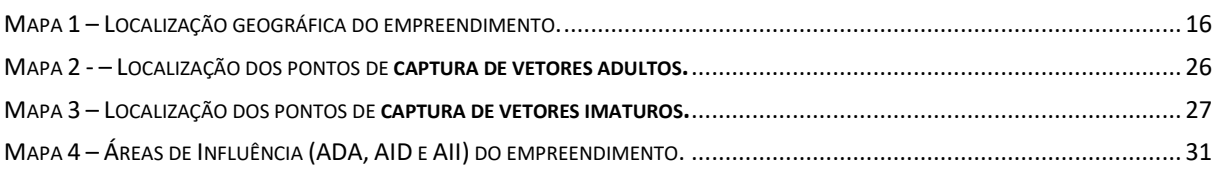

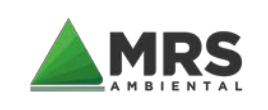

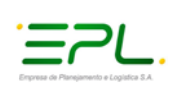

## ÍNDICE DE QUADROS

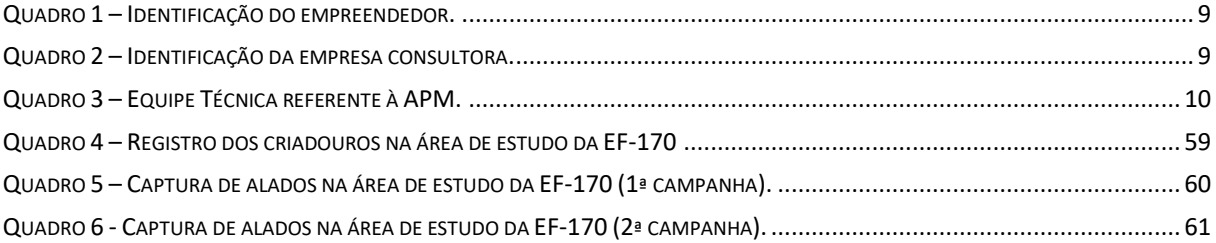

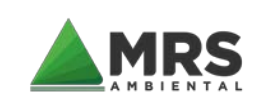

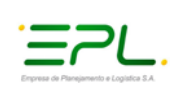

## ÍNDICE DE TABELAS

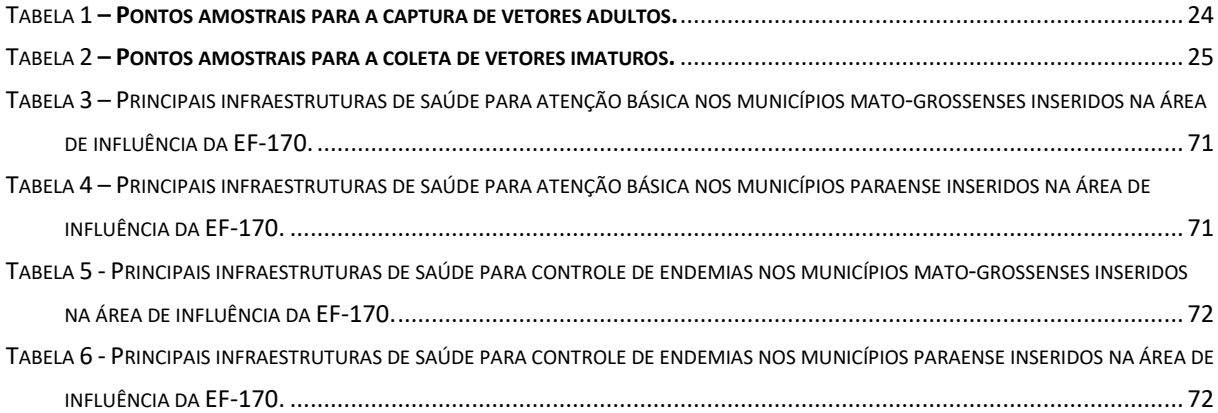

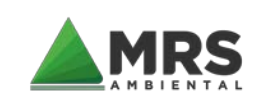

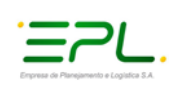

### LISTA DE SIGLAS

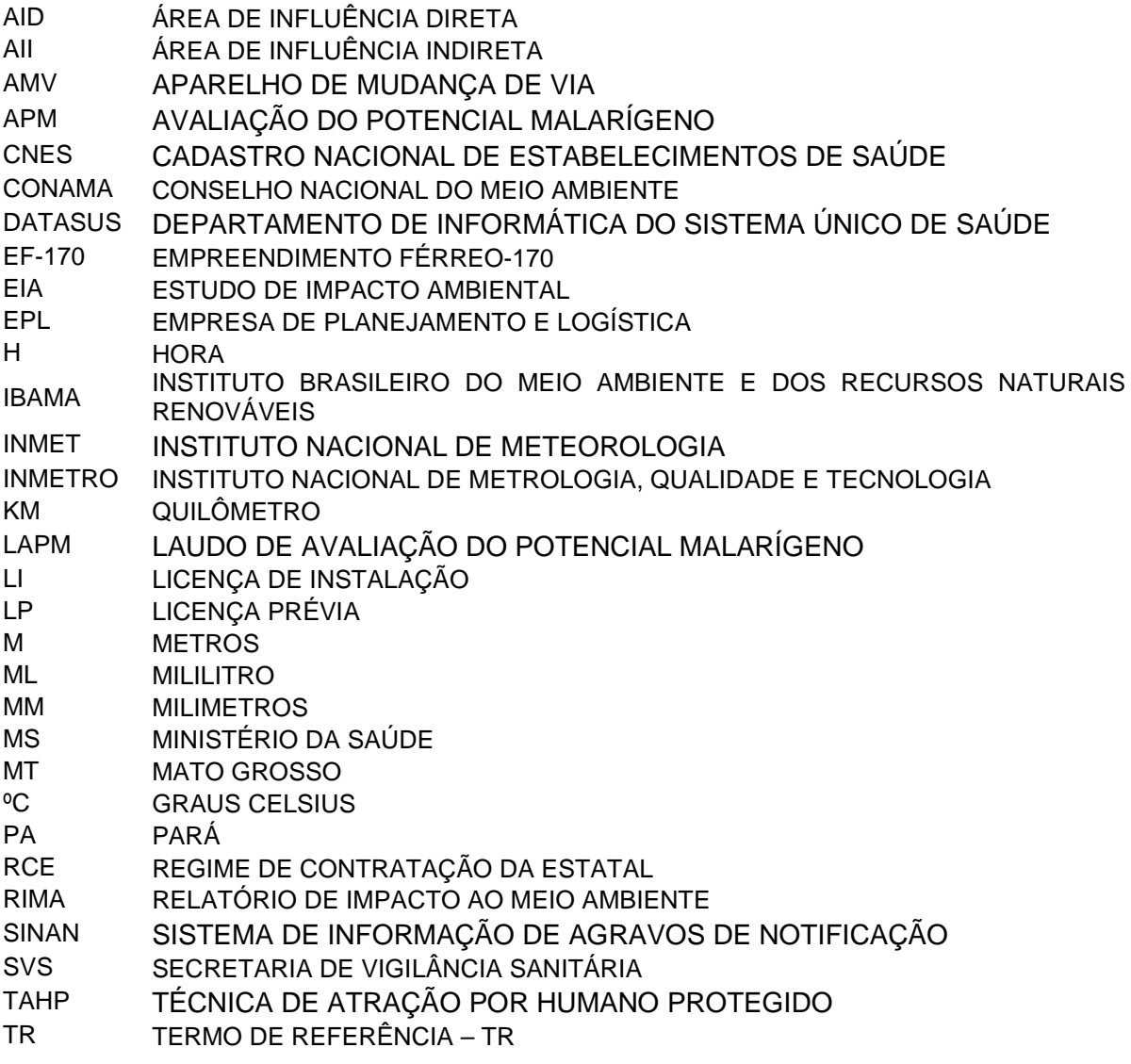

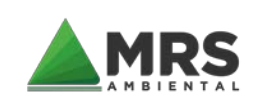

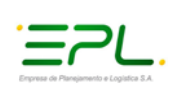

## <span id="page-9-0"></span>**1 APRESENTAÇÃO**

A empresa MRS Ambiental apresenta à Empresa de Planejamento e Logística S.A. (EPL) o PRODUTO 32 – Estudo sobre a Avaliação do Potencial Malarígeno, em conformidade com o Projeto Básico constante no Regime de Contratação da Estatal (RCE) Eletrônico n° 01/2019, que contempla, dentre outras informações, o Ofício nº 90-SEI/2017/SVS/MS emitido pelo Ministério da Saúde (ANEXO I), que dispõe sobre a utilização das orientações presentes no Anexo II-A, da Portaria Interministerial nº 60, de 24 de março de 20[1](#page-9-1)5<sup>1</sup>, bem como a Portaria MS/SVS nº 01, de 13 de janeiro de [2](#page-9-2)014<sup>2</sup>. Foi abarcado também as premissas compactuadas em reunião realizada no dia 30 de janeiro de 2020 (ANEXO II) entre o Ministério da Saúde, empreendedor e empresa consultora.

Vale destacar que o empreendimento em tela se encontra com o processo de licenciamento ambiental atuado sob nº 02001.001755/2015-31 junto ao Instituto Brasileiro do Meio Ambiente e dos Recursos Naturais Renováveis (IBAMA).

<span id="page-9-1"></span>1 Portaria Interministerial nº 60/2015  $\rightarrow$  "Estabelece procedimentos administrativos que disciplinam a atuação dos órgãos e entidades da administração pública federal em processos de licenciamento ambiental de competência do Instituto Brasileiro do Meio Ambiente e dos Recursos Naturais Renováveis – Ibama".

<span id="page-9-2"></span><sup>2</sup> Portaria SVS/MS nº 001/2014 "Dispõe sobre diretrizes, procedimentos, fluxos e competência para obtenção do Laudo de Avaliação do Potencial Malarígeno (LAPM) e do Atestado de Condição Sanitária (ATCS) de projetos de assentamento de reforma agrária e outros empreendimentos sujeitos ao licenciamento ambiental em áreas de risco ou endêmica para malária."

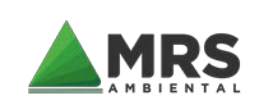

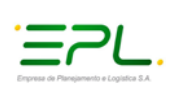

### <span id="page-10-0"></span>**1.1 IDENTIFICAÇÃO DO EMPREENDEDOR, EMPRESA CONSULTORA E EQUIPE TÉCNICA**

As informações atinentes ao empreendedor, à empresa responsável pela elaboração da APM, e a respectiva equipe técnica estão apresentadas a seguir:

<span id="page-10-1"></span>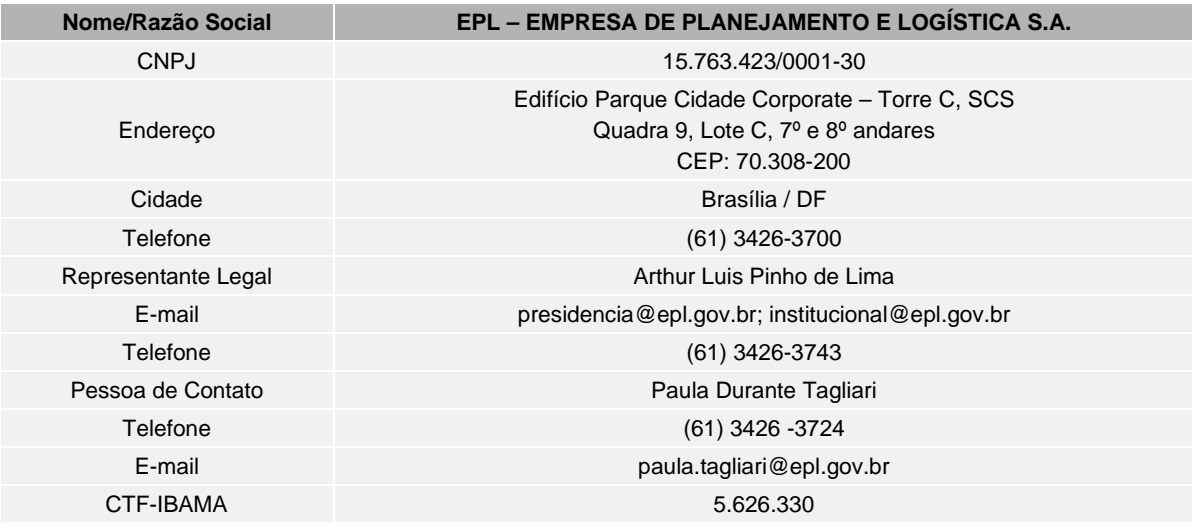

Quadro 1 – Identificação do empreendedor.

Quadro 2 – Identificação da empresa consultora.

<span id="page-10-2"></span>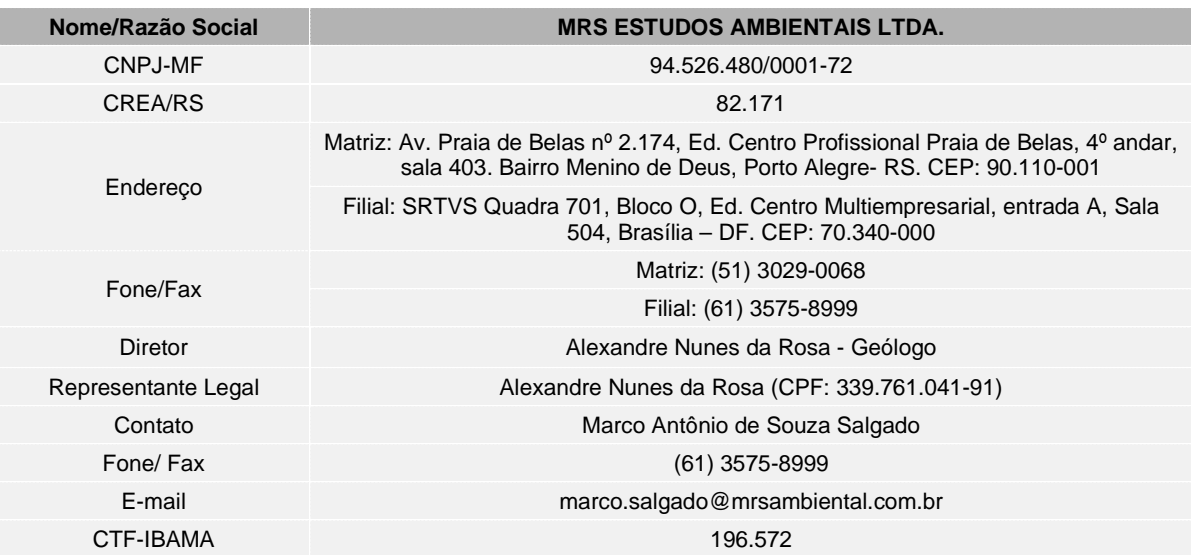

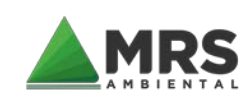

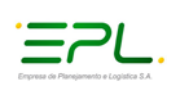

#### Quadro 3 – Equipe Técnica referente à APM.

<span id="page-11-0"></span>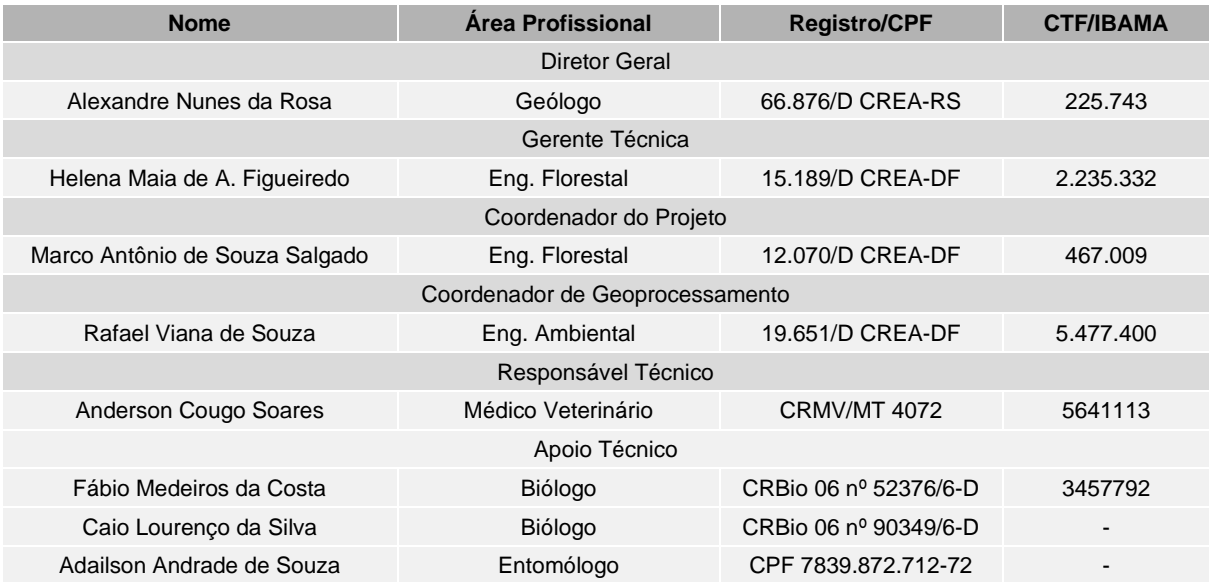

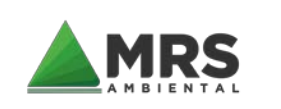

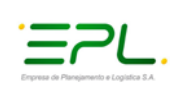

## <span id="page-12-0"></span>**2 INTRODUÇÃO**

As doenças transmitidas por vetores de importância sanitária, tendo como foco de estudo a malária que é uma doença infecciosa febril aguda, cujos agentes etiológicos são protozoários transmitidos por vetores e podem ter evolução rápida e grave; é uma preocupação para os gestores de saúde pública em regiões onde as caracterizações geográficas, entomológicas e epidemiológicas locais favorecem ao surgimento de eventos, principalmente devido a implantação de empreendimentos, localizados na região Amazônica em áreas receptivas e áreas vulneráveis, assim como os estados limítrofes com a região Extra-Amazônica.

Entre os principais fatores que propiciam a transmissão destas doenças, pode-se citar o aumento da população, a urbanização desordenada, a migração de indivíduos susceptíveis e as ações antrópicas (supressão vegetal, construção de estradas/rodovias/ferrovias, construção de hidroelétricas, garimpo, extrativismo entre outras atividades decorrentes de ações antrópicas). Diante disto, a malária no Brasil é considerada uma das doenças endêmicas que tem destaque nesta região em estudo; a mesma é transmitida pela fêmea de mosquitos do gênero Anopheles, e no território brasileiro ocorrem 3 das 4 espécies de plasmodium causadoras da infecção malárica: *Plasmodium falciparum*, *Plasmodium vivax* e *Plasmodium malariae*, podendo apresentar-se como infecção simples ou mista.

A maioria dos casos notificados, em torno de 98%, ocorre nos nove estados da região Amazônica, composta por áreas receptivas e vulneráveis. O número de casos registrados varia periodicamente, sendo que os estados que mais registram casos de malária e com IPA elevado são: Amazonas, Pará e Roraima. Segundo estas variações, os estados, municípios e localidades são classificados como alto, médio e baixo risco de transmissão.

Quanto aos vetores, no Brasil existem 54 espécies pertencentes ao gênero Anopheles que está subdividido em quatro subgêneros (SALLUM et al, 2000): Anopheles, importante vetor na região neotropical; Cellia, restrito ao Velho Mundo; Kerteszia, que relaciona-se às espécies que se desenvolvem em água acumulada em plantas como as bromeliáceas, sendo algumas de importância no Brasil (An. cruzii, DYAR & KNAB, 1908; AN. Bellator DYAR & KNAB, 1906 e An. homunculus KOMMP,1937), e o subgênero Nyssorhynchus que compreende as principais espécies vetoras do Brasil: An. darlingi Root, 1926, An. aquasalis curry,1932, An. albitarsis sensu lato Arribalzága1878, além de outras espécies encontradas naturalmente infectadas como An.braziliensis Chagas, 1907, An. nuneztovari, An. triannulatus NEIVA & PINTO, 1922, An. strodei Root, 1926, An. galvaoi Causey, Deane&Deane, 1945 entre outras (DEANE, 1948, 1986; KLEIN et al, 1991; ARRUDA et al, 1998, PÓVOA et al, 2000).

Vários outros anofelinos do subgênero *Nyssorhynchus* são atualmente considerados capazes de transmitir malária humana na natureza, mas geralmente figurando como vetores secundários que são espécies encontradas infectadas pelo *Plasmodium* como: *An. aquasalis*, *An. Albitarsiss*.l., *An. marajoara*, *An. deaneorum*, *An.oswaldoi*, *An. nuneztovari* e *An. triannulatus*. Segundo Rosa-Freitas et al. (1998) outras espécies encontradas naturalmente infectadas por Plasmodium não desempenham papel importante na manutenção da malária, visto que são espécies zoofílicas, exófilas, de baixa densidade e sua distribuição e

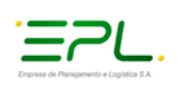

transmissão não coincidem com aquelas da doença, exceto *An. darlingi*. Este é considerado o responsável pela maior parte da transmissão da malária, devido ao seu caráter antropofílico (hábito de se alimentar de sangue humano) e, dentre as espécies brasileiras, é a mais encontrada picando no interior e nas proximidades das residências. Esta espécie cria-se, normalmente, em águas de baixo fluxo, profundas, límpidas, sombreadas e com pouco aporte de matéria orgânica e sais. Entretanto, em situações de alta densidade, o *A. darlingi* acaba ocupando vários outros tipos de criadouros, incluindo pequenas coleções hídricas e criadouros temporários, o que comprova em período sazonal suas altas taxas de infecção por Plasmodium sp. (ARRUDA et al, 1986; OLIVEIRA-FERREIRA, 1990; KLEIN et al, 1991; OLIVEIRA-PEREIRA & REBELO, 2000; PÓVOA et al, 2001; CONN et al, 2002; GALARDO et al, 2007).

As atividades hematofágicas dos vetores são mais abundantes nos horários crepusculares, ao entardecer e ao amanhecer. Todavia, são encontrados picando durante todo o período noturno, porém em menor quantidade em algumas horas da noite; por isto a necessidade de monitoramento entomológico, pois é capaz de identificar as espécies vetoras; detectar os indicadores entomológicos compatíveis; detectar espécies exóticas e níveis de domiciliação ou grau de contato homem-vetor; horário de pico e recomendar as medidas para eliminar ou reduzir a densidade, nas ações de controle seletivo vetorial.

Na região da Bacia Amazônica, ocorrem também mesoepidemias associadas a incidentes locais; que dentre estes, pode se citar como mais comuns invasões de áreas originalmente florestadas, implantação desordenada de assentamentos e povoados sem infraestrutura de saneamento e saúde adequadas, implantação de empreendimentos como o caso da ferrovia em estudo. Estes casos constituem episódios da chamada malária de fronteira (SAWYER et al., 1988). Motta et al. (1992), também relata que fatores climáticos como temperatura em torno de 28°C, umidade relativa acima de 80%, chuvas frequentes e a existência de vegetação em torno dos criadouros e habitações favorecem a fauna anofelina, uma vez que proporcionam aumento das atividades vitais, da longevidade e ainda oferecem abrigo natural aos mosquitos.

Por esses motivos, os estudos na área da saúde são dos mais importantes para os empreendimentos na região Amazônica. Pois, a malária é a doença endêmica com maior potencial de dispersão e exacerbação decorrente dos impactos ambientais provocados por projetos onde se tenham grandes alterações antrópicas. Em virtude desta exposição torna-se de fundamental importância que a situação epidemiológica da malária esteja bem definida e o seu controle plenamente equacionado antes, durante e depois da execução do projeto para evitar que os profissionais mobilizados para o trabalho e a população na área de influência direta fiquem expostos ao risco de infecção futura.

Este documento de Avaliação de Potencial Malarígeno (APM) atende somente a área de implantação da ferrovia EF 170 - Ferrogrão, com o objetivo de obter o Laudo de Potencial Malarígeno, requisito para emissão da Licença Prévia do empreendimento. Posteriomente este estudo subsidiará a elaboração do Plano de Ação para o Controle da Malária; para

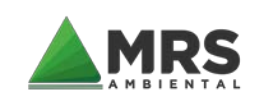

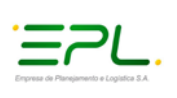

posteriormente se obter o Atestado das Condições Sanitária, junto com a Licença de Instalação, conforme as determinações das seguintes legislações:

- Resolução CONAMA nº 286, de 30 de agosto de 2001;
- Portaria nº 01, MS/ SVS, de 14 de janeiro de 2014;
- Portaria Interministerial n°60, de 24 de março de 2015;
- Ofício n° 114/2020/CGZV/DEIDT/SVS/MS.

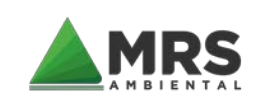

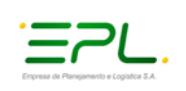

## <span id="page-15-0"></span>**3 OBJETIVOS**

### <span id="page-15-1"></span>**3.1 GERAL**

Estudar a fauna anofélica e a provável presença de outros vetores de importância sanitária nos pontos definidos no plano de trabalho da Ferrovia EF-170 (denominada de Ferrogrão) nos municípios de: Sinop/MT, Guarantã do Norte/MT, Altamira/PA, Novo Progresso/PA, Trairão/PA e Itaituba/PA; definidos pela Coordenação Técnica do Programa Nacional de Controle da Malária no Ministério da Saúde por meio da Secretaria de Vigilância em Saúde, conforme Ofício n° 114/2020/CGZV/DEIDT/SVS/MS. Tais estudos estão em conformidade com o Roteiro de Elaboração, citado no anexo I da Portaria nº 01 SVS/MS, de 13 de janeiro de 2014, que após aprovação do documento emitirá o Laudo de Avaliação de Potencial Malarígeno (LPAM), que norteará a elaboração do PACM (Plano de Ação e Controle da Malária), que uma vez aprovado concederá ao empreendimento o Atestado das Condições Sanitárias (ATCS) com Parecer Técnico, e prováveis condutas a serem seguidas e pactuadas com os municípios em destaque dos estados do Mato Grosso e Pará.

### <span id="page-15-2"></span>**3.2 ESPECÍFICOS**

- Estudar os locais, espacialização e comportamento dos vetores da malária;
- Investigar a localização das formas imaturas nos principais cursos d'água (naturais e permanentes), localizados no raio de 2km do empreendimento, nos municípios que receberão os canteiros de obras;
- Verificar a densidade de vetores adultos de importância sanitária, em principal os anofelinos, assim como registrar dados para alimentar indicadores (paridade, endofagia, endofilia e horário de atividade hematofágica de anofelinos adultos capturados);
- Identificar e georreferenciar criadouros: permanentes, temporários, artificiais e naturais, não contemplados no plano de trabalho;
- Conferir os tipos de criadouros (igarapés, lagoas, açudes, remansos, rios, represas, entre outros), para o devido preenchimento na ficha de cadastro de criadouros modelo SIVEP-Vetor;
- Georreferenciar e mapear pontos de coleta das formas adultas e imaturas;
- Citar informações de relevância que venham contribuir para elaboração e definição das ações do PACM (Plano de Ação e Controle da Malária).

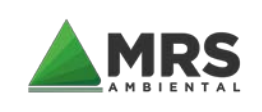

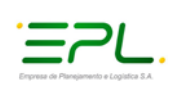

## <span id="page-16-0"></span>**4 LOCALIZAÇÃO GEOGRÁFICA E DESCRIÇÃO DO EMPREENDIMENTO**

## <span id="page-16-1"></span>**4.1 LOCALIZAÇÃO GEOGRÁFICA**

O traçado aproximado, para fins de obtenção da LP, compreende o trecho entre os municípios Lucas do Rio Verde, no estado do Mato Grosso, e Itaituba, no estado do Pará, e duas vias de acesso: Tronco Central – até o distrito de Miritituba, em Itaituba/PA; Acesso a Leste – até o distrito de Santarenzinho, município de Rurópolis (33,0 quilômetros) e; Acesso a Oeste – até o distrito de Itapacurá, município de Itaituba (11,0 quilômetros). A extensão total perfaz 1.188,985 km. O trecho intercepta ao todo 17 (dezessete) municípios. Sendo 12 (doze) no estado do Mato Grosso: Sinop, Colíder, Guarantã do Norte, Matupá, Nova Santa Helena, Peixoto de Azevedo, Sorriso, Terra Nova do Norte, Cláudia, Itaúba, Lucas do Rio Verde e Vera; e 05 (cinco) no estado do Pará: Itaituba, Trairão, Rurópolis, Novo Progresso e Altamira [\(Mapa 1\)](#page-17-0).

<span id="page-17-0"></span>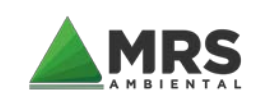

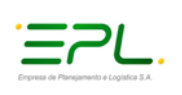

Mapa 1 – Localização geográfica do empreendimento.

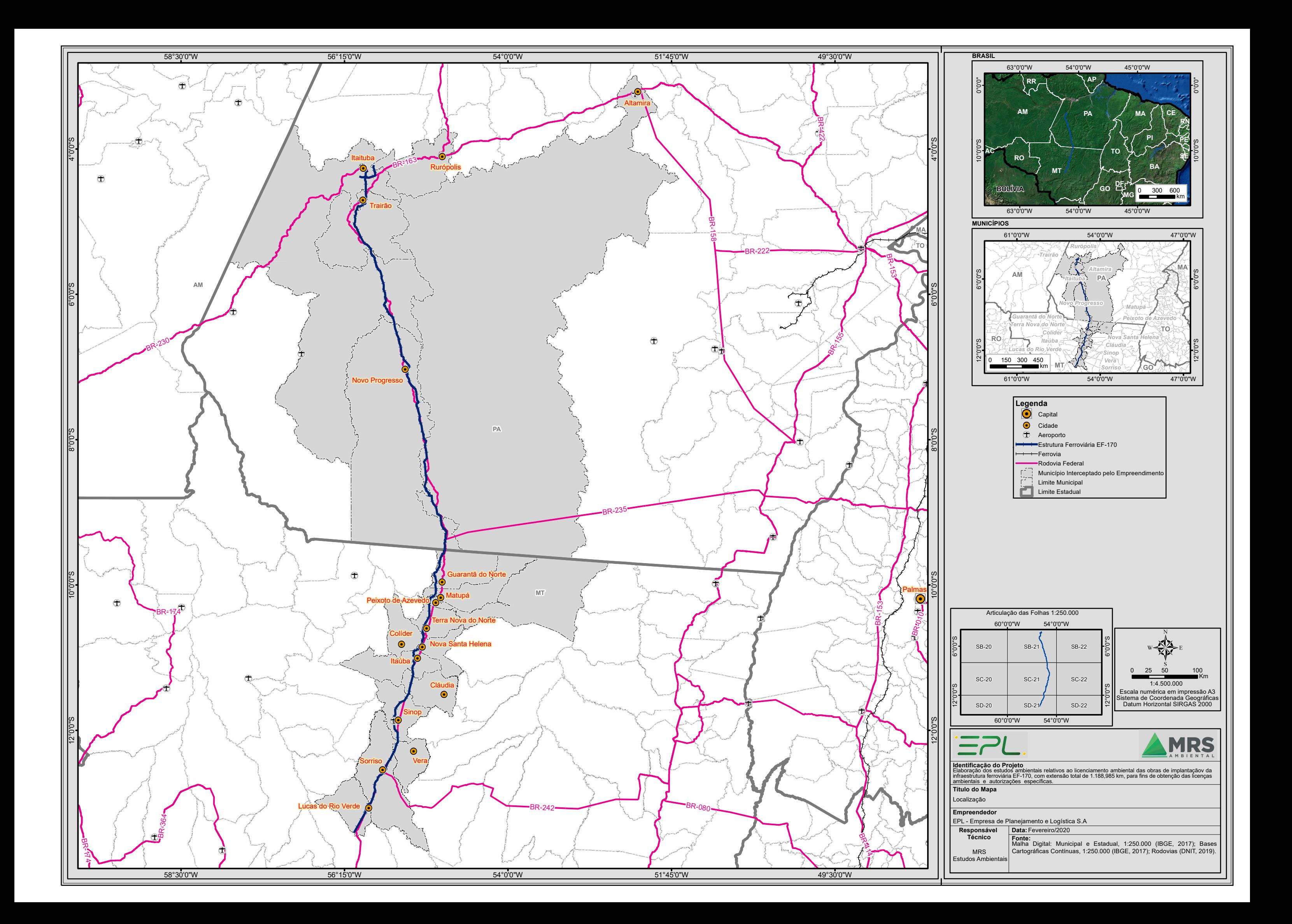

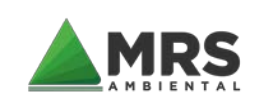

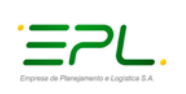

### <span id="page-19-0"></span>**4.2 DESCRIÇÃO DO EMPREENDIMENTO**

#### <span id="page-19-1"></span>4.2.1 DESCRIÇÃO DAS CARACTERÍSTICAS BÁSICAS DE PROJETO DA INFRAESTRUTURA FERROVIÁRIA EF-170

A Ferrogrão (EF-170) foi projetada como ferrovia de via singela, ou seja, uma via única de rolamento, entretanto, nos trechos onde se encontram os pátios de cruzamento, a ferrovia se torna de via dupla.

As principais características geométricas são:

- Início e fim dos trechos:
	- $\checkmark$  Lucas do Rio Verde/MT:
	- Tronco central: até o distrito de Miritituba, em Itaituba/PA. E duas vias de acesso: à Leste, até o distrito de Santarenzinho, município de Rurópolis (33,0 quilômetros) e a Oeste, até o distrito de Itapacurá, município de Itaituba (11,0 quilômetros).
- Raio mínimo: 528,916 m;
- Rampas máximas compensadas: no sentido exportação, 0,60%, e no sentido importação, 1,45%;
- Bitola Larga, 1,60 m;
- Tipo de trilho 68 kg/m;
- Dormentes: Monobloco de concreto na linha principal, nos aparelhos de mudanças de via (AMVs) dormente de madeira:
	- $\checkmark$  Comprimento de 2,80m;
	- $\checkmark$  Taxa de dormentação de 1.670 unidades por quilômetro, correspondente a um espaçamento de 60 cm;
- Altura do lastro 30 cm;
- Declividade transversal da plataforma de terraplenagem 3%;
- Características dos pátios de cruzamento:
	- $\checkmark$  Uma linha com 3.500 m de comprimento total;
	- $\checkmark$  Largura de entrevia de 4,50 m;
	- $\checkmark$  AMV 1:14 da linha principal para o pátio e AMV 1:8 do pátio para o desvio morto;
	- Intervalo médio de distância entre desvios de cruzamento/pátios de 38 km na primeira fase, admitindo, contudo, 19 km no futuro;
	- $\checkmark$  Rampa máxima em desvios de cruzamento/pátios 0.25%;

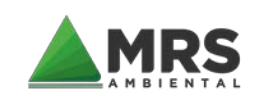

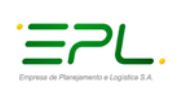

- Largura da plataforma de corte e de aterro em linha simples de 8,50 m;
- Largura da plataforma de corte e de aterro em desvio de cruzamento de 13 m.

[A Figura 1](#page-21-0) a seguir apresenta a largura dos dois tipos de plataforma ao longo da Ferrogrão.

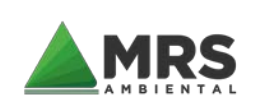

AVALIAÇÃO DO POTENCIAL MALARÍGENO – APM

Referente ao licenciamento ambiental das obras de implantação da infraestrutura ferroviária EF-170 – Trecho Lucas do Rio Verde/MT – Itaituba/PA

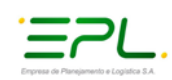

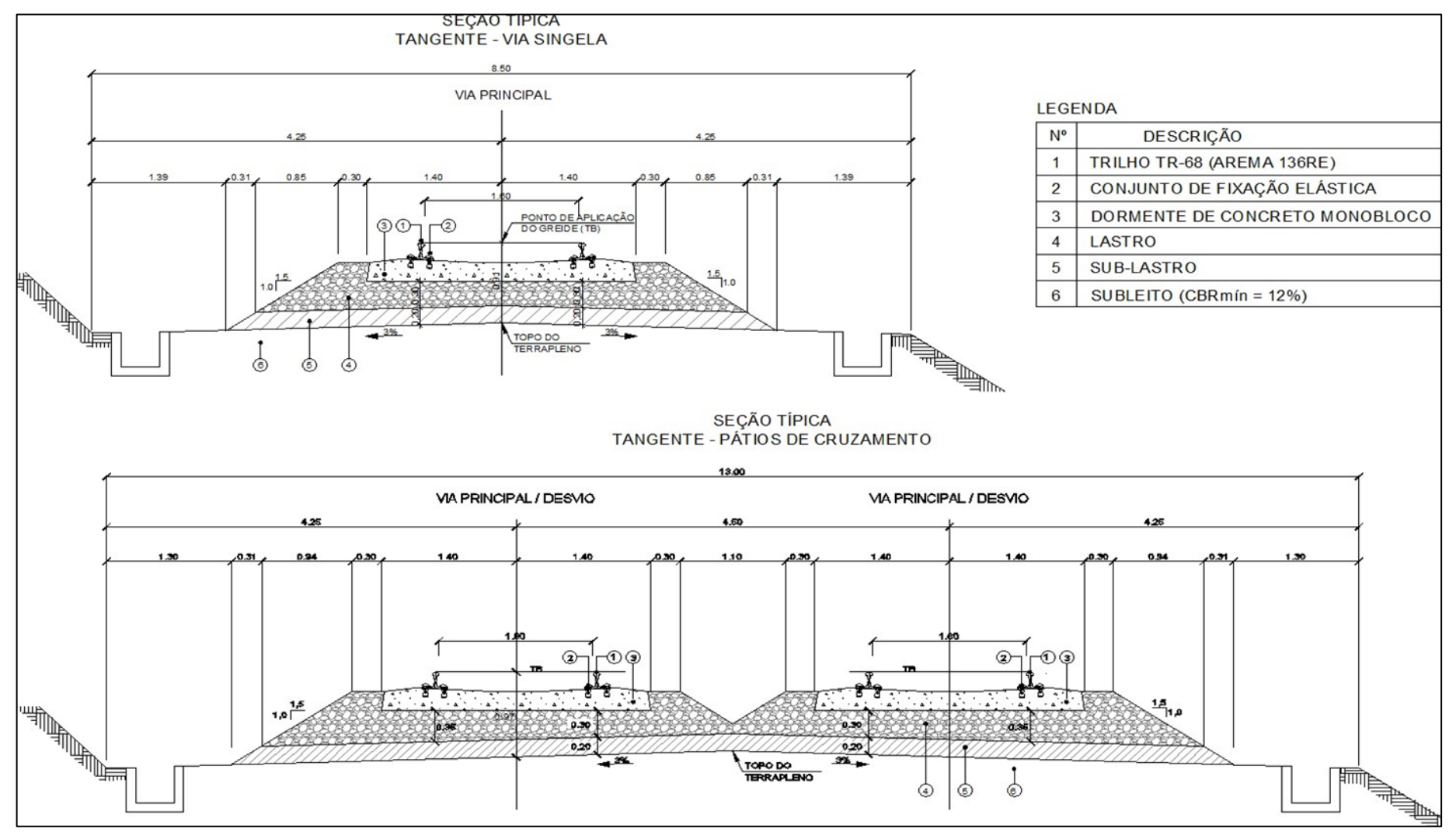

<span id="page-21-0"></span>Figura 1 – Seções típicas das plataformas da Ferrogrão. **Fonte – EVTEA (EDPL, 2019).**

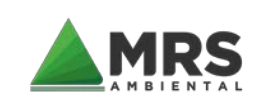

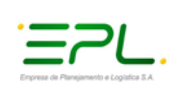

### <span id="page-22-0"></span>4.2.2 LARGURA DA FUTURA FAIXA DE DOMÍNIO

A largura da faixa de domínio da ferrovia varia conforme os tipos de trechos ao longo do corredor ferroviário.

Para os trechos da ferrovia com linha simples a largura projetada para a faixa de domínio será de 40 metros conforme pode ser visto na [Figura 2.](#page-22-1)

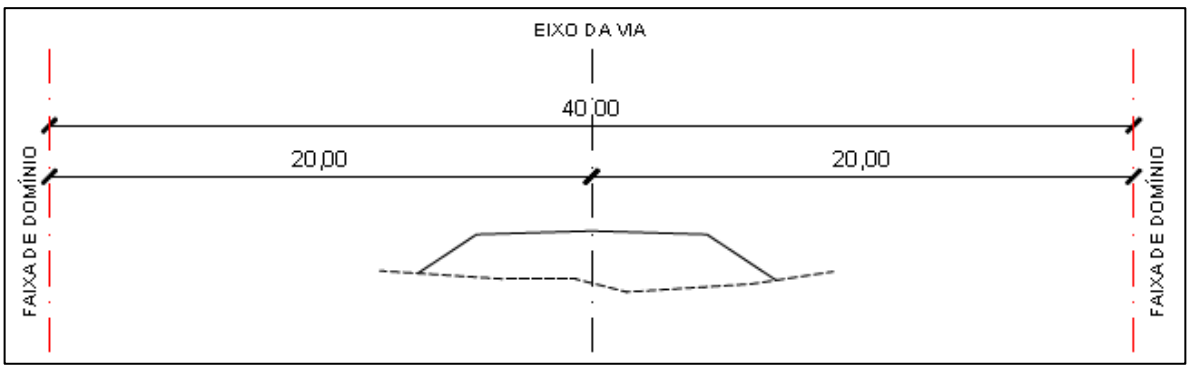

Figura 2 – Faixa de domínio para os trechos de via singela da ferrovia. **Fonte – EVTEA (EDPL, 2019).**

<span id="page-22-1"></span>Para os pátios de cruzamento da ferrovia a largura projetada para a faixa de domínio será de 60 metros conforme pode ser visto na [Figura 3.](#page-22-2)

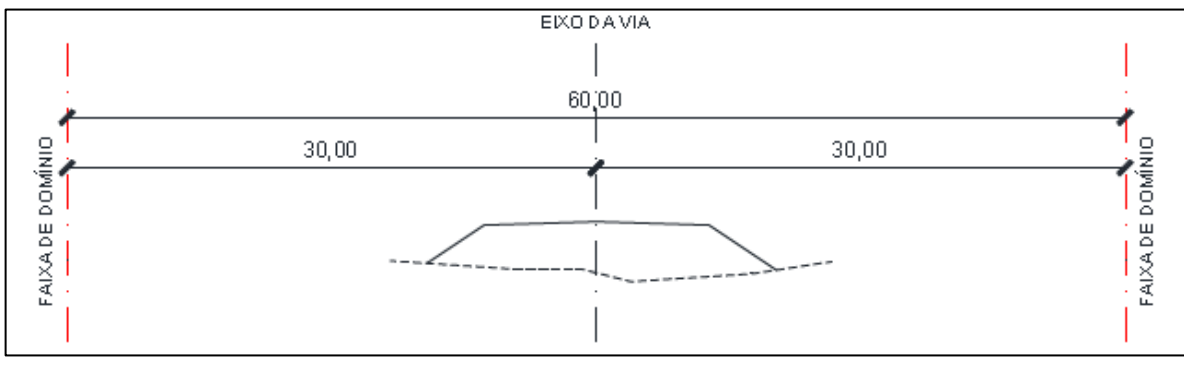

Figura 3 – Faixa de domínio para os trechos da ferrovia com pátios de cruzamento. **Fonte – EVTEA (EDPL, 2019).**

<span id="page-22-2"></span>Para os pátios de intercâmbio da ferrovia a largura projetada para a faixa de domínio será de 80 metros conforme pode ser visto na [Figura 4.](#page-23-1)

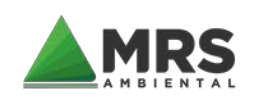

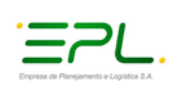

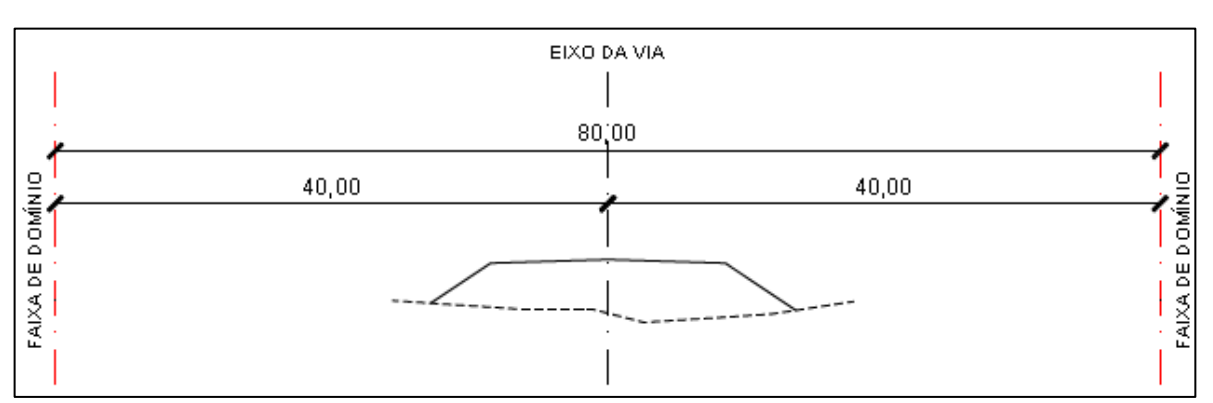

Figura 4 – Faixa de Domínio para os Trechos da Ferrovia com Pátios de Intercâmbio. **Fonte – EVTEA (EDPL, 2019).**

<span id="page-23-1"></span>Nos trechos da ferrovia em que os taludes de corte e aterro excedem os limites acima descritos, adotou-se uma largura adicional de 10 metros a partir do pé ou crista do talude, conforme pode ser vista na [Figura 5](#page-23-2) a seguir.

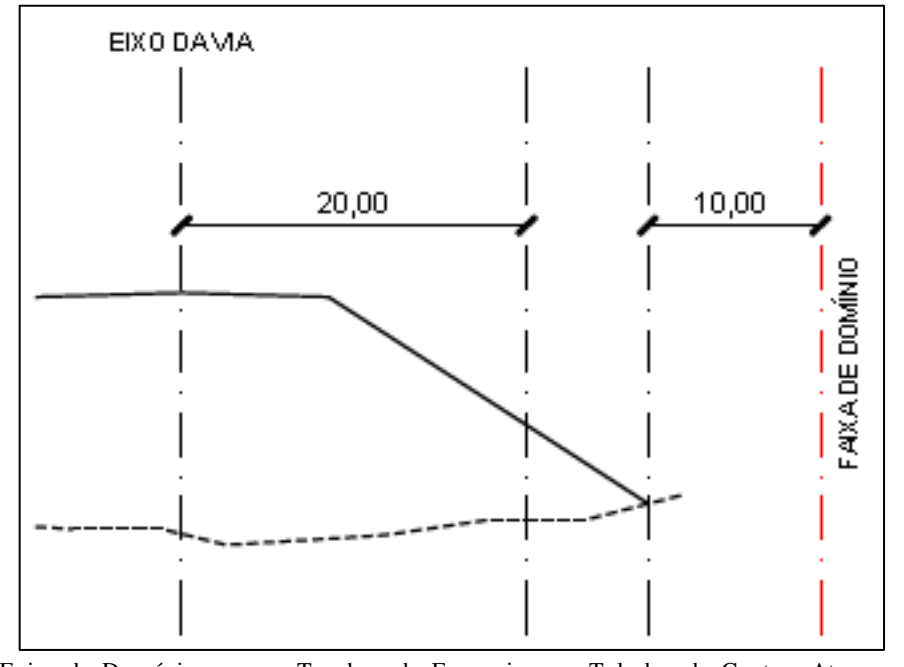

<span id="page-23-2"></span>Figura 5 – Faixa de Domínio para os Trechos da Ferrovia com Taludes de Corte e Aterro excedam os Limites acima apres entados. **Fonte – EVTEA (EDPL, 2019).**

### <span id="page-23-0"></span>4.2.3 LOCAIS DE ÁREAS DE APOIO PREVISTAS

A construção da Ferrogrão, segundo o EVTEA (EDPL, 2019), exigirá a implantação de 4 canteiros de obra nos seguintes municípios:

- Sinop/MT;
- Guarantã do Norte/MT;
- Novo Progresso/PA, e
- Itaituba/PA.

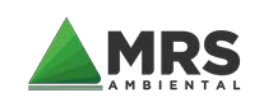

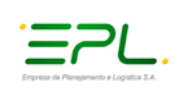

### <span id="page-24-0"></span>**4.3 FASES DO EMPREENDIMENTO**

As atividades listadas nas fases do empreendimento têm como base as informações apresentadas no Estudo de Viabilidade Técnica, Econômica e Ambiental – EVTEA da Ferrogrão (EDPL, 2019).

#### <span id="page-24-1"></span>4.3.1 FASE DE PLANEJAMENTO

- Elaboração do EIA/Rima;
- Procedimento para obtenção de licenças ambientais e demais autorizações para instalação do empreendimento;
- Elaboração do projeto executivo;
- Aquisição de áreas (desapropriação);
- Procedimentos legais para liberação das áreas; e
- Contratação de mão de obra.

#### <span id="page-24-2"></span>4.3.2 FASE DE INSTALAÇÃO

Para fase de instalação do empreendimento serão necessárias as seguintes atividades:

- Mobilização de maquinário, transporte de pessoas e insumos;
- Instalação e operação de canteiros;
- Desvio de tráfego;
- Serviços Preliminares
- Serviços de Terraplenagem
- Serviços de Obras de Arte Correntes
- Serviços de Drenagem
- Serviços de Obras de Arte Especiais
- Obras Complementares
- Desmobilização
- Construção da superestrutura e sistemas
- Montagem Estaleiro de Solda
- Montagem Fábrica de Dormentes de Concreto
- Instalação de Pedreiras
- Aquisição de Trilhos e Acessórios
- Aquisição de AMVs
- Soldagem de Trilhos em Estaleiro (barras de 240m)
- Fabricação de Dormentes de Concreto
- Fornecimento e Estocagem de Brita para Lastro
- Execução da Primeira Camada de Lastro
- Transporte e Lançamento de Dormentes
- Transporte e Lançamento de Trilhos

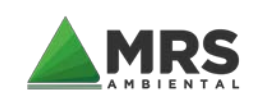

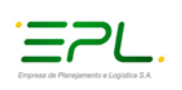

- Montagem da Grade
- Transporte Ferroviário e Lançamento de Lastro
- Socaria, Nivelamento e Alinhamento
- Alívio de Tensão e Soldagem Aluminotérmica
- Acabamento da Via
- Montagem de AMVs e Construção de Desvios
- Instalação Sistemas de Sinalização e Telecomunicação

A implantação da Ferrogrão está planejada para ser executada ao longo de três anos.

Com relação ao número de trabalhadores, estima-se que o auge ocorrerá no primeiro ano de obras, mais de 1.800 trabalhadores, sendo que no seu último ano esse número cai para menos da metade.

As demais informações solicitadas na Portaria nº 01/14 MS/SVS sobre o empreendimento que são: localização dos canteiros de obras, características dos alojamentos, população atraída direta ou indiretamente; mobilização e desmobilização de trabalhadores, a EPL informa que por se tratar de uma concessão que ainda irá em processo de licitação e os dados técnicos faltantes de projetos serão apresentados posteriormente, quando da elaboração do Projeto Executivo.

#### <span id="page-25-0"></span>4.3.3 FASE DE OPERAÇÃO

.

Para a operação do empreendimento caberá ao empreendedor atender todas as condicionantes estabelecidas pelo órgão licenciador federal na fase anterior, bem como obter a anuência dos órgãos intervenientes no processo de licenciamento ambiental.

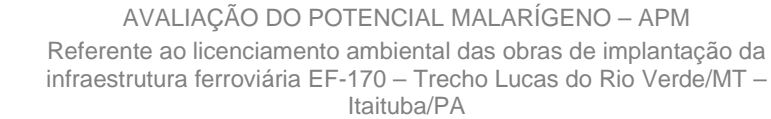

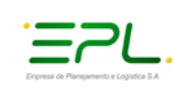

## <span id="page-26-0"></span>**5 METODOLOGIA**

De acordo com a Portaria nº 1, de 13 de janeiro de 2014, do Ministério da Saúde, os empreendimentos sujeitos ao licenciamento ambiental em áreas de risco ou endêmica para a malária devem realizar a Avaliação do Potencial Malarígeno (APM) para emissão do Laudo de Avaliação do Potencial Malarígeno (LAPM) e do Plano de Ação para o Controle de Malária (PACM) para posterior emissão do Atestado de Condição Sanitária (ATCS). A elaboração da APM e do PACM será feita pelo empreendedor, orientado pelo órgão de saúde competente no processo de licenciamento ambiental. O LAPM, documento condicionante da Licença Prévia, será emitido pelo órgão de saúde competente após a aprovação da APM.

A APM na sua elaboração leva em consideração as características do empreendimento que podem potencializar a transmissão de malária, por exemplo, modificação no fluxo dos corpos d'água, represamento, alteração do curso dos corpos d'água, aumento dos níveis dos lençóis freáticos, aumento do fluxo de populações humanas de áreas não endêmicas e endêmicas de malária, entre outros.

O roteiro de elaboração para a APM está apresentado no anexo I da referida Portaria n° 01/2014 SVS/MS, o qual foi embasado este documento.

O estudo de amostragem deste trabalho, foi realizado nos pontos georreferenciados contidos no plano de trabalho protocolado no Processo SEI nº 25000.026465/2020-73 junto a Secretaria de Vigilância em Saúde do Ministério da Saúde (ver [Tabela 3\)](#page-78-2).

Os criadouros pesquisados foram levantados nos municípios conforme instruções recebidas no Ofício nº 114/2020/CGZV/DEIDT/SVS/MS procedendo no período de pós chuvas (junho/2020) e no período seco (setembro/2020).

As informações geradas se referem a faixa de domínio do empreendimento, onde foram pesquisados 06 pontos de captura de adultos (alados) e 10 pontos de coleta para formas imaturas (criadouros permanentes e naturais) considerado como campo de atuação o raio de 2 km no em torno do traçado empreendimento; pois de acordo com Carvalho (2012) as fêmeas de anofelinos têm uma capacidade de dispersão na distância informada, dos seus pontos de proliferação (criadouros positivos).

Nas pesquisas em campo, foi levado em consideração a existência de moradias e infraestruturas ativas do ramo de agronegócios existentes na região do traçado do empreendimento, tendo como margem de ação o raio de 2km.

As áreas amostrais, para capturas das formas adultas e imaturas, de vetores de importância sanitária com o foco nos anofelinos, estão citados na [Tabela 1](#page-26-1) e [Mapa 2](#page-28-0) para as formas adultas e na [Tabela 2](#page-27-0) e [Mapa 3](#page-31-0) para os imaturos.

<span id="page-26-1"></span>Tabela 1 – Pontos amos trais para a captura de vetores adultos .

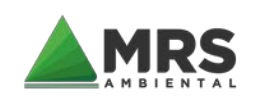

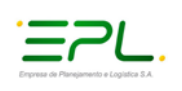

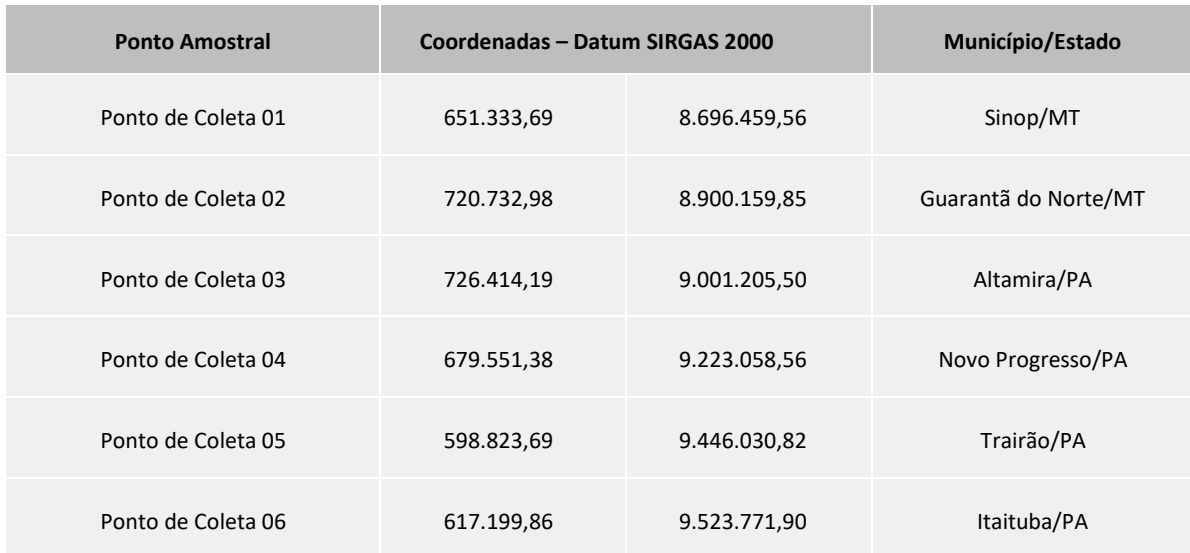

Tabela 2 – Pontos amos trais para a coleta de vetores imaturos .

<span id="page-27-0"></span>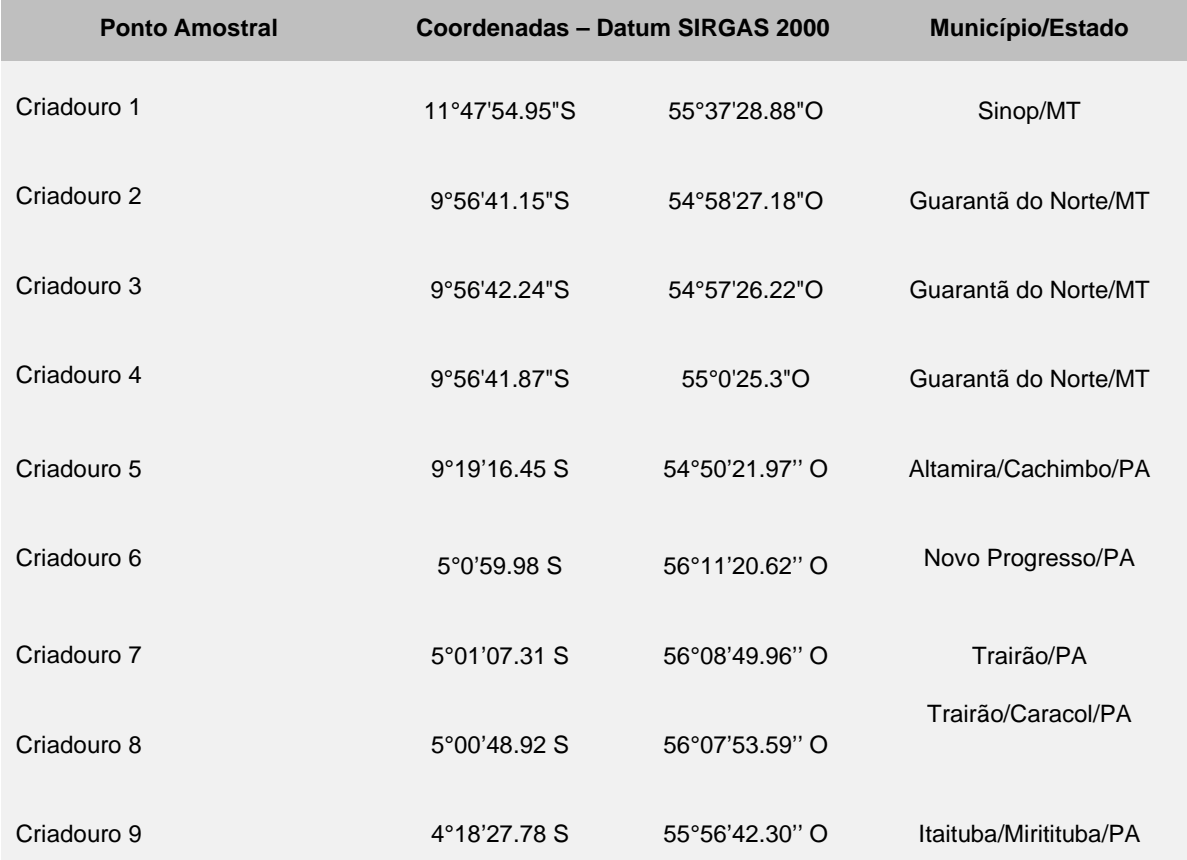

<span id="page-28-0"></span>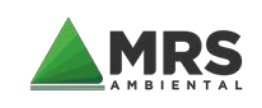

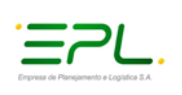

Mapa 2 - – Localização dos pontos de captura de vetores adultos .

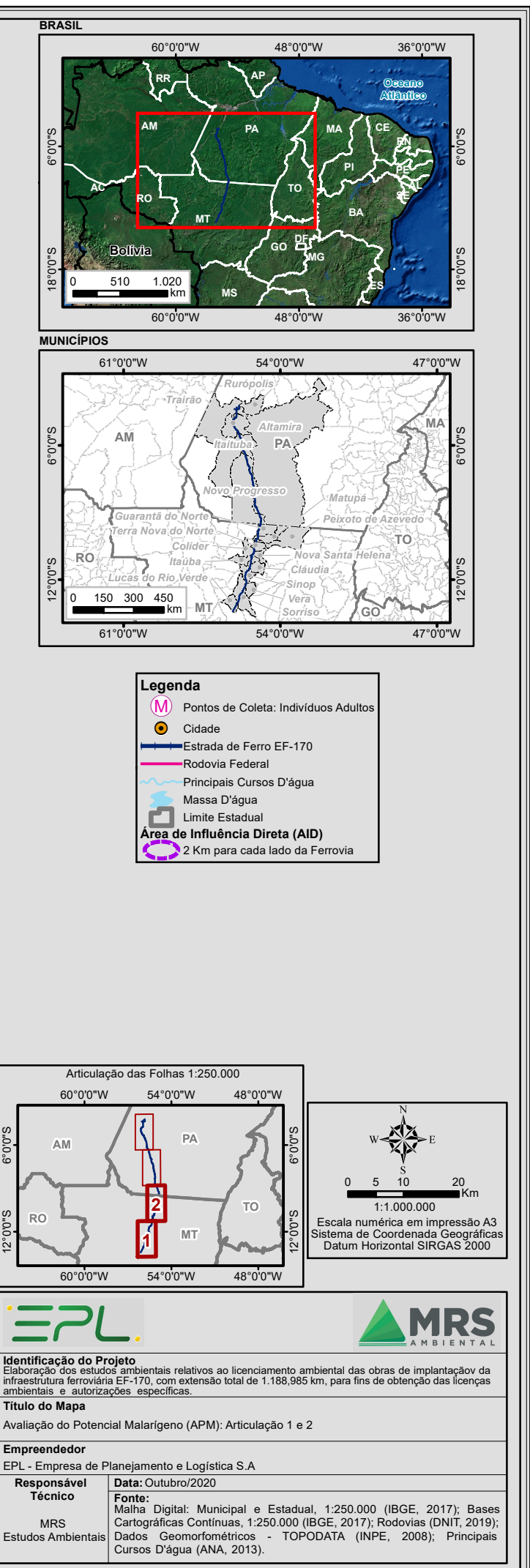

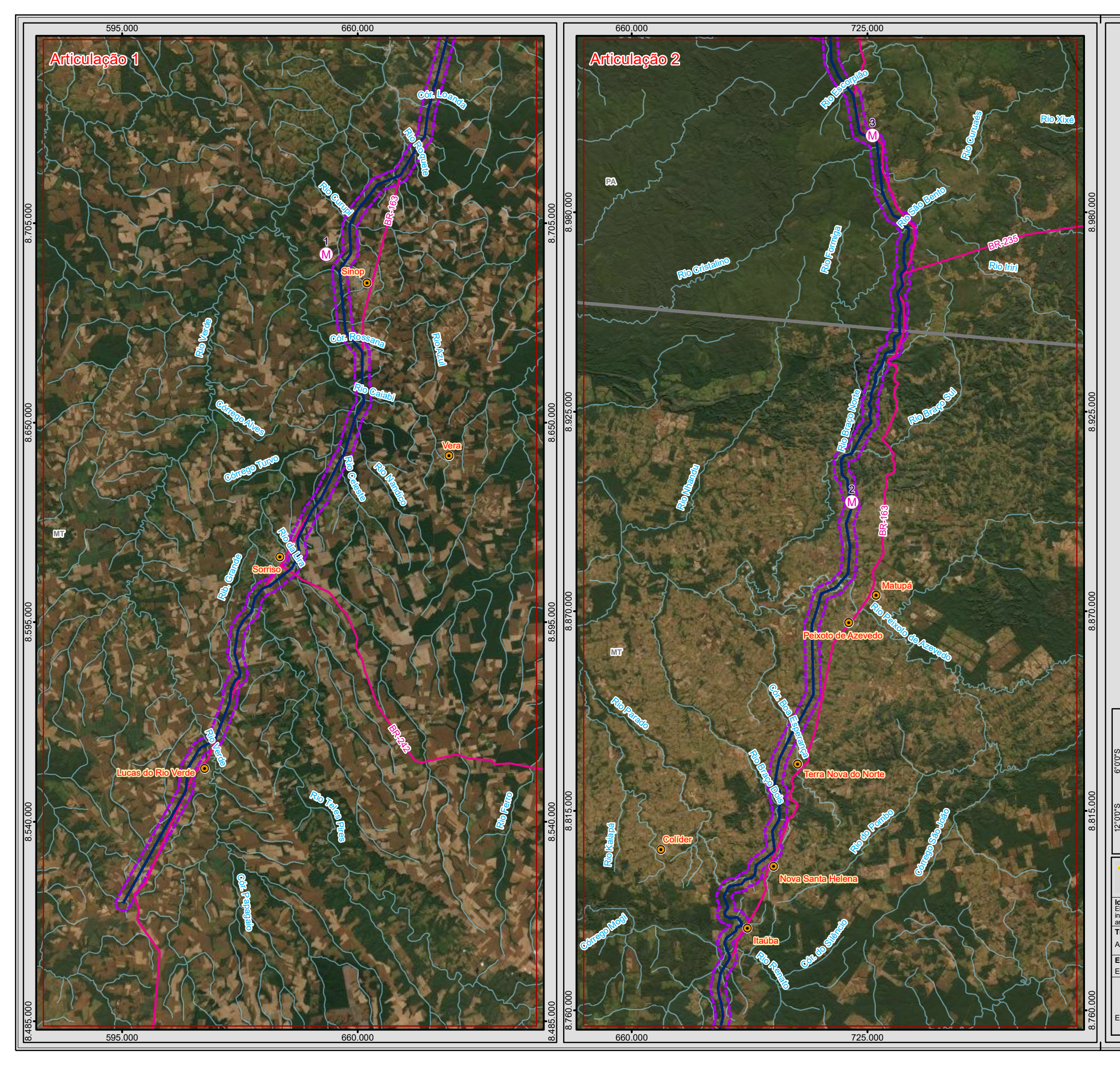

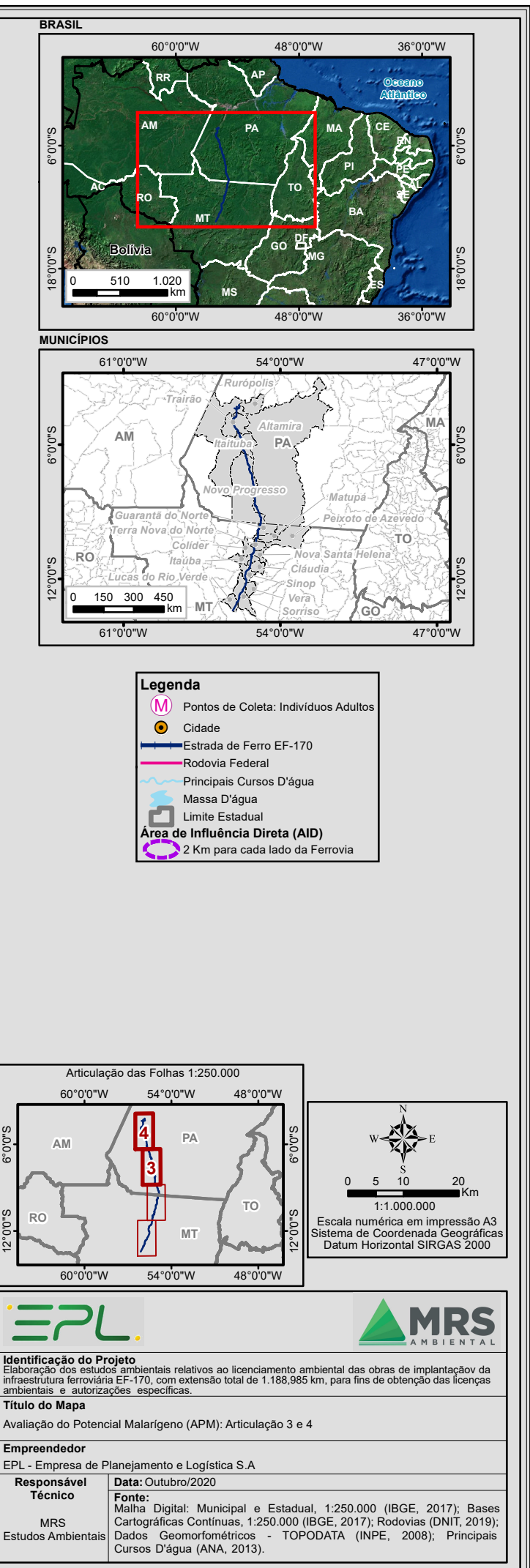

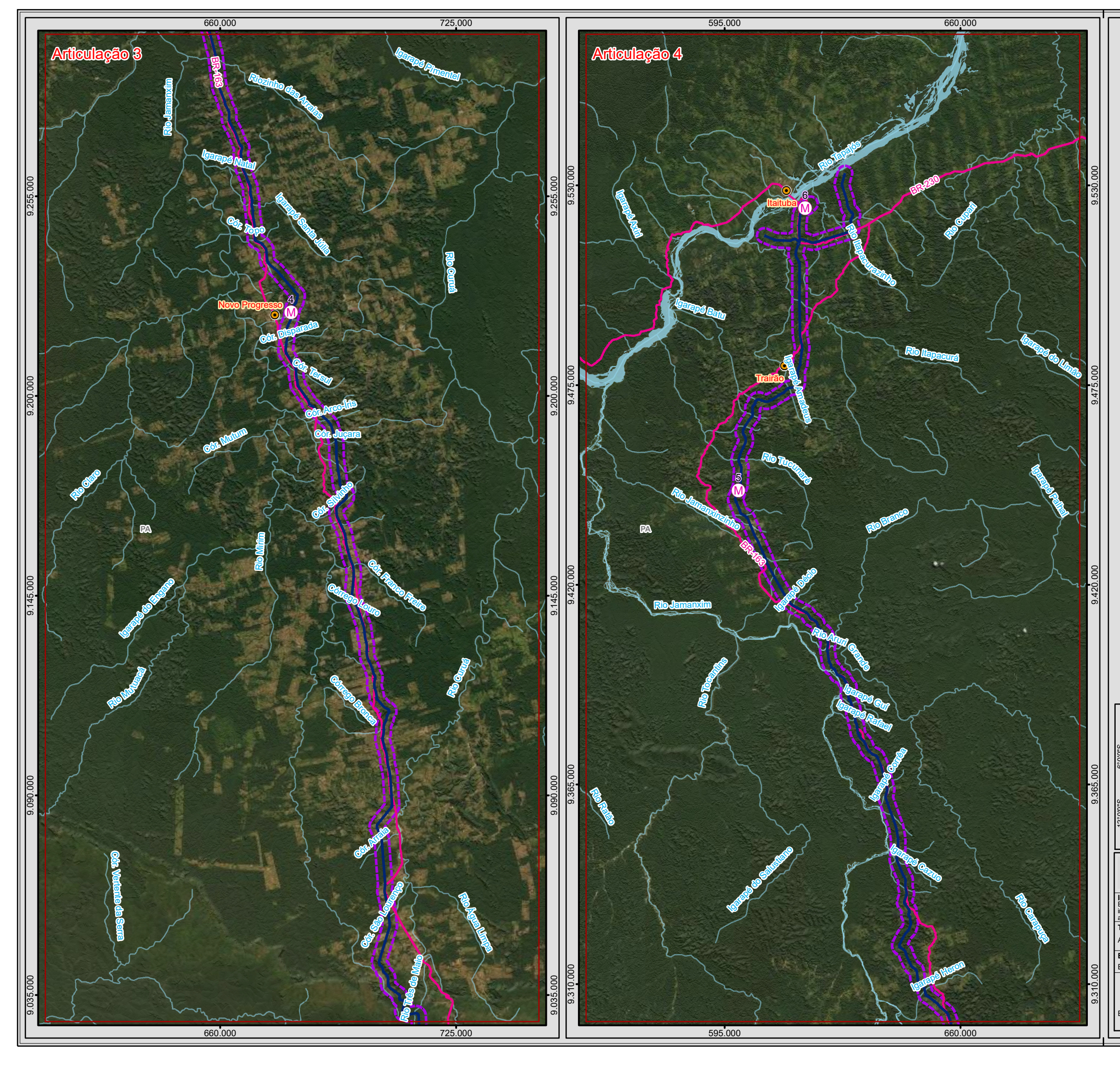

<span id="page-31-0"></span>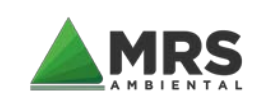

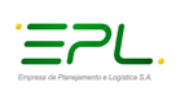

Mapa 3 – Localização dos pontos de captura de vetores imaturos .

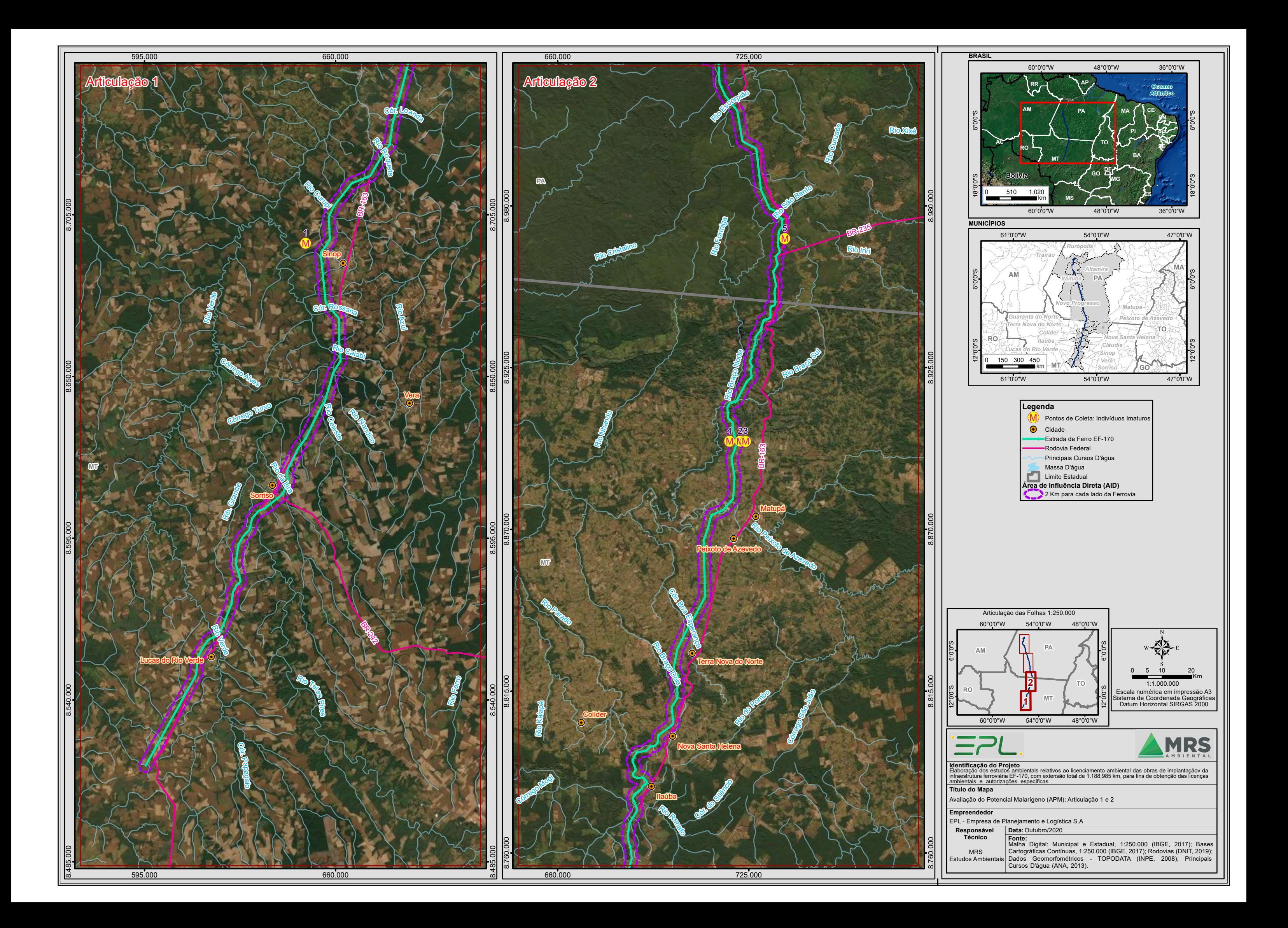

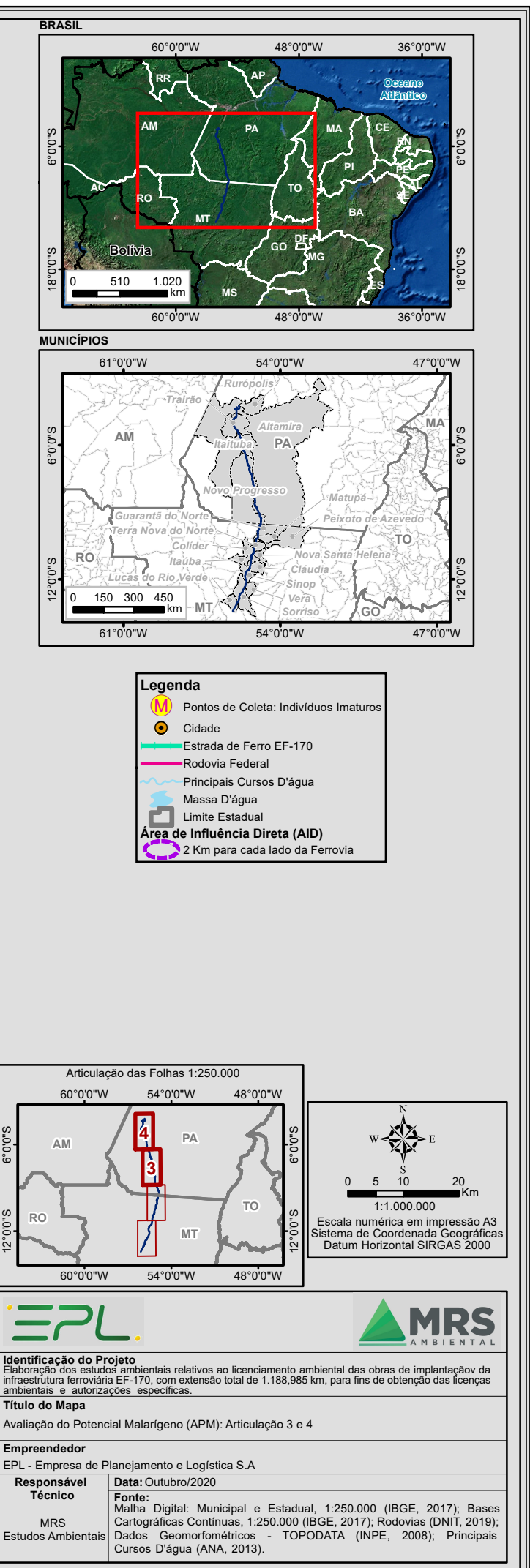

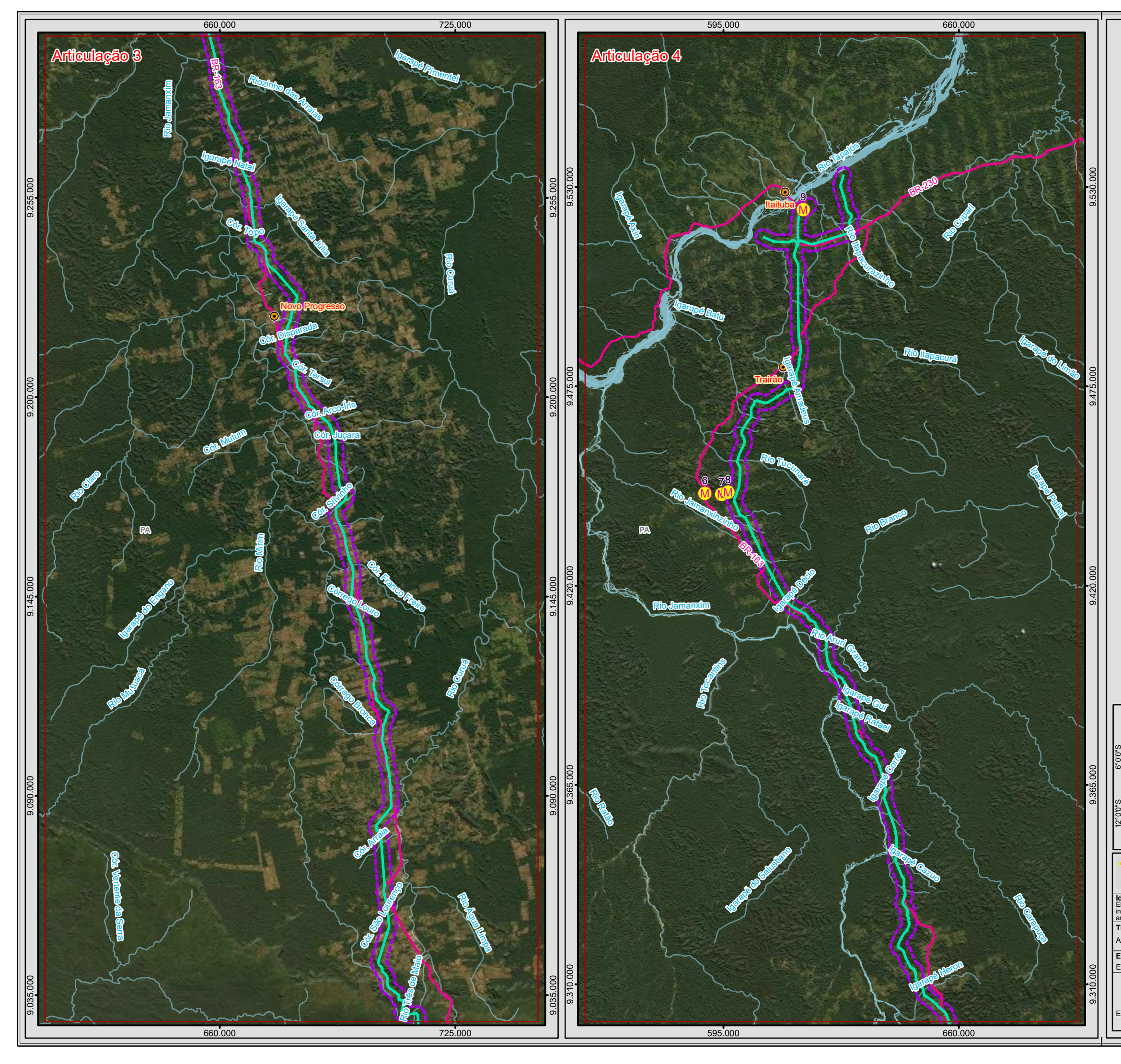

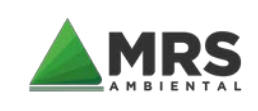

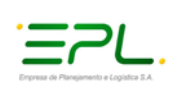

### <span id="page-34-0"></span>**5.1 CAPTURA DE ADULTOS**

Para a captura de anofelinos adultos (fêmeas) utilizou-se o método de captura por atração humana protegida (calça comprida, camisa de manga longa, boné e meião preto) e armadilha tipo Shannon (para melhor facilitar a captura de anofelinos). Os equipamentos de campo utilizados para este estudo foram: lanterna de LED, capturador de Castro para sucção, GPS, Anemômetro e potes (para acondicionar os mosquitos capturados, identificando o local, hora e data). Esta metodologia foi realizada por profissionais treinados e especializados na área, visto que tal atividade faz parte de sua atividade laboral.

Foram realizadas as atividades nos 6 pontos dos municípios citados para captura de alados, como se priorizou avaliar pontos próximos de concentração humana que estivesse no raio de 2km de extensão no entorno do traçado do empreendimento. Em cada ponto de captura foram preenchidas fichas que seguem a padronização do Ministério da Saúde (SIVEP-Vetor).

Os mosquitos adultos capturados, excetuando-se aqueles destinados à criação no laboratório, foram mortos pela exposição à baixa temperatura e acondicionados em caixas padronizadas para posterior triagem e identificação taxonômica, conforme os pontos amostrais preenchidos na fichas SIVEP/Vetor.

### <span id="page-34-1"></span>5.1.1 PERIODICIDADE DAS CAPTURAS DOS INDIVÍDUOS ADULTOS

As capturas de vetores adultos em atendimento ao Ofício n° 114/2020/CGZV/DEIDT/SVS/MS, procederam da seguinte forma para os estudos de Avaliação de Potencialização Malarígeno:

• As coletas foram realizadas nos pontos definidos no plano de trabalho (total de 6 pontos distintos), seguindo a conduta técnica de horário de 3h a 12h. Porém, as capturas adotadas foram de 6h (final da tarde e noite) e 12h (intercalados entre período matutino e vespertino) no primeiro dia somente para averiguar a presença de anofelinos no período matutino. Os demais dias 2° e 3° serão feitas capturas de 6h devido à baixa densidade anofélica observada no 1° dia.

• Os horários de captura foram das 06:00h (17:00 as 00:00) com utilização da técnica humano protegido e armadilha tipo Shannon para melhor identificar os anofelinos, atendendo as recomendações técnica do Guia para o Planejamento das Ações de Captura de Anofelinos pela Técnica de Atração por Humano Protegido (TAHP) e Acompanhamento dos Riscos à Saúde do Profissional Capturador emitido pela SVS/MS; ambas atividades tiveram como locais as áreas peridomicílio e extradomicilio; seguem evidências registradas nas fichas modelo SIVEP/Vetor (Alados) e demais informações entomológicas no item 5.5.

#### <span id="page-34-2"></span>**5.2 COLETA DE FORMAS IMATURAS**

Para a coleta das formas imaturas foram selecionadas e citadas no plano de trabalho, áreas com coleções hídricas como: rios, córregos, igarapés, lagos, represas, açudes, tanques de

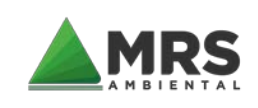

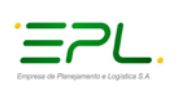

pisciculturas etc. Estas coleções hídricas foram selecionadas de acordo com as suas características eco geográficas, levando em consideração as proximidades com o empreendimento, de propriedades rurais e estruturas no ramo do agronegócio.

Adicionalmente, foi anotado os aspectos gerais dos criadouros como: presença de vegetação no entorno, detritos, natureza da água (límpida, turva, poluída, salobras, com detritos), correnteza d'água, exposição à luz, presença de predadores, tamanho, formato, perímetro pesquisado, características da água e distância da residência mais próxima. Informações abióticas do corpo hídrico como: pH e temperatura da água; dados estes todos registrados em planilhas que estão contidas no item 3.5.

Para cada criadouro pesquisado, utilizou-se fichas para cadastro padronizadas pelo Sistema de Informação SIVEP-Vetores do Ministério da Saúde, assim como fichas para registro de coleta de Anopheles sp. na forma imatura (Imaturos).

Para a coleta larvária, foi utilizado o método de conchadas, utilizando uma concha "pesca larva" com capacidade para 350ml acoplada em uma haste de dois metros, em conformidade com a Nota Técnica nº 012 CGPNCM/DEVIT/SVS/MS. Em cada criadouro amostrados pontos com número de conchadas planilhados, totalizaram números absolutos de conchadas por criadouro, conforme critério entomológico em campo. As conchadas realizadas tiveram preferência em ser realizadas às margens dos cursos d'água próximos à vegetação aquática e/ou marginal a faixa de domínio do empreendimento no raio de 2km.

O material coletado foi registrado, acondicionado e feita a contagem dos mesmos de acordo com os estágios larvais de anofelinos (L1º a L4º e pupa). As formas imaturas foram conservadas em álcool 70%, e posteriormente encaminhadas ao laboratório para identificação taxonômica.

Em laboratório as larvas, em principal as de L3º e L4º estágios foram submetidas ao processo de clarificação para posterior identificação taxonômica devido ao prazo para entrega do material técnico, e com auxílio do microscópio ótico e chaves de identificação de Consoli & Lourenço-de-Oliveira (1994) e Forattini (1965; 1996; 2002), promoveu-se a identificação das espécimes. Já um percentual de 10% das larvas L1 e L2 foram acondicionadas e alimentadas em berçário entomológico para evolução do ciclo e posterior identificação nas fases L3/L4 ou da fase pupa para o imago/estágio final, onde o mesmo seguiu a conduta para identificação de adultos.
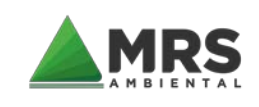

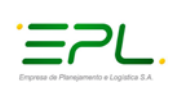

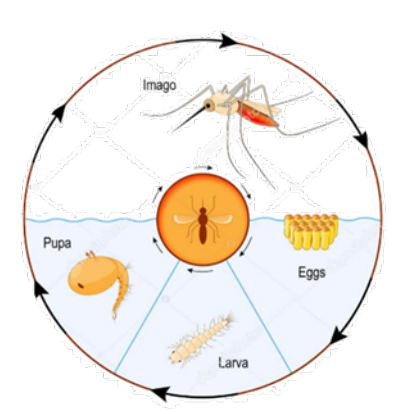

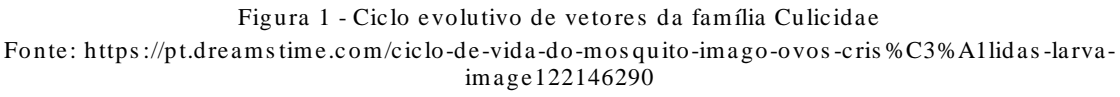

# **5.3 ÁREAS DE INFLUÊNCIA DO EMPREENDIMENTO**

Para definição das áreas como prevê a legislação, a área de influência é delimitada em três âmbitos Área de Influência Indireta (AII), Área de Influência Direta (AID) e Área Diretamente Afetada (ADA), cada um desses subespaços recebe impactos nas fases de construção e operação do empreendimento.

Em termos da legislação aplicável, de acordo com o artigo 2º da Resolução CONAMA 349 considera-se a Área Diretamente Afetada (ADA, [Mapa 4\)](#page-37-0) como o espaço necessário para a implantação do empreendimento, ou seja, compreende a faixa de domínio (buffer de 40m) do traçado proposta para aa ferrovia EF-170 (Ferrogrão).

A Área de Influência Direta (AID, [Mapa 4\)](#page-37-0) é a área geográfica diretamente afetada pelos impactos decorrentes do empreendimento/projeto e corresponde ao espaço territorial contíguo e ampliado da ADA, neste caso seria um raio de 2km de cada lado da ferrovia; está exposta a sofrer impactos (positivos e/ou negativos). Tais impactos devem ser mitigados, compensados ou potencializados (se positivos) pelo empreendedor; para isto será construído durante a fase de solicitação da Licença de Instalação o Plano de Ação e Controle da Malária em atendimento a Portaria n°01/14 SVS/MS que definirá os critérios em que o empreendedor terá de atender junto ao setor pública em uma pactuação com acompanhamento do órgão federal, estadual e municipal de saúde para este caso específico.

A Área de Influência Indireta (AII, [Mapa 4\)](#page-37-0) é a relação dos 17 municípios interceptados pelo empreendimento. Nessa área tem-se como objetivo analítico propiciar uma avaliação da inserção regional do empreendimento, a qual subsidiará a elaboração dos programas sócio econômico do PBA (Plano Básico Ambiental), com vista a compensar e mitigar impactos. Ações essas que serão provisionadas na próxima fase do licenciamento.

<span id="page-37-0"></span>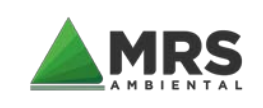

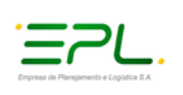

Mapa 4 – Áreas de Influência (ADA, AID e AII) do empreendimento.

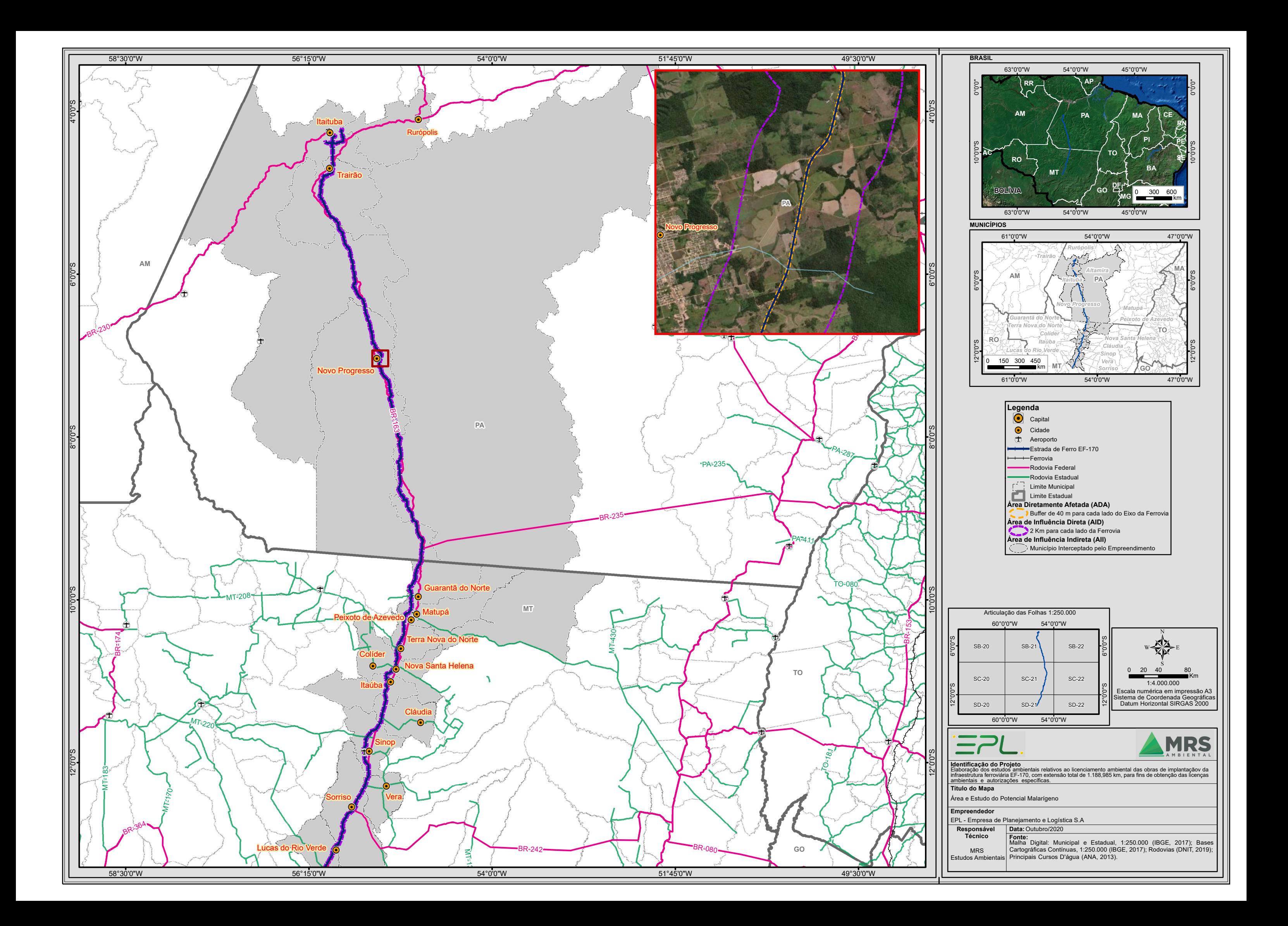

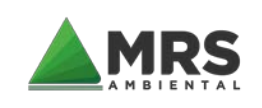

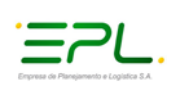

# 5.3.1 MUNICÍPIOS DA ÁREA DE INFLUÊNCIA

A seguir segue relato sucinto sobre os municípios interceptados pela EF-170:

### **5.3.1.1 Lucas do Rio Verde/MT**

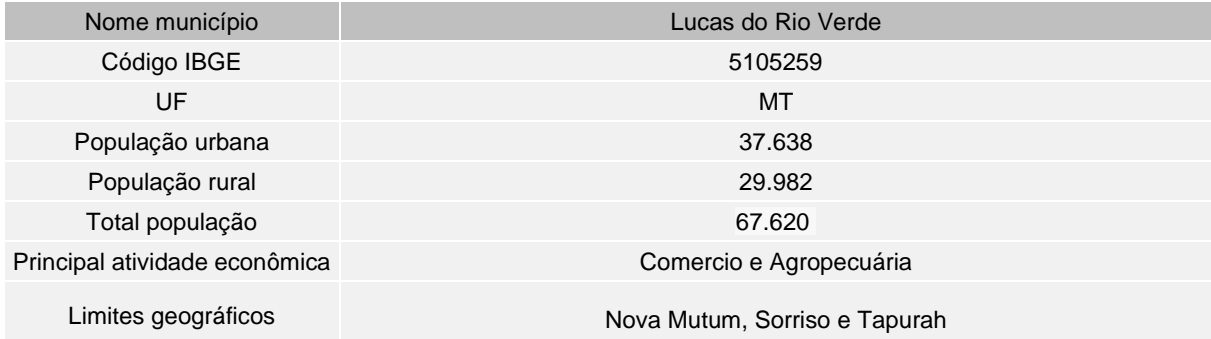

Lucas do Rio Verde é um município brasileiro pertencente ao estado do Mato Grosso, região Centro-Oeste do Brasil. Distante cerca de 350 km da capital Cuiabá, possui uma área territorial de 3.675,221 km² e faz limite ao norte com o município de Sorriso, ao sul com Nova Mutum, a leste com Sorriso e oeste, Tapurah.

O município conquistou sua emancipação político-administrativa no dia 04 de julho de 1988. De acordo com o censo de 2010 realizado pelo Instituto Brasileiro de Geografia e estatística (IBGE) sua população era de 45.556 habitantes. O crescimento populacional se mantém elevado. Pode-se depreender que esse fenômeno se deve ao relevante papel que a Região Centro Oeste e Norte teve, principalmente nas últimas décadas, no desenvolvimento agropecuário, o que atraiu mais investimentos para a região e mais investimentos em políticas públicas.

Lucas do Rio Verde é reconhecido como Capital da Agroindústria do Mato Grosso, área que mobiliza o turismo de negócios, realizando feiras agrícolas, congressos de tecnologia, insumos, equipamentos, entre outros. O município apresenta um dos maiores valores relacionados ao PIB do estado do Mato grosso.

Gentílico: Luquense

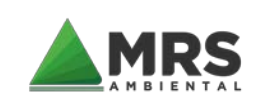

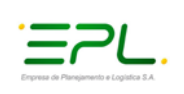

### **5.3.1.2 Sorriso/MT**

Sorriso é um município brasileiro do estado do Mato Grosso. Localiza-se a uma distância de 340 km da capital Cuiabá. Possui uma área de 9.347,556 km² em sua extensão territorial e

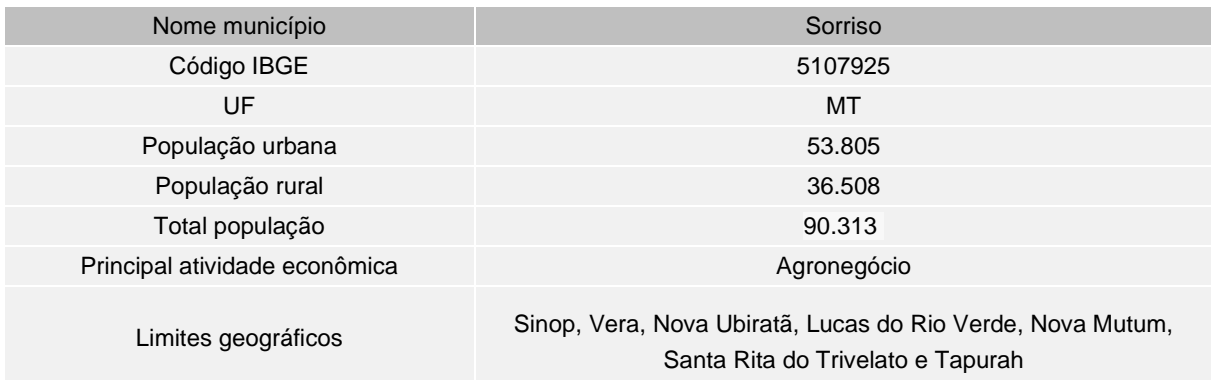

está entre as dez maiores cidades do Estado.

Sorriso foi elevado à categoria de município em 1986, desmembrada dos municípios de Nobres, Paranatinga e Sinop. Segundo o Instituto Brasileiro de geografia e Estatística (IBGE), sua população estimada no censo de 2010 era de 66.521 habitantes.

O município apresenta um dos maiores valores relacionados ao PIB do estado do Mato Grosso e sua economia está diretamente relacionada ao segmento agropecuário, sendo considerado um dos maiores produtores de soja e milho do país, além de ser um grande produtor de peixes.

Gentílico: Sorrisiense

### **5.3.1.3 Vera**/**MT**

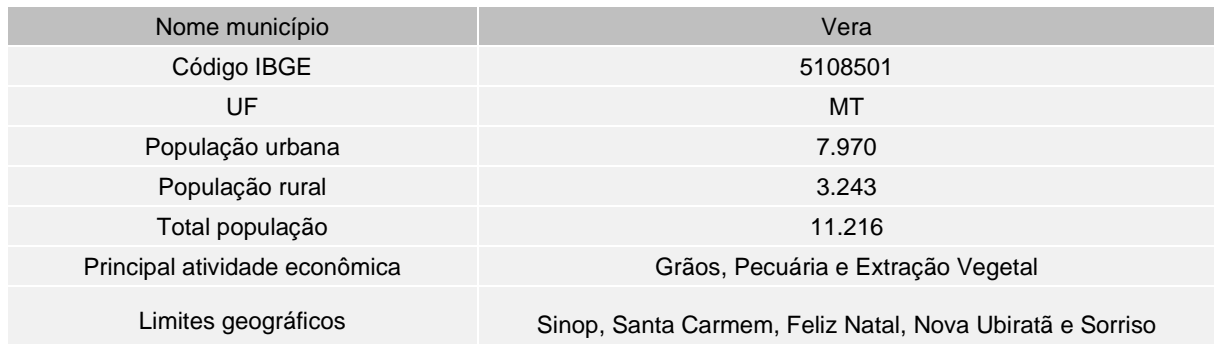

Vera é um munícipio brasileiro do estado do Mato Grosso, Região Centro-Oeste do país. Distante 374.73 km da capital Cuiabá, o município faz limite com os municípios de Sinop, Feliz Natal, Nova Ubiratã e Sorriso e possui uma área territorial de 2.953,978 km². Sua população, segundo o Instituto de Geografia e Estatística (IBGE), é de 10.235 habitantes no censo de 2010.

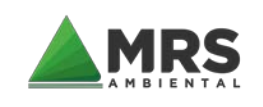

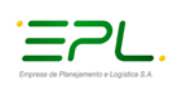

O município foi criado no ano de 1886, desmembrado de Sinop e Paranatinga. No ano de 1995, foi criado o município de Feliz Natal, desmembrado do município de Vera pela lei estadual nº 6.684, de 17/11/1995. Assim, Vera perde parte de seu território para a criação de outro município.

As atividades econômicas no município estão expressivamente pautadas nos produtos agrícolas, especialmente no cultivo de soja. Na criação têm-se os rebanhos bovinos, ovinos, suínos; e os galináceos.

Gentílico: Verense

### **5.3.1.4 Sinop/MT**

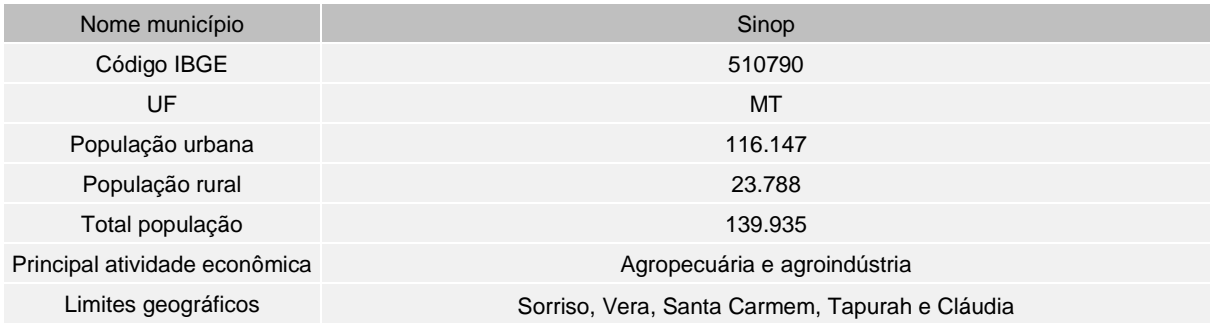

Sinop é um município do estado do Mato Grosso. Localiza-se a uma latitude 11°50'53" Sul e a uma longitude 55°38'57" Oeste, estando a uma altitude de 384 metros e distante 505 km da capital Cuiabá. O município possui uma área de 3.941,958 km² em sua extensão territorial e faz limite com os municípios, Sorriso, Carmem, Cláudia, Taputah e Itaúba. Sua população estimada no censo de 2010 era de 113.099 habitantes.

A cidade de Sinop é resultado da política de ocupação da Amazônia Legal Brasileira, desenvolvida pelo Governo Federal na década de 1970 e a sua fundação ocorreu em 1979, desmembrado de Chapada dos Guimarães e Nobres.

Sinop é considerada a principal cidade do norte mato-grossense e tem 43 anos de fundação e 38 anos de emancipação política. Apesar da pouca idade, a cidade de médio porte figura entre os municípios com alto índice de desenvolvimento municipal e qualidade de vida para sua população.

Juntamente com os municípios de Sorriso e Lucas do Rio Verde, Sinop apresenta, um dos maiores valores relacionados ao PIB do estado do Mato Grosso. Com perfil agroindustrial, mobiliza o turismo de negócios, realizando feiras agrícolas e congressos de tecnologia, insumos e equipamentos.

Gentílico: Sinopense

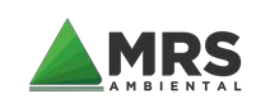

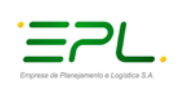

# **5.3.1.5 Cláudia/MT**

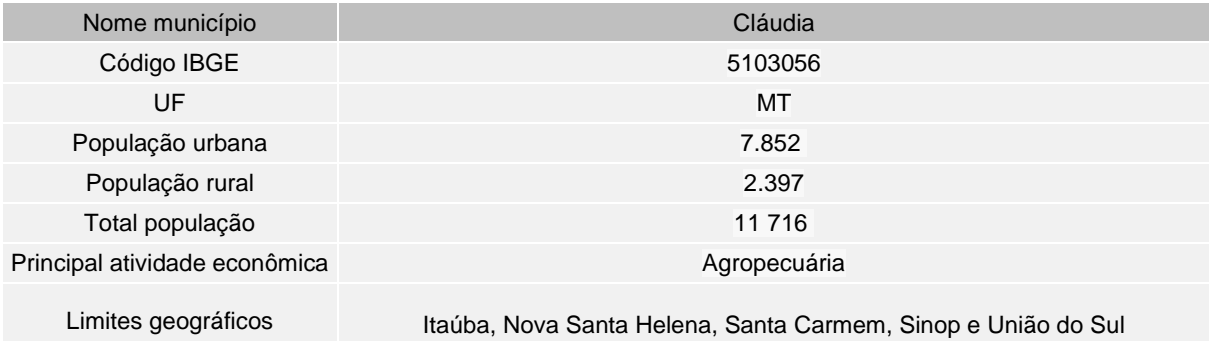

Cláudia é um município brasileiro situado no norte do estado de Mato Grosso. Localizado a 474 km da capital Cuiabá, possui uma área territorial de 3.849,991 km². Faz divisa com os municípios de Nova Santa Helena, Itaúba, Sinop, União do Sul e Santa Carmem.

A colonização de Cláudia se deu em meados de 1978, após a aprovação do Projeto de Colonização designado ″Gleba Celeste-5ª Parte″, constituído por 715 lotes rurais e 1.014 chácaras, com uma área de 113.146.8470 hectares. Em 1988, foi transformada em município e desmembrada de Sinop, Itaúba e Marcelândia. Sua população estimada no último censo realizado pelo Instituto Brasileiro de Geografia e Estatística em 2010, era de 11.028 habitantes.

Durante muito tempo, a principal atividade econômica do município era o setor madeireiro, mas atualmente é o principal segmento é o agronegócio (agricultura e pecuária).

Gentílico: Claudiense

### **5.3.1.6 Itaúba/MT**

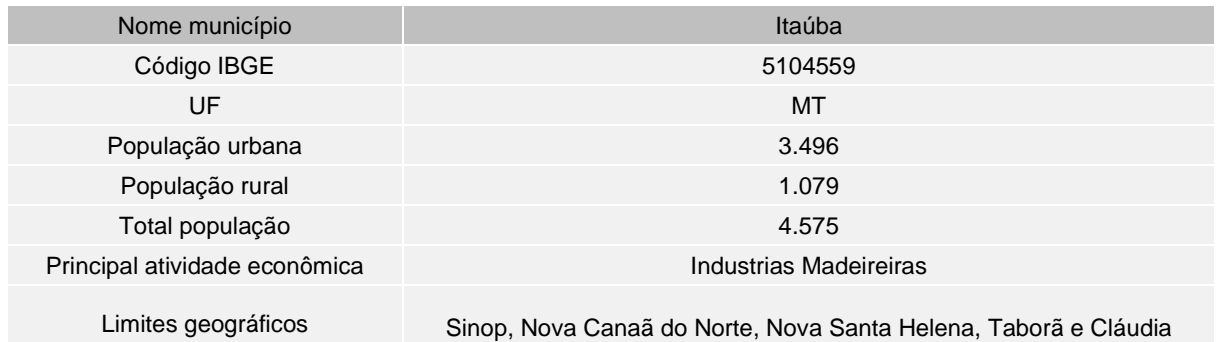

Itaúba é um município brasileiro pertencente ao estado do Mato Grosso, localizado a 568 km da capital, Cuiabá. Situa-se em uma altitude de 390 metros e possui uma área territorial de 4.529,581 km². O município faz divisa com Cláudia, Sinop, Nova Santa Helena, Taborã e Nova Canaã do Norte.

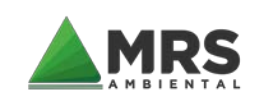

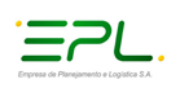

A principal atividade econômica de Itaúba é no segmento madeireiro, destacando-se também na Pecuária Intensiva. Por possuir cerca de 70% de terras planas mecanizáveis, são cultivados grãos como, arroz, milho e soja, secundados por culturas de subsistência.

Itaúba foi elevada como município em 13 de maio de 1986, pela Lei Estadual nº 5.005, desmembrando do município de Chapada dos Guimarães. De acordo com o último censo do Instituto Brasileiro de Geografia e Estatistica realizado em 2010, sua população era de 4.575 habitantes.

Gentílico: Itaubense

### **5.3.1.7 Nova Santa Helena/MT**

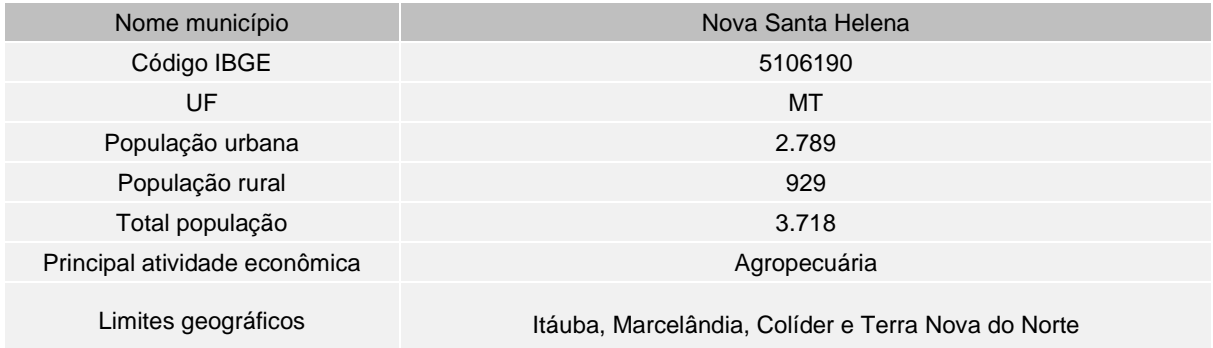

Nova Santa Helena é um município brasileiro do estado do Mato Grosso. Está localizado a 620 km da capital Cuiabá. Possui uma área territorial de 2.375,578 km² e faz divisa com os municípios de Itaúba, colíder, Terra Nova do Norte e Marcelândia.

O município foi criado através da Lei Estadual n.º 6.982, de 28 de janeiro de 1998, de autoria dos deputados Jorge Abreu e José Riva, tendo Nova Santa Helena seu território desmembrado dos municípios de Itaúba e Cláudia. Sua população estimada no último censo (2010) segundo o Instituto Brasileiro de Geografia e Estatística (IBGE) era de 3.468 habitantes.

Tem como principal atividade econômica o segmento agropecuário (pecuária de corte e leite) seguida da agricultura familiar que vem crescendo significativamente nos últimos anos e extração mineral (ouro).

Gentílico: Nova-santa-helenense

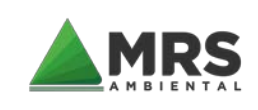

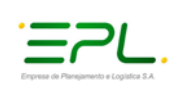

# **5.3.1.8 Colíder /MT**

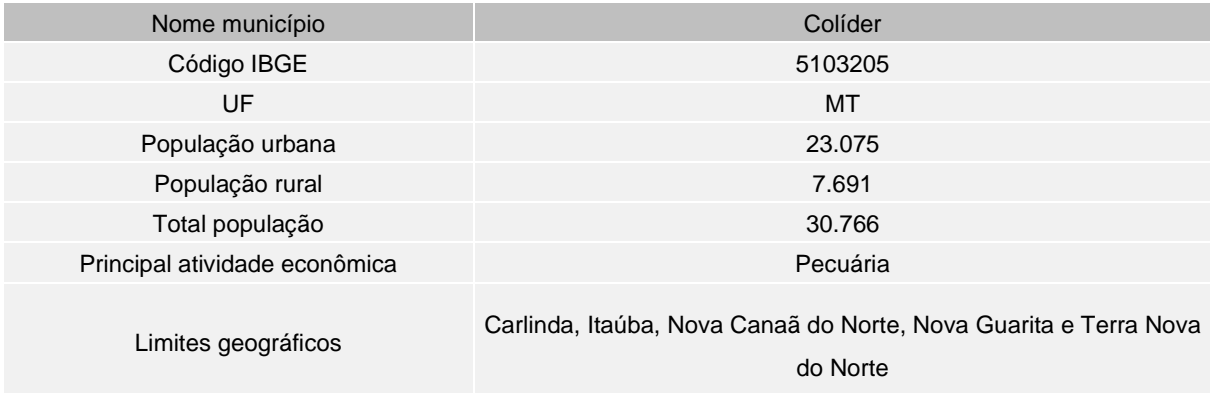

Colíder é um município brasileiro do estado do Mato Grosso, região centro-oeste do Brasil. Localizado as margens da MT-320 e a 32 km a esquerda da BR-163, dista a 650 km da capital, Cuiabá e a 180 km da divisa com o estado do Pará. Possui uma área de unidade territorial de 3.103,958 km² e faz limite com os municípios de Itaúba, Nova Guarita, Carlinda, Nova Canaã do Norte e Terra Nova do Norte.

No ano de 1979, Colíder foi elevado à categoria de município, desmembrando de Chapada dos Guimarães. Sua população foi estimada em 30.766 habitantes de acordo com o último censo do Instituto Brasileiro de Geografia e Estatística (IBGE, 2010).

A principal atividade econômica do município é o segmento agropecuário (pecuária de leite e corte).

Gentílico: Colidense

### **5.3.1.9 Terra Nova do Norte/MT**

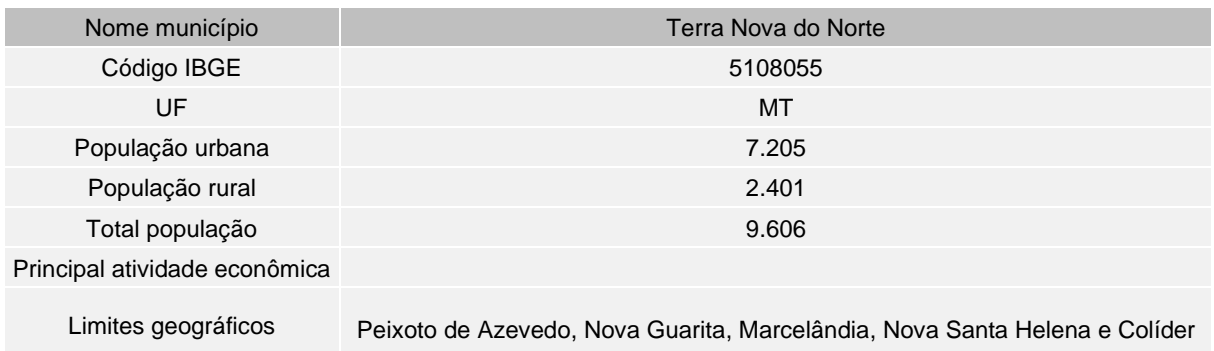

Terra Nova do Norte é um município brasileiro do estado do Mato Grosso, Região Centro-Oeste do país. O município está uma distância de 572 km de sua capital Cuiabá.

Situa-se a 310 metros de altitude e localiza-se nas coordenadas geográficas: Latitude: 10° 31' 6'' Sul, Longitude: 55° 13' 56'' Oeste e possui uma área territorial de 2.432,070 km².

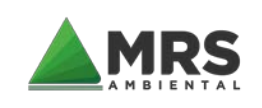

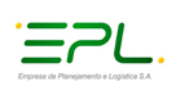

Sua população estimada no último censo (2010) era de 11.291 habitantes.

Entre as principais atividades econômicas do município de Terra Nova do Norte destaca-se o extrativismo mineral e vegetal. A agricultura caracteriza-se por minifúndios, que cultivam lavouras de subsistência. A pecuária está em expansão, pelo sistema de cria, recria, corte e leiteira.

O povoado que foi formado ao longo da década de 1970 foi elevado à categoria de município com a denominação de Terra Nova do Norte, em 13 de maio de 1986, desmembrado do município de Colíder.

Gentílico: Terranovense

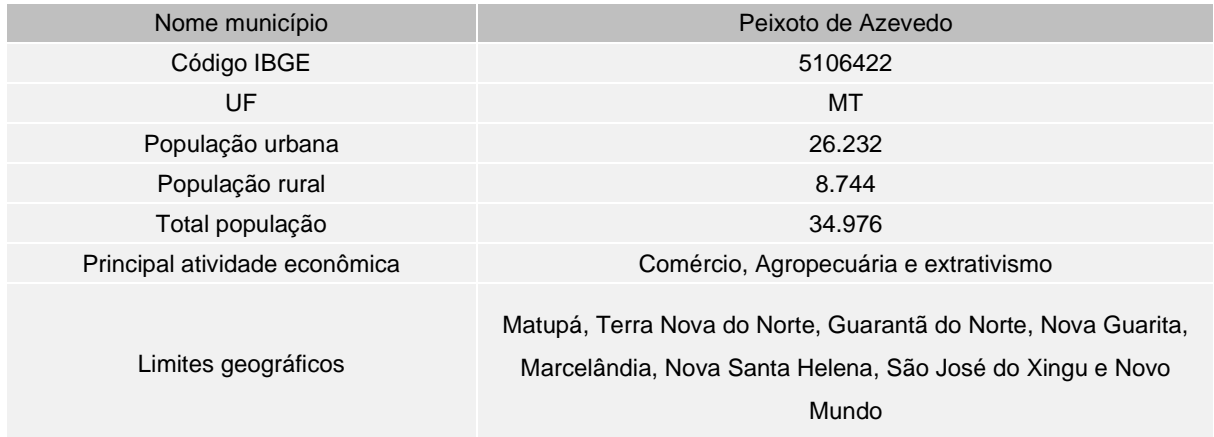

### **5.3.1.10 Peixoto de Azevedo/MT**

Peixoto de Azevedo é um município brasileiro do estado do Mato Grosso localizado a 692 km da capital Cuiabá. Está situado em uma altitude de 346 metros, possui uma área territorial de 14.400,558 km² e faz limite com os municípios de São José do Xingú, Marcelândia, Itaúba, Terra Nova do Norte, Nova Guarita, Matupá e Estado do Pará.

Sua população estimada em 2010 no último censo do Instituto Brasileiro de Geografia e Estatística (IBGE) era de 30.812 habitantes.

No ano de 1986, o povoado foi elevado à categoria de município com a denominação de Peixoto de Azevedo, desmembrado dos municípios de Colíder e Sinop. A denominação é referência ao rio Peixoto de Azevedo, que banha o território municipal.

As principais atividades econômicas são no setor agropecuário (pecuária de corte e leite) e exploração mineral (ouro), sendo o maior explorador de ouro do estado do Mato Grosso. Cabe ressaltar que, segundo dados da Agência Nacional de Mineração (AMN), Peixoto de Azevedo juntamente com Itaituba são responsáveis por 95% do recolhimento do Imposto sobre Operações Financeiras (IOF-Ouro).

Gentílico: Peixotense

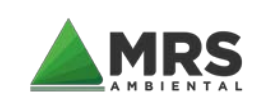

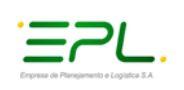

# **5.3.1.11 Matupá/MT**

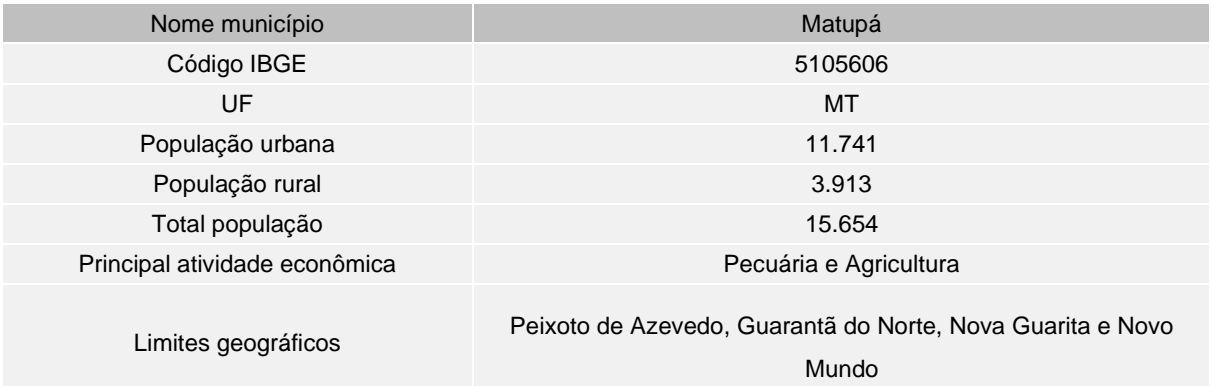

Matupá é um município pertencente ao estado do Mato Grosso, Região Centro-Oeste do país. Encontra-se a uma altitude de 300 metros e possui uma área territorial de 219,025 km². Distante 665 km da capital Cuiabá, possui uma localização extremamente favorável para polos regionais por estar localizado no entroncamento de duas importantes rodovias (BR-163 e MT-322 antiga BR-080). Faz limite ao norte com o município de Guarantã do Norte e parte do Sul do Pará, ao sul com o município de Peixoto de Azevedo, a leste com Peixoto de Azevedo e a oeste com os municípios de Novo Mundo e Nova Guarita.

Sua população foi estimada em 14.174 pessoas no último censo realizado em 2010 pelo Instituto Brasileiro de Geografia e Estatística (IBGE).

A colonização no município ocorreu em meados da década de 1970, a partir da imigração de inúmeras famílias oriundas das regiões Sul e Sudeste para a região, mas foi elevado à categoria de município com a denominação de Matupá, somente em 04 de julho de 1988 pela Lei Estadual nº 5.317, desmembrado dos municípios de Colíder, Guarantã do Norte e de Peixoto de Azevedo.

As atividades econômicas do município se concentram no setor agropecuário (pecuária de corte e leite) e na extração mineral (ouro).

Gentílico: Matupaense

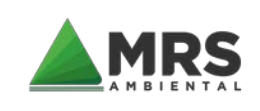

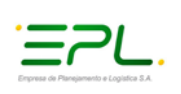

### **5.3.1.12 Guarantã do Norte/MT**

Guarantã do Norte é um município do estado do Mato Grosso, localizado às margens da

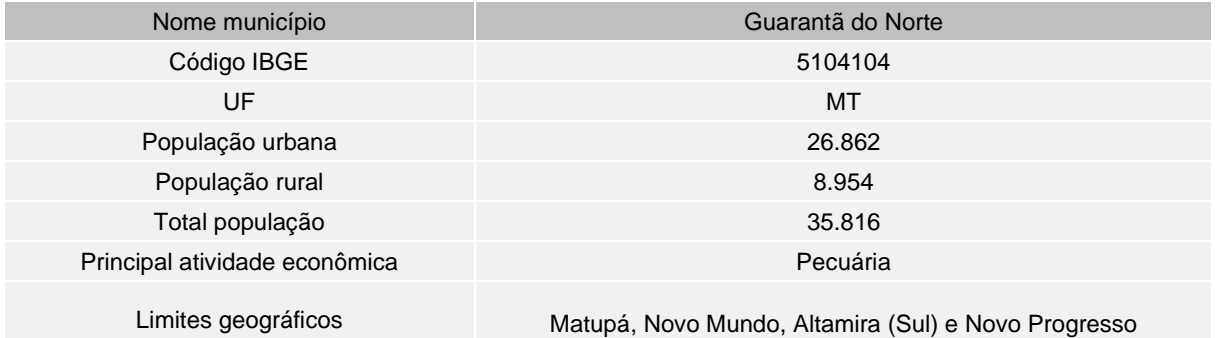

rodovia BR 163 à 725 km da capital Cuiabá. Possui uma área de unidade territorial de 4.734,589 km².

Na década de 1970, devido a abertura da BR-163, houve uma grande penetração populacional em todo o norte mato-grossense, sendo assim em 1986, o povoado Guarantã do Norte foi desmembrado do munícipio Colíder e elevado à categoria de município. Agropecuária (produção de grãos, pecuária de leite e corte), extração mineral (ouro) e comércio.

De acordo com o último censo realizado pelo Instituto Brasileiro de Geografia e Estatística no ano de 2010, a sua população era de 32.216 habitantes.

Gentílico: Guarantanhense

### **5.3.1.13 Altamira/PA**

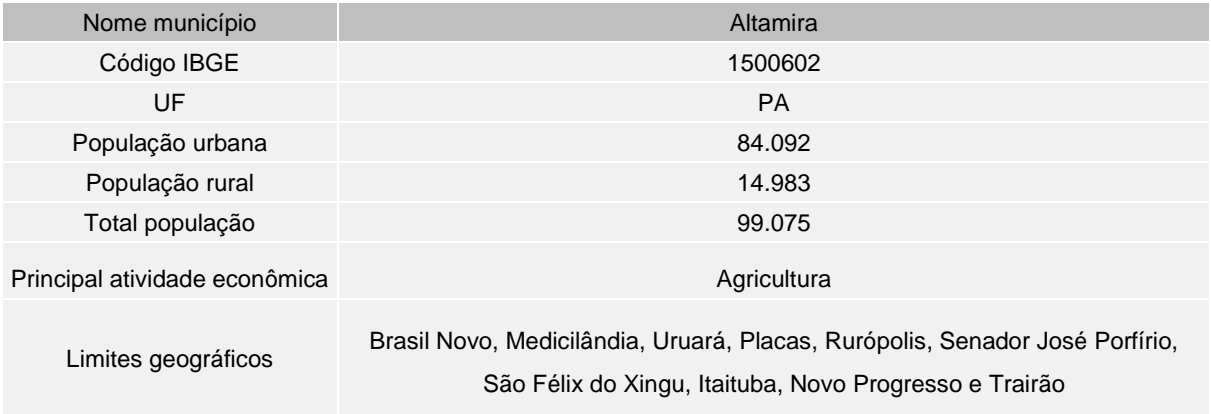

Altamira é um município brasileiro localizado no sudoeste paraense, na região do vale do Xingu. Distante 816 km da Capital, Belém, possui uma área territorial de 159.533,328 km² o que torna o maior município do Brasil e o terceiro maior do mundo em extensão territorial.

Em 06 de novembro de 1911, pela Lei Estadual nº 1.234, a antiga vila de Altamira foi elevada à categoria de distrito e município com a denominação de Altamira, desmembrado do município de Sousel, atual município Senador José Porfírio.

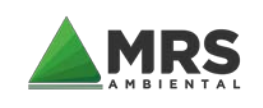

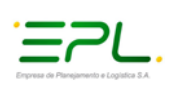

De acordo com o último censo realizado pelo Instituto Brasileiro de Geografia e Estatística no ano de 2010, sua população era de 99.075 habitantes, mas na última década, Altamira recebeu um grande contingente populacional, advinda da instalação da Usina Hidrelétrica de Belo Monte.

As principais atividades econômicas do município, além da Hidrelétrica de Belo Monte, são no setor agropecuário (pecuária de corte e agricultura de cacau) e extração mineral (ouro). Juntamente com Itaituba, Altamira é um dos principais entes que contribuem para a soma do PIB do estado do Pará.

Dentro dos atrativos do município, vale ressaltar a presença do Parque Natural de Altamira, que é um espaço destinado à proteção e preservação da flora e fauna local e o Mercado de Peixe abastecido pelos pescadores da associação de pesca.

Gentílico: Altamirense.

### **5.3.1.14 Novo Progresso/PA**

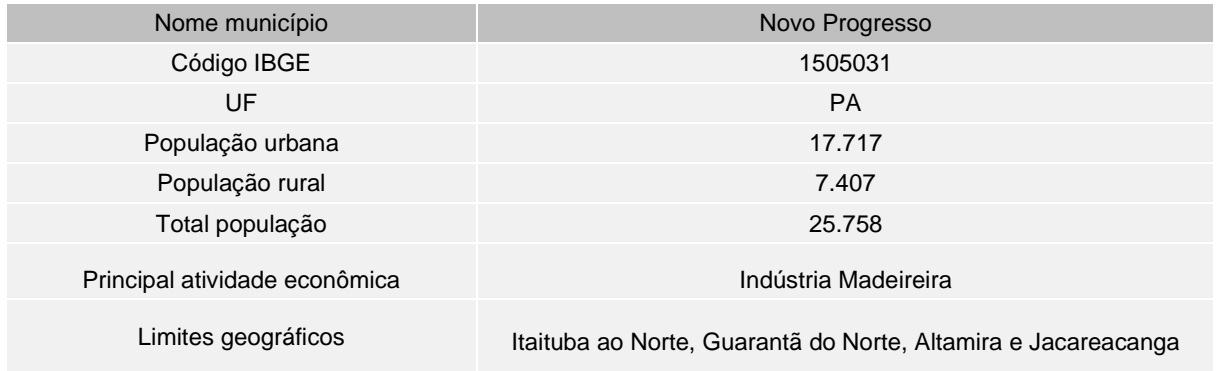

Novo Progresso é um município pertencente ao estado do Pará, localizado à 1.639 km da capital, Belém. A sede do município situa-se às margens da rodovia BR-163, no antigo km 1085 desta rodovia. Localiza-se a uma latitude 07°08'52" Sul e a uma longitude 55°22'52" Oeste, estando a uma altitude de 240 metros e abrangendo uma área territorial de 38.162,013 km². Faz divisa a Leste e Nordeste com Altamira, pelo Rio Curuá e suas nascentes, ao Norte com Itaituba, separado pelo Rio Novo, Rio Jamanxim e Rio das Arraias, ao Sul com o Estado de Mato Grosso e a Oeste com Jacareacanga.

O acesso a cidade se dá através da Rodovia Santarém-Cuiabá (BR-163), sendo a divisa do município com o estado de Mato Grosso a 367 km a Sul e a Norte a 100 km com o povoado de Moraes Almeida, localizado no município de Itaituba-PA.

A principal atividade econômica do município é a pecuária, devido à grande quantidade de propriedades rurais existentes na região, mas também existe a relevância das atividades garimpeiras e madeireiras, além da construção civil.

A população do Novo Progresso é composta, quase que na sua totalidade, por imigrantes dos estados do sul, como Paraná, Santa Catarina, e Mato Grosso e Pará, vindos à procura de

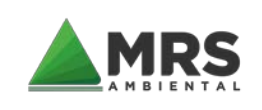

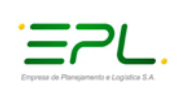

terras, onde em 13 de dezembro de 1991, pela Lei Estadual nº 5.700, o município foi criado, sendo desmembrado do território de Itaituba.

Sua população estimada no último censo realizado pelo Instituto Brasileiro de Geografia e Estatística em 2010, era de 25.124 habitantes.

Dentre os pontos importantes do município destaca-se o Campo de Provas Brigadeiro Velloso, base da Força Aérea Brasileira (FAB), localizada na Serra do Cachimbo, com área de 21,6 mil km² e perímetro de 653 km, localizado próxima à BR-163 (Rodovia Cuiabá-Santarém), com entrada à altura do Km 16,9.

Gentílico: Progressense.

### **5.3.1.15 Trairão/PA**

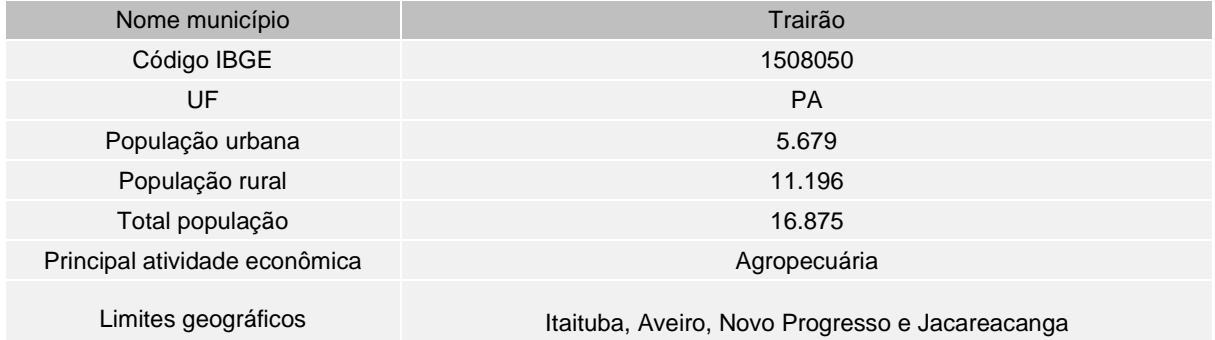

Trairão é um município brasileiro pertencente ao estado do Pará, distante 990 km da capital, Belém. Localiza-se, a uma latitude 04°34'28" Sul e a uma longitude 55°56'37" Oeste, tem como regiões limites ao Norte o município de Itaituba, ao leste Altamira, ao sul Itaituba, e a oeste o município de Altamira.

Segundo o Portal IBGE Cidades, o processo de ocupação do município teve seu início em 1972, com a abertura do Ramal Sul da BR-163. Em 1985 houve a chegada de colonos advindos do Sul e Sudeste, influenciados pela expansão da agricultura, estabeleceram investimentos da pecuária da região e em 1993, foi criado o município, sendo desmembrado de Itaituba.

De acordo com o censo de 2010 realizado pelo Instituto Brasileiro de Geografia e Estatística, o município possui uma população de 16.875 habitantes, sendo a maior parte, residentes da zona rural.

As principais atividades econômicas estão concentradas no setor agropecuário com a pecuária de corte e produção de cacau.

Gentílico: Trairense

### **5.3.1.16 Itaituba/PA**

Nome município **Itaituba** Itaituba

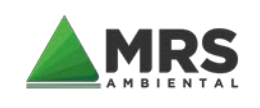

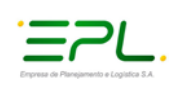

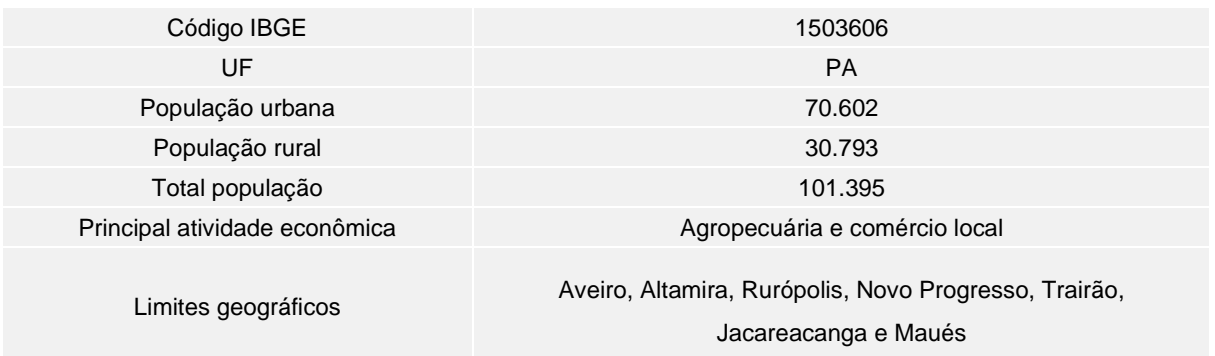

Itaituba é um município brasileiro do estado do Pará, região norte do país, distante 888 km da capital, Belém. Localiza-se as margens do rio Tapajós, a uma latitude 04°16'34 Sul e a uma longitude 55°59'01 Oeste. Possui uma área territorial de 62.042,472 km² e faz limite com os municípios de Aveiro ao norte, Altamira, Novo Progresso, Rurópolis e Trairão a leste, Jacareacanga e maués (AM) a oeste e Jacareacanga ao sul.

No ano de 1856 foi criado o município de Itaituba. No ano de 1930, o município perdeu a sua autonomia através do Decreto 72 de 27 de dezembro de 1930 e seu território ficou sob a administração direta do governo do Estado do Pará. No ano de 1985, o município retomou a sua autonomia administrativa. De acordo com o censo de 2010 do IBGE, o município possui uma população estimada de 97.493 pessoas.

O município de Itaituba encontra no setor de serviços o principal motor de sua economia, responsável por 71% de toda a riqueza produzida no município, este setor é um dos 10 maiores do estado do Pará. Outros destaques na economia de Itaituba são, agropecuária (agricultura e pecuária de leite e corte), agricultura familiar, extrativismo de castanha, ramo florestal, recursos minerais (ouro), ramo madeireiro e portos.

Dentro do seguimento industrial, destaca-se a relevância do Distrito de Miritituba, que tem atraído diversas empresas de médio e grande porte interessadas em operar com estações de transbordo de cargas. Devido à localização geográfica do Distrito, situado às margens do rio Tapajós e com acesso direto à rodovia BR-163, configura-se como estratégico do ponto de vista da logística.

A cidade apresenta também grande potencial eco turístico, onde estão incluídos diversos atrativos, tais como, cavernas, águas minerais e minero-termais, cachoeiras, além de uma grande quantidade de praias e lagos piscoso, localizado principalmente próximo à sede do município.

Gentílico: Itaitubense

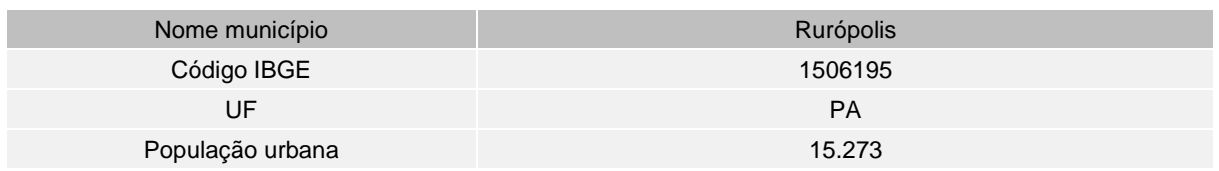

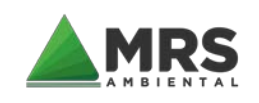

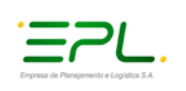

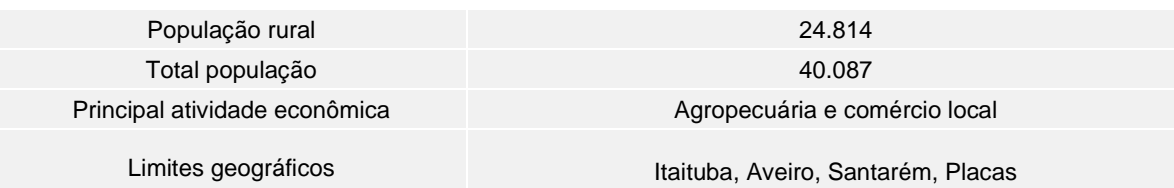

### **5.3.1.17 Rurópolis/PA**

Rurópolis é um município brasileiro pertencente ao estado do Pará, distante 1.170 km da capital Belém. Localiza-se no entroncamento da Rodovia Transamazônica com a Rodovia Cuiabá – Santarém, local esse de fácil acesso a outras regiões do país. O município possui uma área de unidade territorial de 7.021,321 km² e faz limite ao norte com Aveiro e Santarém, ao sul com o município de Altamira, a leste com o município de Placas e a oeste com Itaituba e Aveiro.

A colonização do município teve início com a implantação da Transamazônica e Cuiabá – Santarém (BR-163), com a chegada de inúmeros imigrantes que chegaram em busca de terras para trabalhar com agricultura. Em 1991 o município foi instituído e desmembrado de Aveiro. De acordo com os dados do último censo realizado pelo Instituto Brasileiro de Geografia e Estatística (IBGE, 2010) a população era de 40.087 habitantes, sendo destes a maioria residentes na zona rural.

A economia do município provém principalmente da agricultura, pecuária (leite e corte), cacauicultura e bananicultura, todas oriundas da Agricultura familiar. Rurópolis também se destaca em número de visitantes domésticos, ainda que conste com número reduzido de hospedagens neste setor. Entre as atrações disponíveis, a vasta quantidade de cavernas e cavidades em sua zona rural, com ocorrência de pinturas rupestres, é um atrativo particular deste município.

Gentílico: Ruropolense

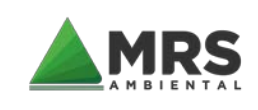

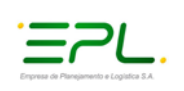

# **5.4 ESTUDOS EPIDEMIOLÓGICOS**

Os estudos realizados no campo foram baseados em dados oficiais, com acesso as informações epidemiológicas e entomológicas coletadas a nível central, estadual, regional e municipal. Para obtenção dos dados usou-se o Sistema de Informações em Saúde do Ministério da Saúde, SIVEP, bem como banco de dados DATASUS, CNES e IBGE.

Os sites de acesso público usados para pesquisa, via internet foram:

- http://www.saude.gov.br/sivep\_malaria;
- [http://dw.saude.gov.br/gsid;](http://dw.saude.gov.br/gsid)
- [http://cnes2.datasus.gov.br/;](http://cnes2.datasus.gov.br/)
- [http://tabnet.datasus.gov.br/;](http://tabnet.datasus.gov.br/)
- [https://cidades.ibge.gov.br/;](https://cidades.ibge.gov.br/)
- [https://public.tableau.com/profile/mal.ria.brasil#!/vizhome/Dadosparacidado;](https://public.tableau.com/profile/mal.ria.brasil#!/vizhome/Dadosparacidado)

Além disso, foram realizados levantamentos de campo e coletadas informações (por meio entrevistas, comentários, opiniões e sugestões de técnicos) nos serviços de controle de endemias/vigilância ambiental em saúde e atenção básica dos 17 municípios que compõe o traçado da Ferrogrão entre os estados do Mato Grosso e Pará. O intuito foi ter uma melhor espacialização e comportamento da doença na região, para isto foi elaborada uma tabela em atendimento ao roteiro da Portaria n° 01/14 SVS/MS que estratifica de forma sucinta a infraestrutura de saúde e do serviço de vigilância ambiental em saúde.

Promoveu-se uma pesquisa no banco de dados SIVEP e outros do DATASUS e Tableau Public/Malária/SVS/MS, referente aos municípios do traçado, sendo porém os municípios que mais se enfatizou os estudos foram: Sinop e Guarantã do Norte no estado do Mato Grosso e Altamira, Novo Progresso, Traírão e Itaituba no estado do Pará, para atender ao roteiro de elaboração do APM da Portaria n° 01/14 da SVS/MS. Assim, seguiu-se a linha de tempo buscando informações dos três últimos anos completos para análise de situação e construção do cenário epidemiológico da malária na área de influência direta da EF-170.

Diante dos estudos realizados em campo, juntamente com as equipes de profissionais de atenção básica, rede de diagnóstico/tratamento, assim como os agentes de endemias; observou-se que no momento atual a relação da transmissão da malária nos munícipios selecionados é grande nos seis municípios selecionados para levantamento primário, com exceção de Guarantã do Norte/MT, que não registrou nos últimos dois anos casos autóctones de malária, e de Altamira/PA, cuja as informações estão baseadas na sede municipal, porém por se tratar de um município de grande extensão territorial, a parte da municipalidade que possuirá relação com o empreendimento dista a 740km em linha reta da sede política.

Cabe destacar que existe a necessidade futura de uma pactuação e fortalecimento das ações de controle seletivo vetorial, bem como atenção ao paciente doente na rede de

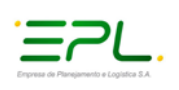

diagnóstico/tratamento quando da implantação do empreendimento, visto a relação do empreendimento com novos registros de casos de malária nos demais municípios Para isto, existirá a necessidade dentre as medidas preventivas a serem citadas no PACM, o atendimento ao Art. 9°, Inciso I, Línea C e D, em virtude da rotatividade profissional, da origem dos profissionais que trabalharão nas obras, principalmente aqueles oriundos de áreas endêmicas, e pelas oportunidades que serão criadas nos municípios da região do empreendimento, principalmente naqueles que receberão os canteiros de obra.

# 5.4.1 JUSTIFICATIVAS EPIDEMIOLÓGICAS

A malária é uma doença endêmica ocorrente de grande relevância epidemiológica na região Amazônica, os 17 municípios em estudo atualmente oferecem baixo risco de transmissão, tendo como base a IPA (Incidência Parasitária Anual); porém, um processo migratório em virtude de oportunidades de trabalho, poderá comprometer o cenário atual, caso medidas preventivas em atendimento a Portaria n°01/14 SVS/MS, para fortalecer o sistema de saúde básico e de vigilância ambiental em saúde/endemias, não forem adotadas. Tal justificativa se coaduna com os dados apurados no estudo epidemiológico com informações do Sistema de Vigilância Epidemiológica SIVEP-Malária no Estado do Mato Grosso e Estado do Pará considerando os anos de 2017, 2018 e 2019.

Nos estudos epidemiológicos abaixo, demonstrado em gráfico e tabela e consolidado para cada munícipio, mostra a circulação da transmissibilidade na região entre os estados e suas proximidades. Nas informações fornecidas existem registros de casos importados (não adquiridos no município notificado e/ou estado de referência), devido à procura da rede de diagnóstico e tratamento de referência para pacientes que manifestaram sintomas da doença e necessitaram de atenção e tratamento; assim como municípios em sua maioria registraram casos autóctones com exceção apenas de Guarantã do Norte que não se tem registro de casos nos 3 últimos, e sim somente casos importados que necessitaram do serviço de saúde para acesso ao diagnóstico e tratamento.

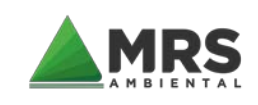

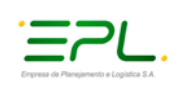

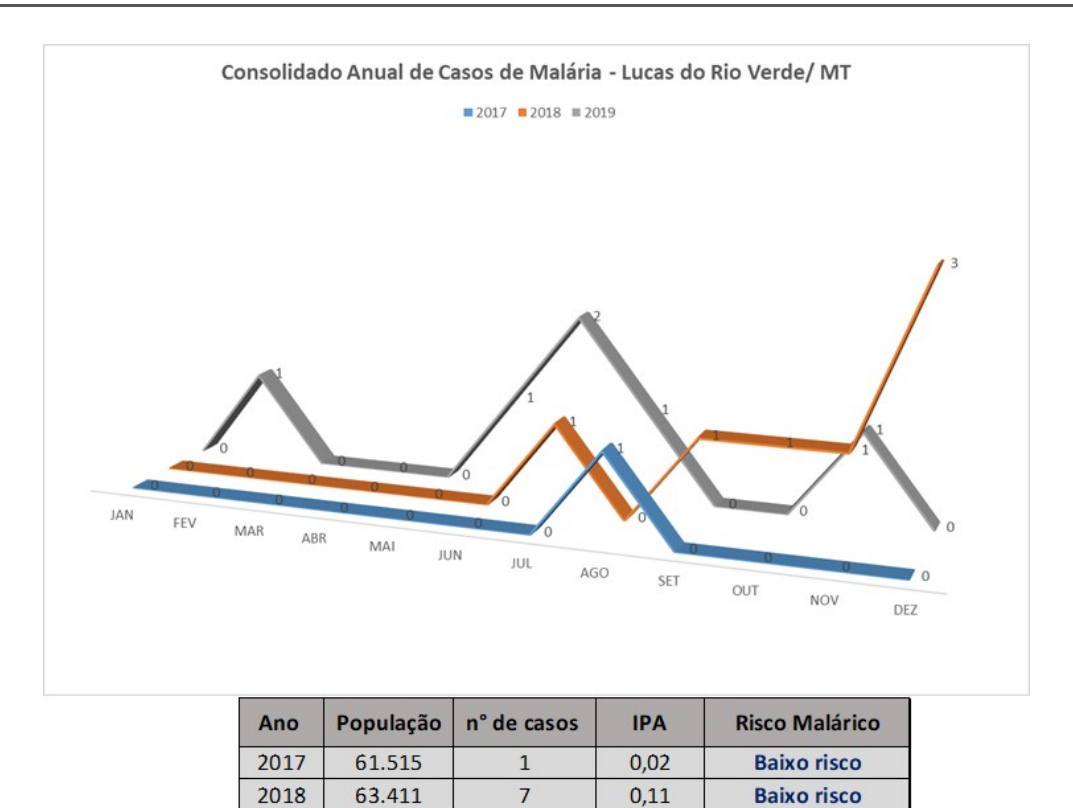

| 2019 | 65.534 |                                                                           | 0.09 | <b>Baixo risco</b> |
|------|--------|---------------------------------------------------------------------------|------|--------------------|
|      |        | Classificação de risco: Alto: IPA 50. Médio: 50 > IPA 10. Baixo: IPA < 10 |      |                    |

Figura 6 – Gráfico e tabela com inofrmações s obre os cas os de malária em Lucas do Rio Verde/MT.

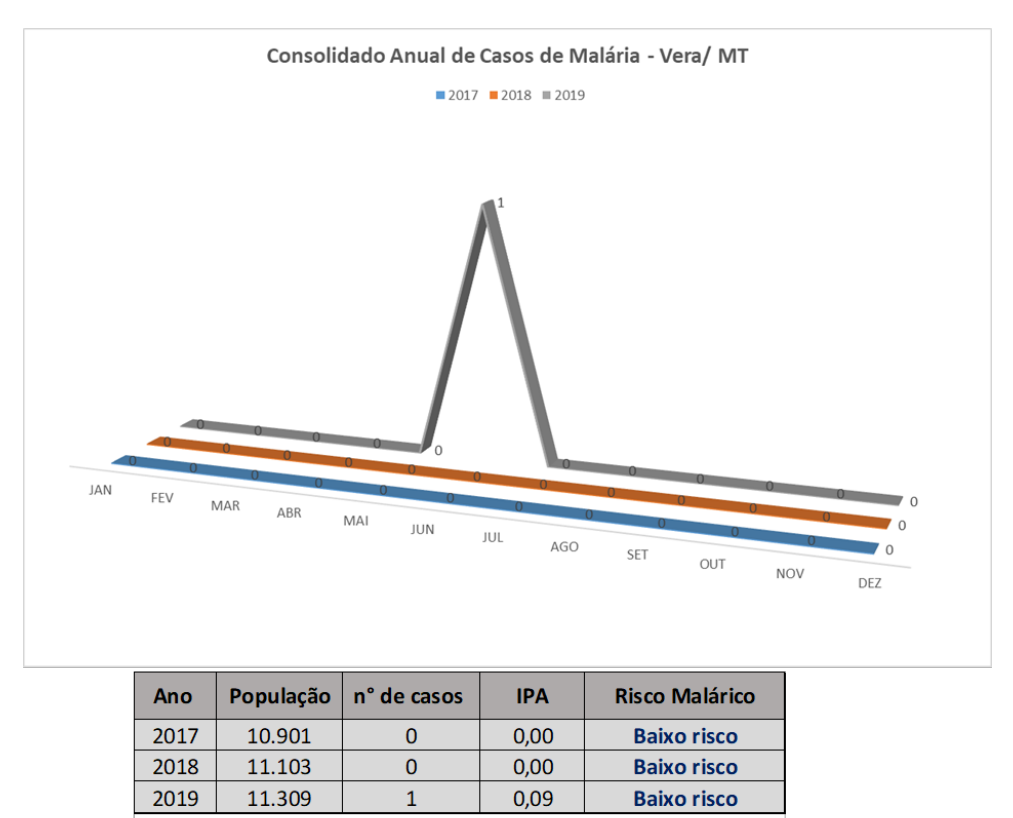

Classificação de risco: Alto: IPA 50, Médio: 50 > IPA 10, Baixo: IPA < 10

Figura 7 - Gráfico e tabela com inofrmações s obre os cas os de malária em Vera/MT.

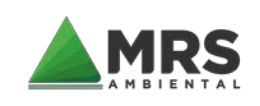

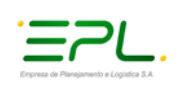

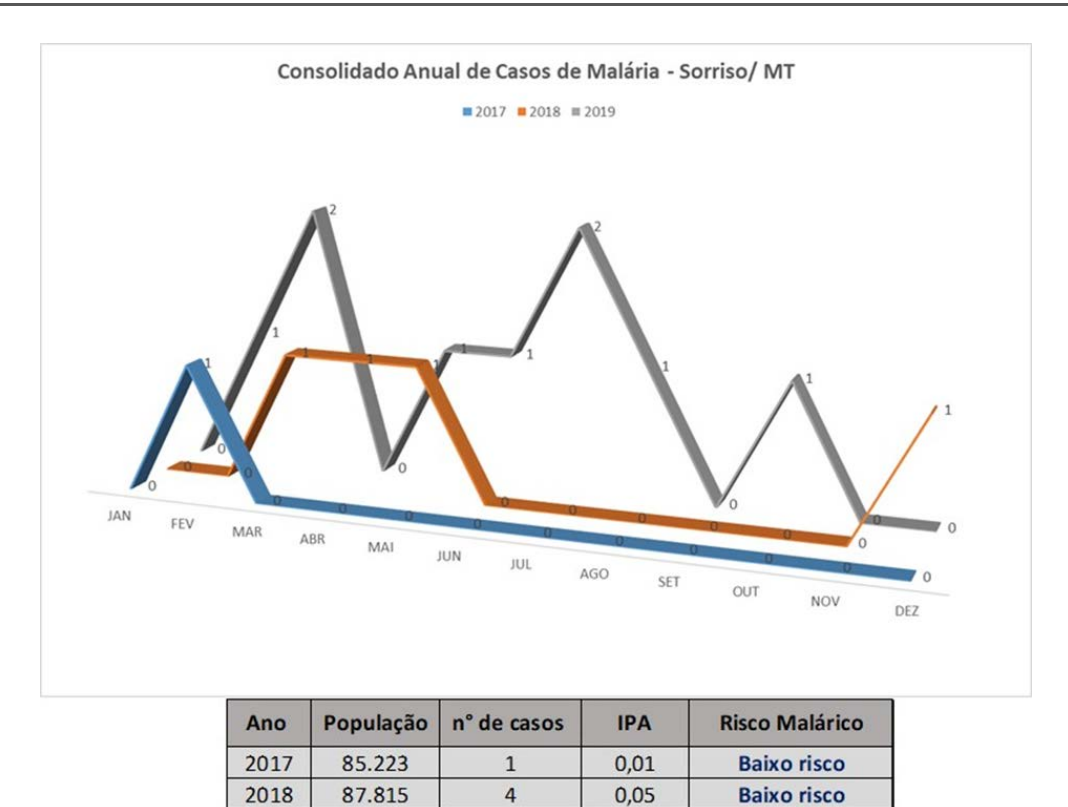

|  |  | 0.10 | <b>Baixo risco</b> |
|--|--|------|--------------------|
|  |  |      |                    |

Classificação de risco: Alto: IPA 50, Médio: 50 > IPA 10, Baixo: IPA < 10

Figura 8 - Gráfico e tabela com inofrmações s obre os cas os de malária em Sorris o/MT.

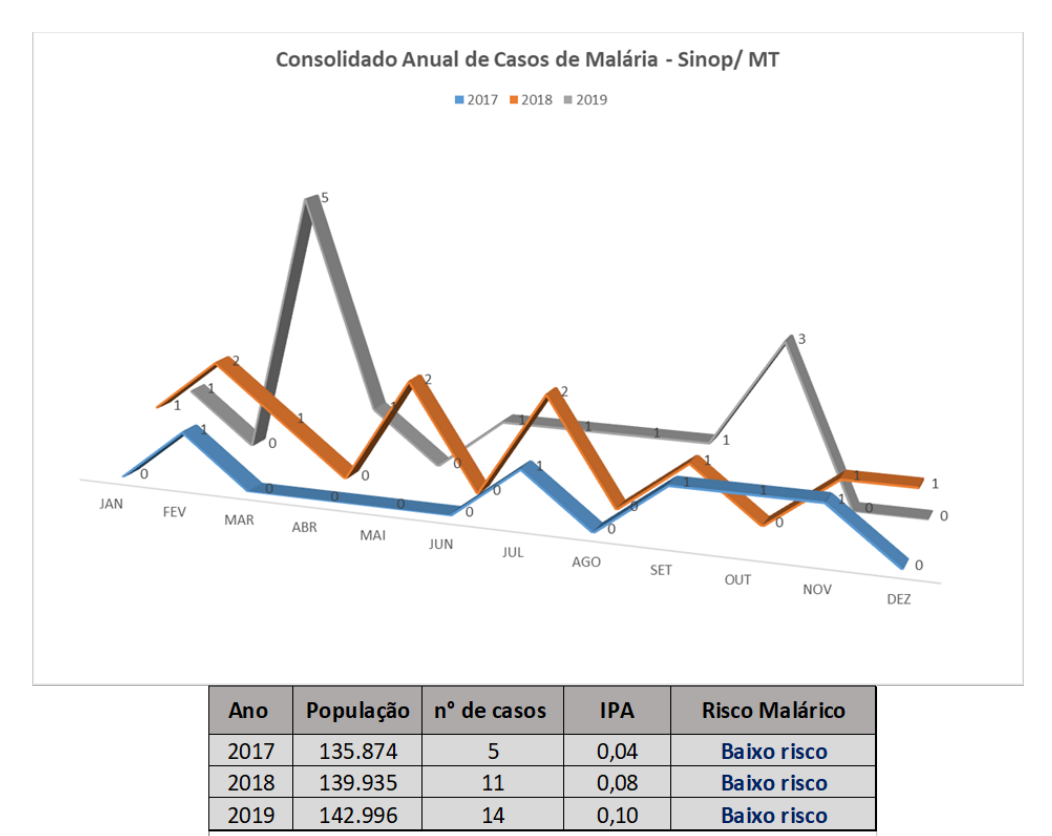

Classificação de risco: Alto: IPA 50, Médio: 50 > IPA 10, Baixo: IPA < 10

Figura 9 - Gráfico e tabela com inofrmações s obre os cas os de malária em Sinop/MT

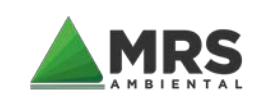

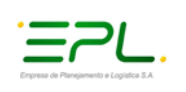

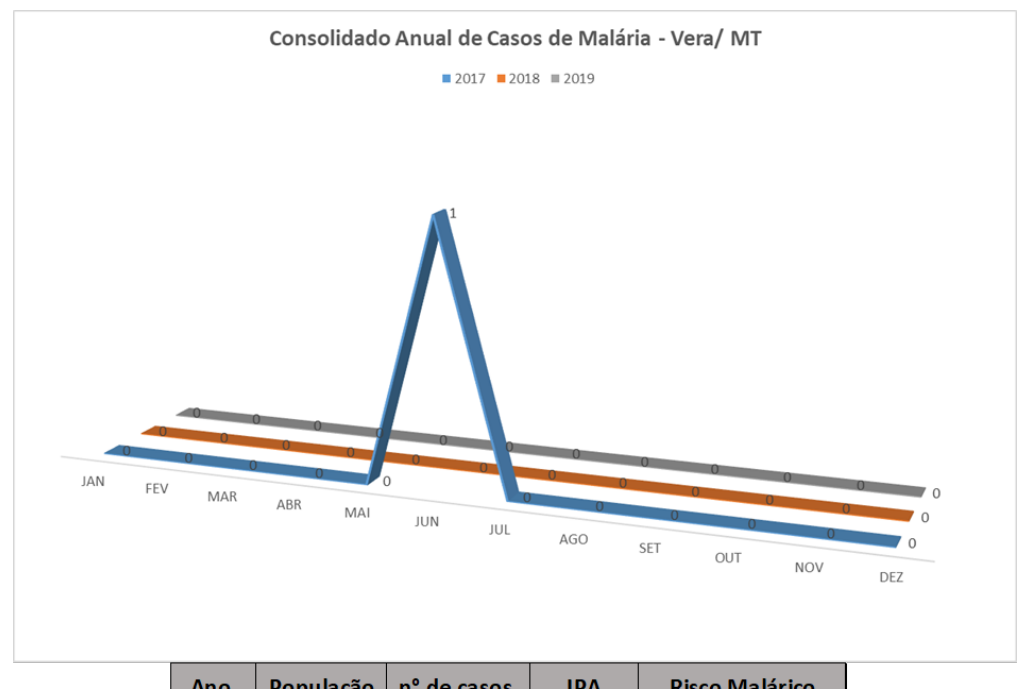

| Ano                                                                       | População | n <sup>o</sup> de casos | <b>IPA</b> | <b>Risco Malárico</b> |  |
|---------------------------------------------------------------------------|-----------|-------------------------|------------|-----------------------|--|
| 2017                                                                      | 11.716    |                         | 0.09       | <b>Baixo risco</b>    |  |
| 2018                                                                      | 12.052    |                         | 0,00       | <b>Baixo risco</b>    |  |
| 2019                                                                      | 12.149    |                         | 0,00       | <b>Baixo risco</b>    |  |
| Classificação de risco: Alto: IPA 50, Médio: 50 > IPA 10, Baixo: IPA < 10 |           |                         |            |                       |  |

Figura 10 - Gráfico e tabela com inofrmações s obre os cas os de malária em Claúdia /MT

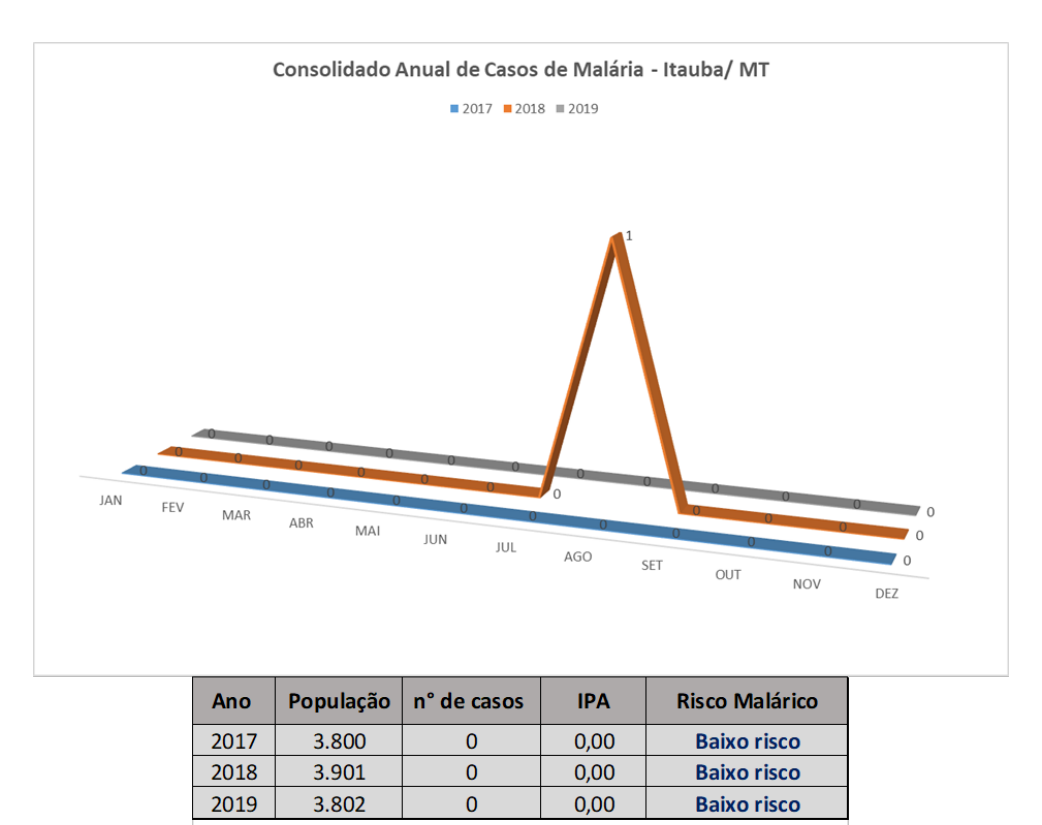

Classificação de risco: Alto: IPA 50, Médio: 50 > IPA 10, Baixo: IPA < 10

Figura 11 - Gráfico e tabela com inofrmações s obre os cas os de malária em Itauba/MT

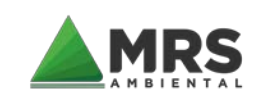

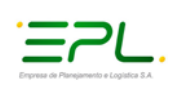

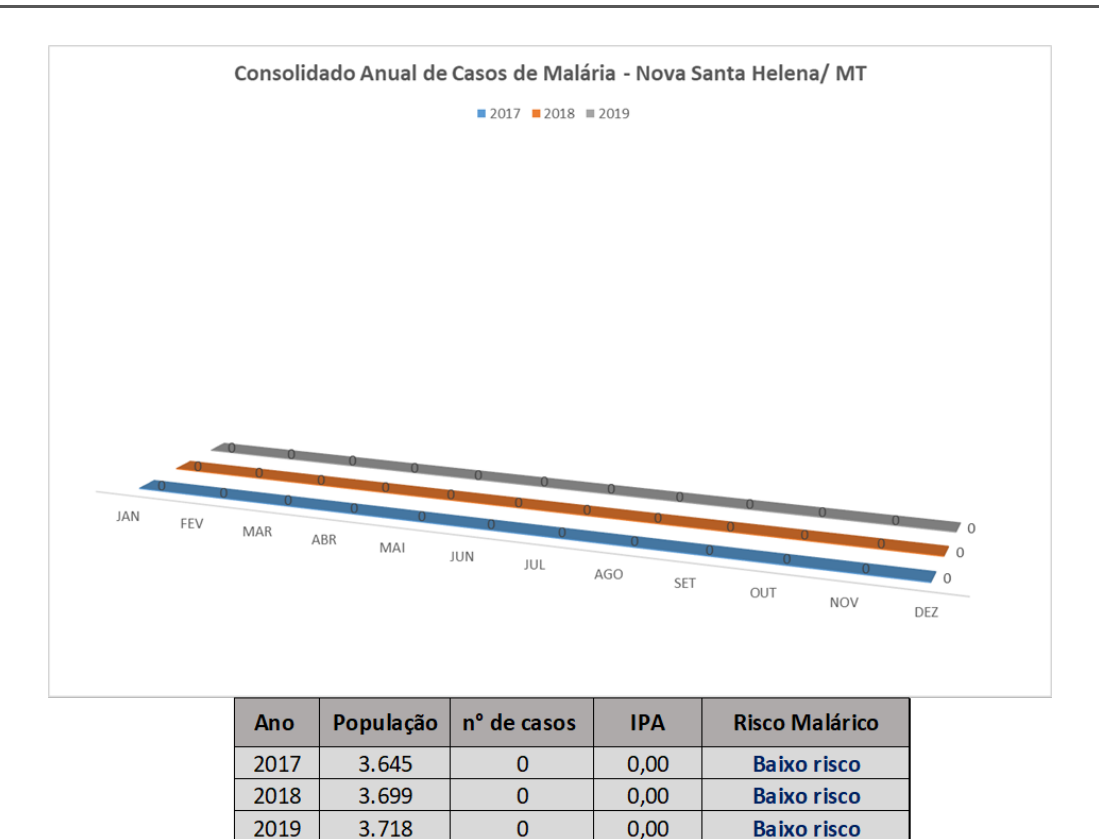

Classificação de risco: Alto: IPA 50, Médio: 50 > IPA 10, Baixo: IPA < 10 Figura 12 - Gráfico e tabela com inofrmações s obre os cas os de malária em Nova Santa Helena/MT

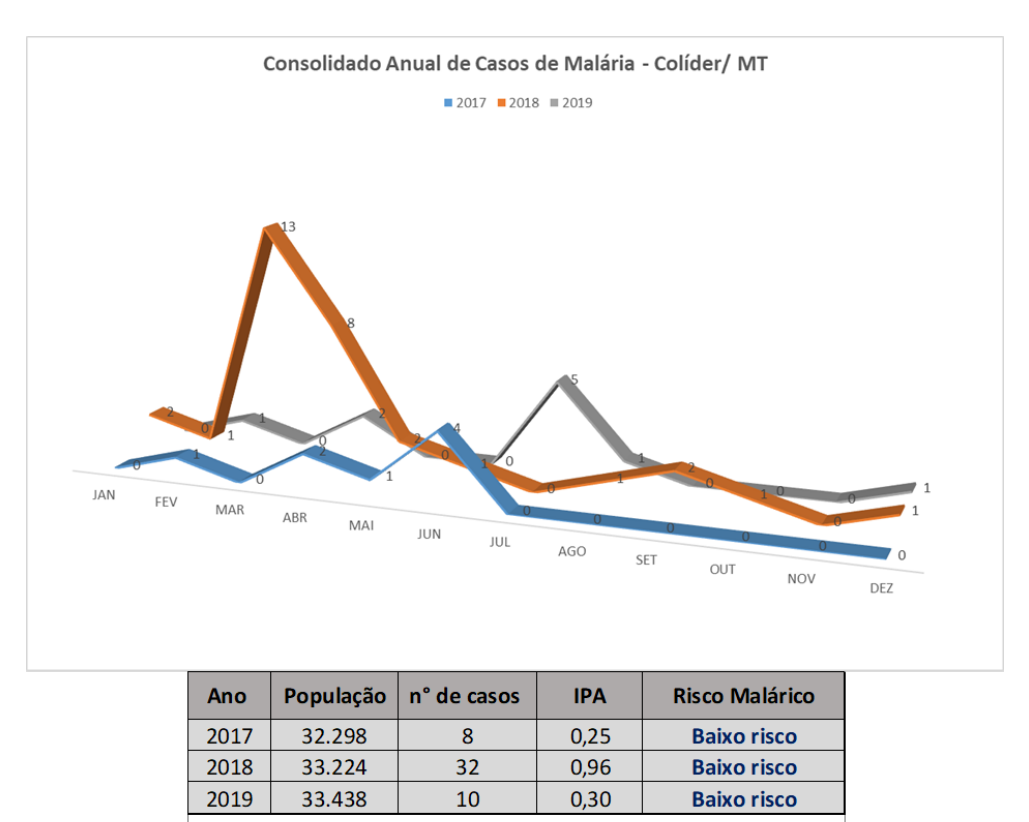

Classificação de risco: Alto: IPA 50, Médio: 50 > IPA 10, Baixo: IPA < 10

Figura 13 - Gráfico e tabela com inofrmações s obre os cas os de malária em Colíder/MT

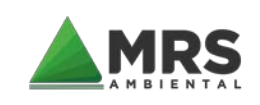

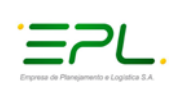

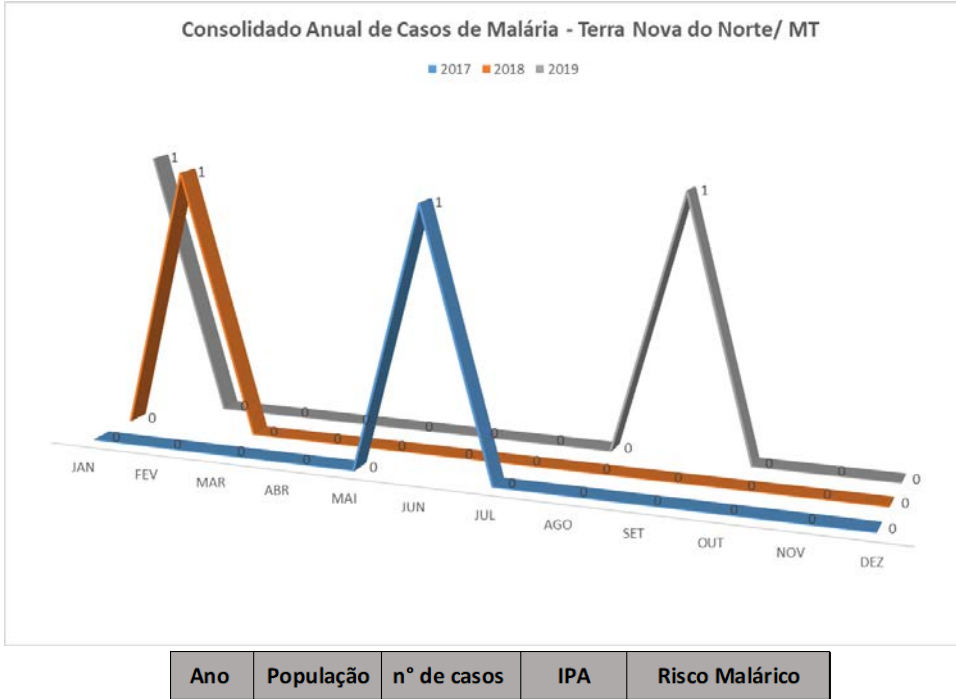

| Ano                                                                       |       | População   nº de casos | <b>IPA</b> | <b>Risco Malárico</b> |  |
|---------------------------------------------------------------------------|-------|-------------------------|------------|-----------------------|--|
| 2017                                                                      | 9.606 |                         | 0.10       | <b>Baixo risco</b>    |  |
| 2018                                                                      | 9.862 |                         | 0.10       | <b>Baixo risco</b>    |  |
| 2019<br><b>Baixo risco</b><br>0.21<br>9.667                               |       |                         |            |                       |  |
| Classificação de risco: Alto: IPA 50, Médio: 50 > IPA 10, Baixo: IPA < 10 |       |                         |            |                       |  |

Figura 14 - Gráfico e tabela com inofrmações s obre os cas os de malária em Terra Nova do Norte/MT

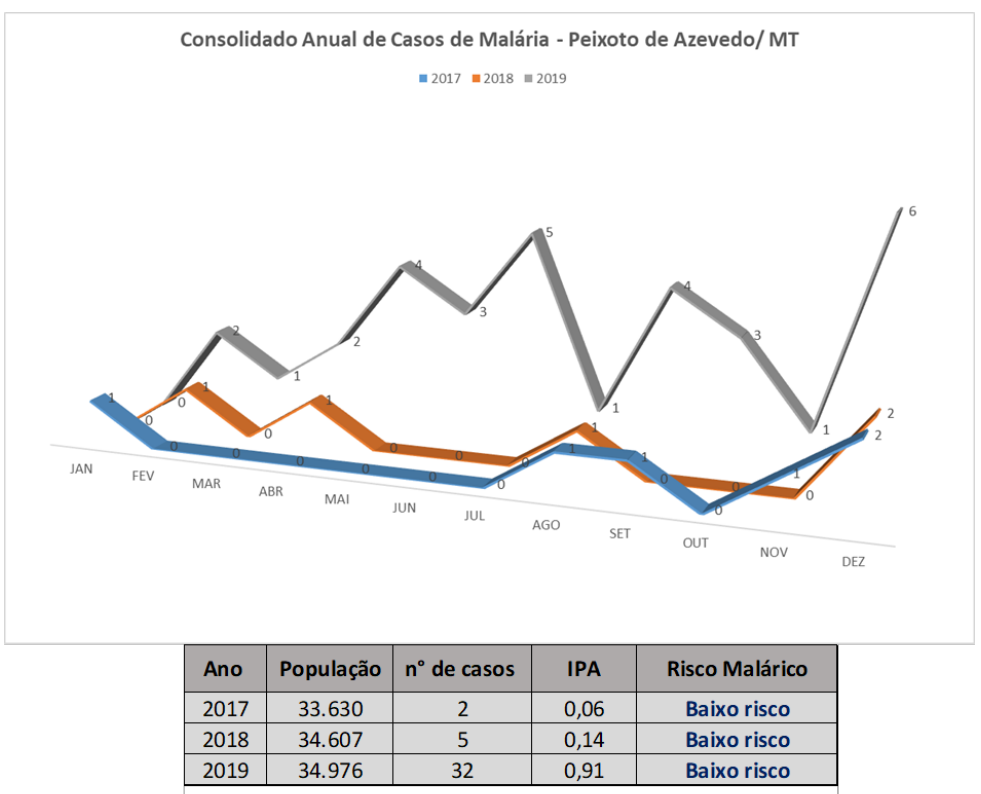

Classificação de risco: Alto: IPA 50, Médio: 50 > IPA 10, Baixo: IPA < 10

Figura 15 - Gráfico e tabela com inofrmações s obre os cas os de malária em Peixoto de Azevedo/MT

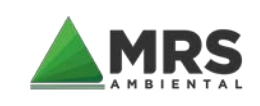

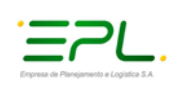

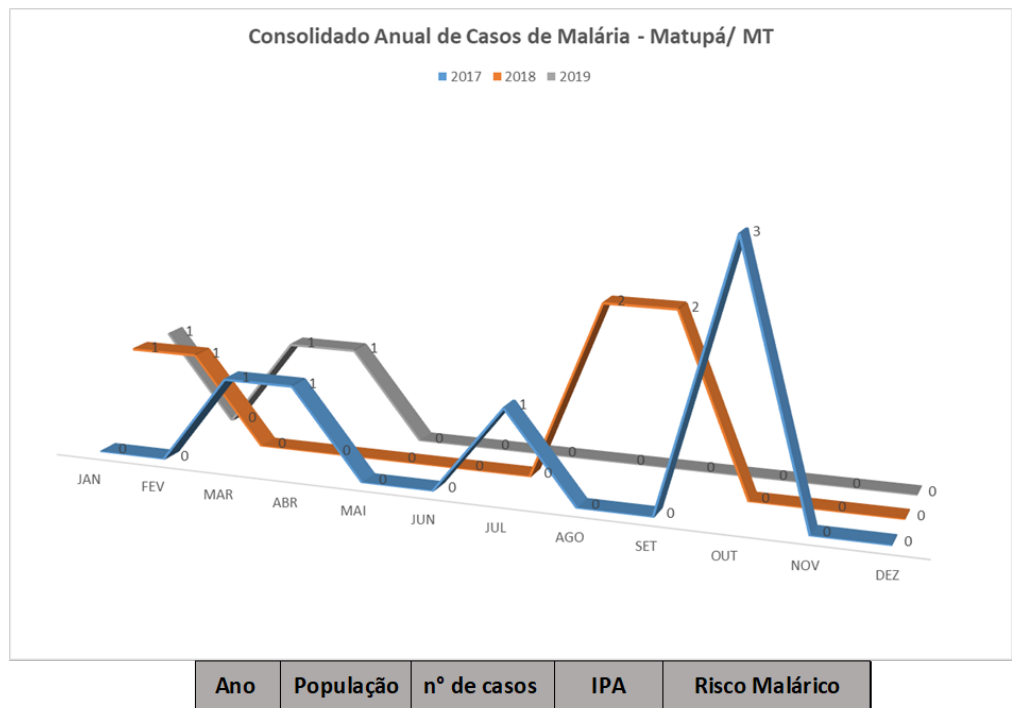

| Ano                                                                       |        | População   nº de casos | <b>IPA</b> | <b>Risco Malárico</b> |  |
|---------------------------------------------------------------------------|--------|-------------------------|------------|-----------------------|--|
| 2017                                                                      | 15.870 |                         | 0.38       | <b>Baixo risco</b>    |  |
| 2018                                                                      | 16.334 |                         | 0,37       | <b>Baixo risco</b>    |  |
| 2019<br>0.18<br><b>Baixo risco</b><br>16.566                              |        |                         |            |                       |  |
| Classificação de risco: Alto: IPA 50, Médio: 50 > IPA 10, Baixo: IPA < 10 |        |                         |            |                       |  |

Figura 16 - Gráfico e tabela com inofrmações s obre os cas os de malária em Matupá/MT

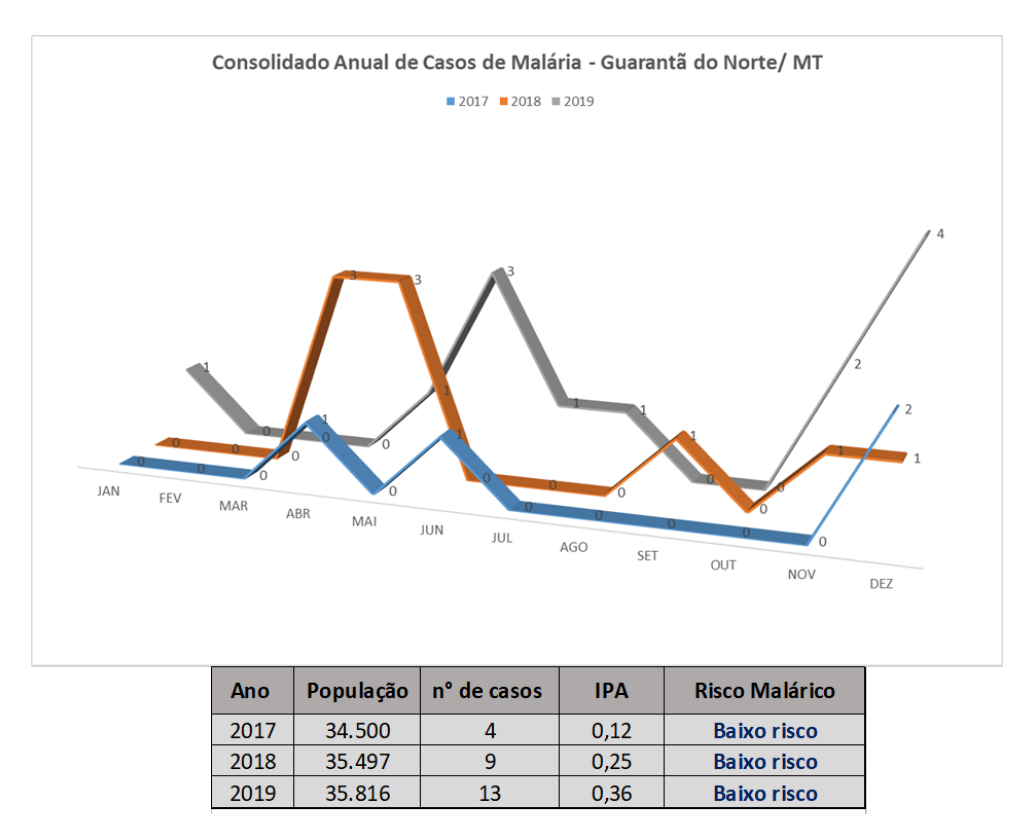

Classificação de risco: Alto: IPA 50, Médio: 50 > IPA 10, Baixo: IPA < 10

Figura 17 - Gráfico e tabela com inofrmações s obre os cas os de malária em Guarantã do Norte/MT

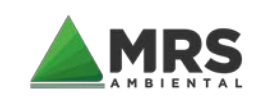

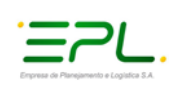

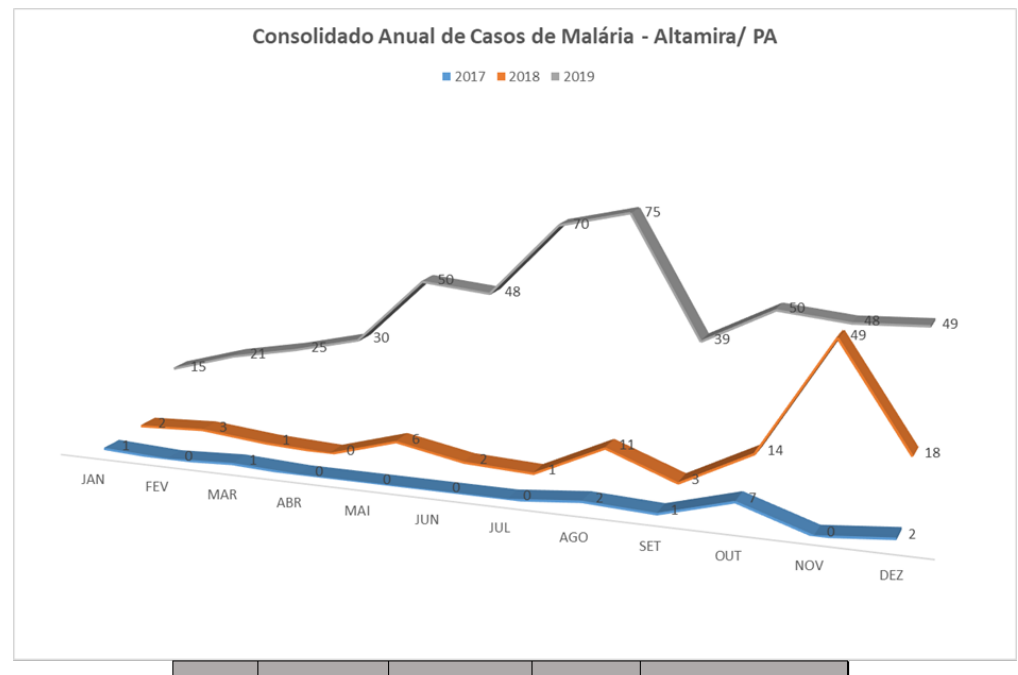

| Ano                                                                       | População | n <sup>o</sup> de casos | <b>IPA</b> | <b>Risco Malárico</b> |  |
|---------------------------------------------------------------------------|-----------|-------------------------|------------|-----------------------|--|
| 2017                                                                      | 111.435   | 14                      | 0.13       | <b>Baixo risco</b>    |  |
| 2018                                                                      | 113.195   | 110                     | 0.97       | <b>Baixo risco</b>    |  |
| 2019                                                                      | 114.594   | 520                     | 4,54       | <b>Baixo risco</b>    |  |
| Classificação de risco: Alto: IPA 50, Médio: 50 > IPA 10, Baixo: IPA < 10 |           |                         |            |                       |  |

Figura 18 - Gráfico e tabela com inofrmações s obre os cas os de malária em Altamira/MT

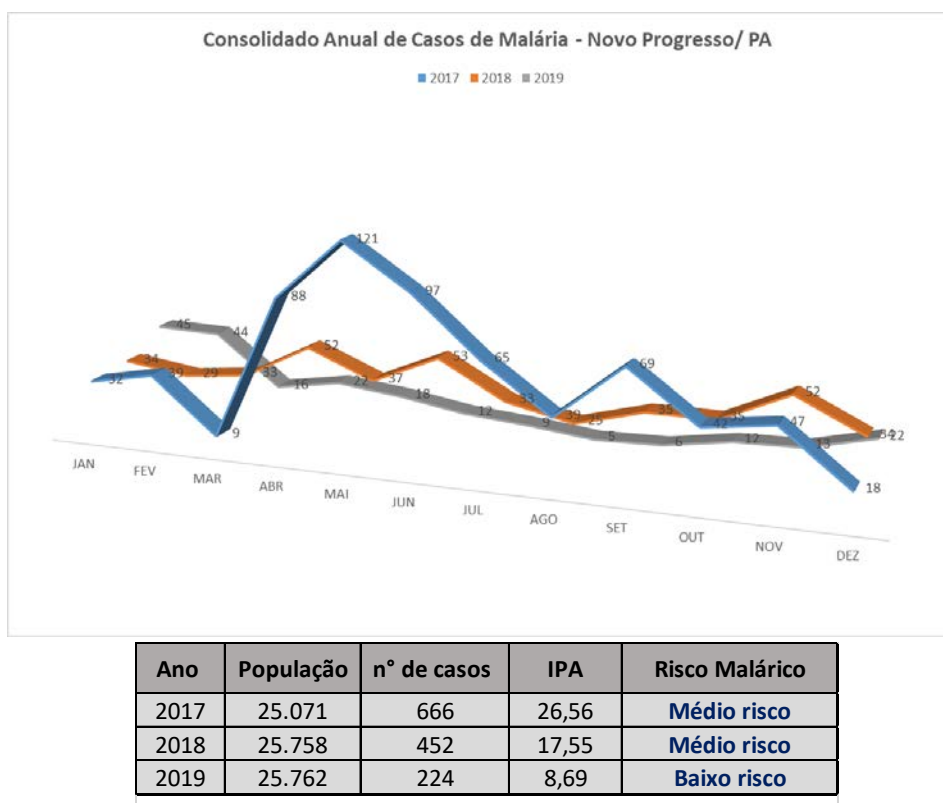

Classificação de risco: Alto: IPA 50, Médio: 50 > IPA 10, Baixo: IPA < 10

Figura 19 - Gráfico e tabela com inofrmações s obre os cas os de malária em Novo Progres s o/PA

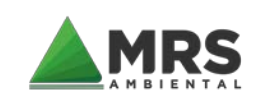

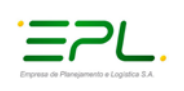

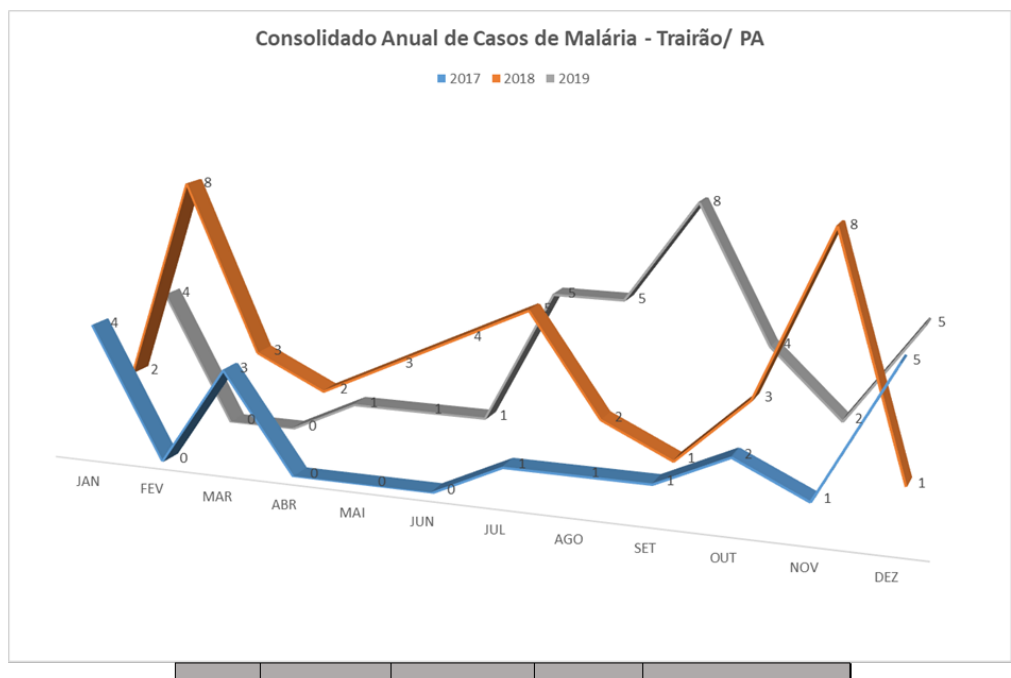

| Ano                                                                       | População | n <sup>o</sup> de casos | <b>IPA</b> | <b>Risco Malárico</b> |
|---------------------------------------------------------------------------|-----------|-------------------------|------------|-----------------------|
| 2017                                                                      | 18.469    | 18                      | 0.97       | <b>Baixo risco</b>    |
| 2018                                                                      | 18.807    | 42                      | 2,23       | <b>Baixo risco</b>    |
| 2019                                                                      | 18.989    | 36                      | 1,90       | <b>Baixo risco</b>    |
| Classificação de risco: Alto: IPA 50, Médio: 50 > IPA 10, Baixo: IPA < 10 |           |                         |            |                       |

Figura 20 - Gráfico e tabela com inofrmações s obre os cas os de malária em Trairão/PA

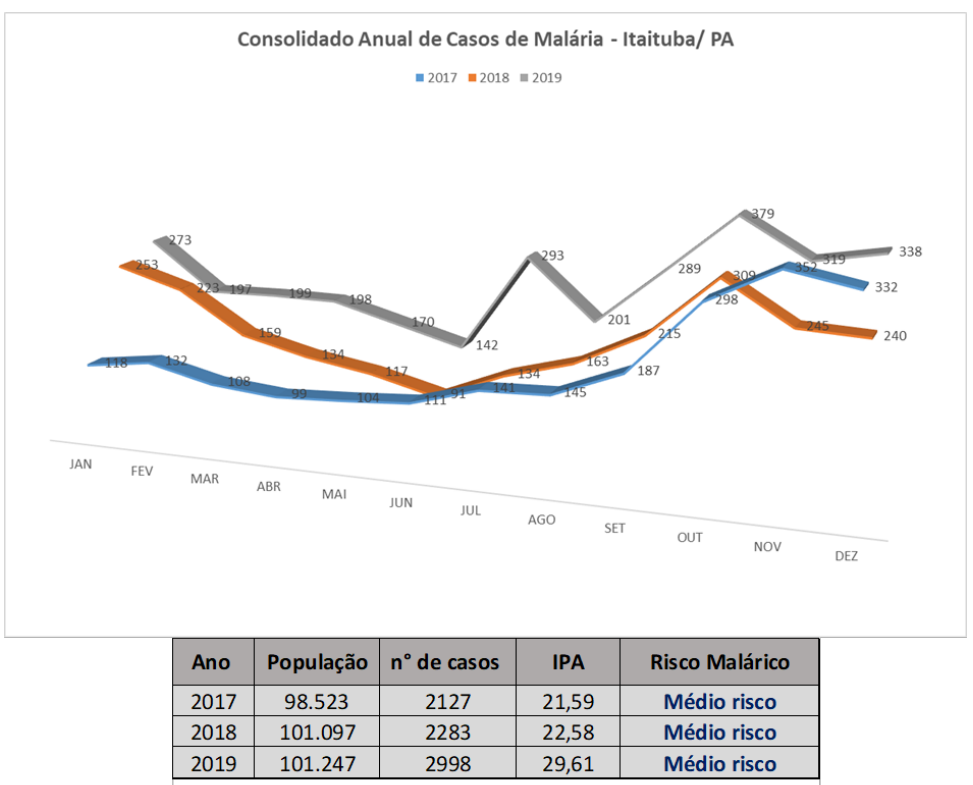

Classificação de risco: Alto: IPA 50, Médio: 50 > IPA 10, Baixo: IPA < 10

Figura 21 - Gráfico e tabela com inofrmações s obre os cas os de malária em Itaituba/PA

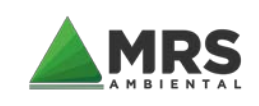

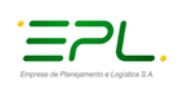

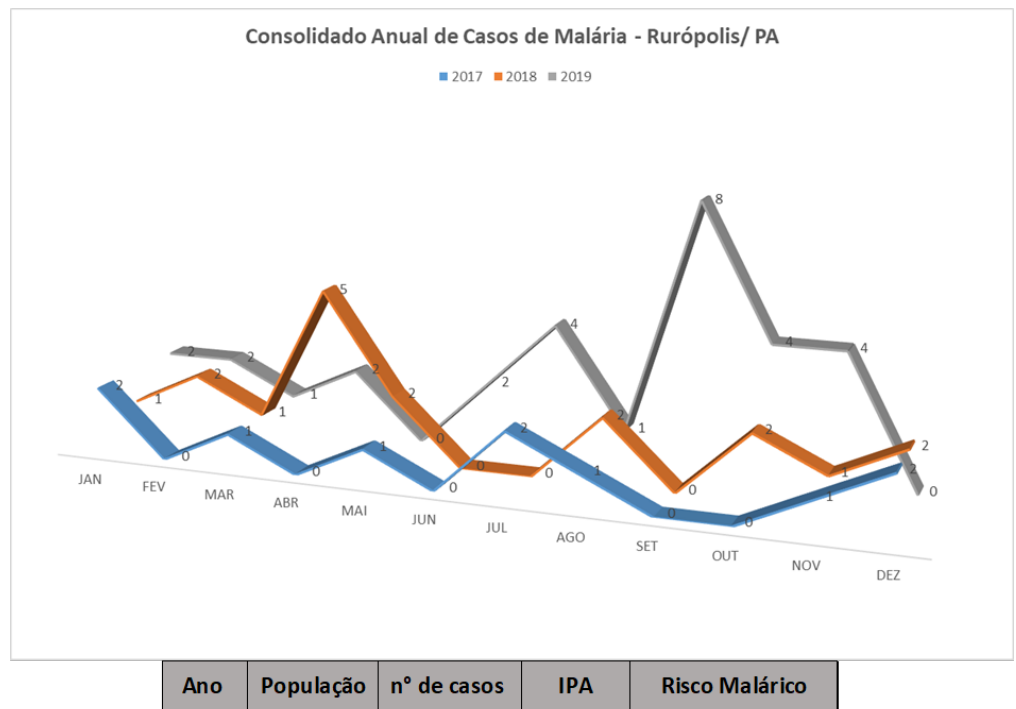

| Ano                                                                       | População | $\ln^{\circ}$ de casos | <b>IPA</b> | <b>Risco Malárico</b> |  |
|---------------------------------------------------------------------------|-----------|------------------------|------------|-----------------------|--|
| 2017                                                                      | 49.093    | 10                     | 0.20       | <b>Baixo risco</b>    |  |
| 2018                                                                      | 49.503    | 18                     | 0,36       | <b>Baixo risco</b>    |  |
| 2019                                                                      | 50.510    | 30                     | 0,59       | <b>Baixo risco</b>    |  |
| Classificação de risco: Alto: IPA 50, Médio: 50 > IPA 10, Baixo: IPA < 10 |           |                        |            |                       |  |

Figura 22 - Gráfico e tabela com inofrmações s obre os cas os de malária em Ruropolis /PA

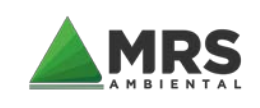

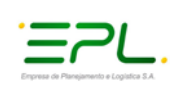

# **5.5 ESTUDOS ENTOMOLÓGICOS**

Os estudos seguiram as técnicas descritas no item 5 deste documento (Metodologia), tanto para captura das formas adultas, como para coleta das formas imaturas e os resultados apurados nas duas campanhas contempladas no plano de trabalho, foram registrados nas fichas modelo SIVEP/Vetor do MS. Para atender as duas campanhas programadas no cronograma do plano de trabalho da EF-170, foi gerado um documento de aprovação que foi o Ofício n°114/2020/CGZV/DEIDT/SVS/MS, porém em reunião técnica no MS se acordou e definiu, que somente 6 munícipios seriam contemplados para os estudos entomológicos: no estado do Mato Grosso (Sinop e Guarantã do Norte), estado do Pará (Altamira (Cachimbo), Novo Progresso, Trairão (Bela Vista do Caracol).

### 5.5.1 CONSIDERAÇÕES ENTOMOLÓGICAS

As atividades foram realizadas conforme programação descrita no Plano de Trabalho da EF-170 Ferrogrão, em atendimento ao roteiro da Portaria nº 01/14 MS/SVS para elaboração do APM.

O período em que foram realizados os estudos de campo, foi na época pós chuvas, situação que favoreceu avaliar a natureza eco geográfica dos criadouros naturais/permanentes. Porém, os criadouros artificiais/provisórios foram avaliados no período de início das chuvas, etapa que ficou contemplada para segunda campanha citado no plano de trabalho do empreendimento; e nesta etapa ficou mais fácil visualizar locais de acumulo de chuvas, onde formações hídricas são pontos a serem avaliados principalmente na etapa de construção dos alojamentos (parte que ainda não se tem definida a localização geográfica dos mesmos).

Nas atividades realizadas, os mosquitos adultos foram capturados utilizando a técnica da atração humano protegido (calça comprida, camisa de manga longa e meião preto) e com instalação de armadilha tipo Shanonn, lanterna de led e capturador de sucção modelo tipo Castro.

Foram realizadas capturas de 03h e 6h (das 17:30h às 11:30h), onde em alguns pontos se usou a armadilha tipo Shannon para melhor facilitar a identificação e captura de anofelinos; as atividades foram realizadas por profissionais devidamente treinados e especializados pelo Instituto Nacional de Pesquisa da Amazônia – INPA, cuja técnica é rotina em suas atividades de trabalho. Os exemplares capturados foram acondicionados em vasilhas plásticas teladas, por hora e pontos de coleta. Para transporte as amostras receberam alimentação (água açucarada a 10%) até o momento de serem identificados em laboratório; todos os pontos de coletas seguiram os informados no plano de trabalho.

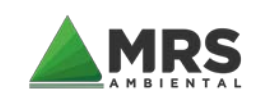

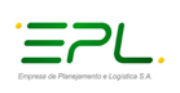

Os ambientes de captura foram todos extra domicílio, não houve locais peridomicílio, pois não se evidenciou no raio de 2km, residências ou aglomerados humanos na linha do traçado da ferrovia.

Um fato interessante a se comentar, é que em toda a linha do traçado da EF-170 que margeia a BR 163, a cada 5 a 10km em média existem coleções hídricas de grande extensão, principalmente na região de Sinop, Cláudia, Itaúba, Colíder e Nova Santa Helena, devido aos reservatórios hidrelétricos formados pelos empreendimentos da construção da UHE Sinop e UHE Colíder no Rio Teles Pires.

Nos resultados apresentados que correspondem aos estudos realizados na faixa de domínio do empreendimento, foram pesquisados no total 06 pontos de captura de adultos (alados) e 09 pontos de coleta para formas imaturas (criadouros permanentes/naturais e temporários/artificiais), nas atividades citadas de acordo com Carvalho (2012), as fêmeas de anofelinos tem uma capacidade de dispersão de até 2km dos sítios de proliferação, neste caso os criadouros em questão e que nas avaliações das campanhas somente as localidades em Bela Vista do Caracol/Trairão-PA e Itaituba/Miritituba-PA, positivaram para formas imaturas de *Anopheles sp.*

Nas atividades de captura de adultos, a amostragem para a espécie *Anopheles darlingi* foi zero em todos os pontos, isto se deve aos pontos não terem no raio de 2km coleções hídricas e nem aglomerados humanos. No total das 2 campanhas foram capturados apenas 03 mosquitos, sendo 02 da espécie *A. triannulatos* na segunda campanha em Guarantã do Norte no ponto 9°56'36.75 S - 54°59'12.01'' O e 01 da espécie *A. osvaldoi,* também na segunda campanha em Novo Progresso no ponto 7°1'33.82 S - 55°22'28.21'' O.

Durante o período de coleta de imaturos conforme plano de trabalho aprovado, foram avaliadas 15 formas imaturas, proveniente dos pontos de Bela Vista do Caracol/Trairão-PA 5°01'07.31 S - 56°08'49.96'' O do criadouro denominado 7, conforme ficha de cadastro modelo Sivep/vetor (03 larvas de *A.triannulatos de* 4 estágio) e do ponto denominado criadouro 9 em Itaituba/Miritituba-PA 4°18'27.78 S - 55°56'42.30'' O, foram coletadas 12 formas imaturas (09 da espécie *A. triannulatos* no estágio 3 e 4, e 03 espécie de *A. oswaldoi* no estágio 3 e 4).

No que tange a caracterização dos corpos hídricos estudados nos nove pontos, pode-se considerar que 90% eram brejo com vegetação emergente, seguido de vegetação submersa. Em 35% dos pontos a natureza da água era límpida. Com relação a correnteza a mesma foi considerada nula, pois somente em Guarantã do Norte tem um ponto com correnteza moderada no ponto denominado criadouro 3 (9°56'42.24"S - 9°56'42.24"S), os predadores naturais (peixes e os insetos), estiveram presentes em 85% dos criadouros estudados.

Outro ponto a comentar é a extensão de coleções hídricas existentes no raio de 2km das seguintes aglomerações distritais do estado do Pará: Comunidade Aruri km 520 BR 163; Comunidade de Bueiros km 532 BR 163; Comunidade Santa Luzia km 538 (tem posto de saúde) da BR 163; Comunidade Vila planalto km 548 da BR 163 e Comunidade Jamanxin km 560 da BR 163; todas margeando o traçado da EF-170 Ferrogrão.

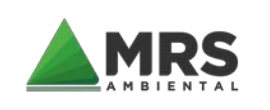

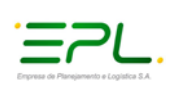

As informações entomológicas apuradas foram pouco significativas para alimentar os indicadores entomológicos preconizados pelo Programa Nacional de Controle da Malária, principalmente o horário de pico, fato este que requer na implantação do PACM que se tenha monitoramento entomológico para melhor definir as ações de controle seletivo vetorial.

Tais informações citadas são de extrema relevância para o planejamento futuro das ações para o controle seletivo vetorial, que farão parte das atividades de rotina do Plano de Ação e Controle da Malária - PACM, atendendo aos requisitos legais da Portaria n° 01/14 MS/SVS, assim como preconizar as ações contidas no Programa Nacional de Controle da Malária – PNCM do Ministério da Saúde. Os dados fornecidos neste documento subsidiarão as futuras ações a serem implantadas pelo empreendedor e pactuadas com os municípios assistidos para o fortalecimento do sistema de vigilância ambiental em saúde. Para isto, devemos considerar que a área do empreendimento possui um cenário atual estabilizado, porém as medidas de controle no fluxo admissional, demissional, folga/férias e pacientes com síndrome febris, deverão ter atenção dedicada no que tange ao diagnóstico/tratamento, assim como se ter um monitoramento epidemiológico do cenário das doenças de transmissão vetorial de importância sanitária com foco na malária na região e nas localidades que margeiam o traçado do empreendimento, para garantir as medidas de prevenção a saúde do trabalhador e da população circunvizinha ao empreendimento.

As fichas do SIVEP/VETOR estão disponíveis no APÊNDICE I

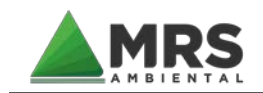

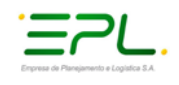

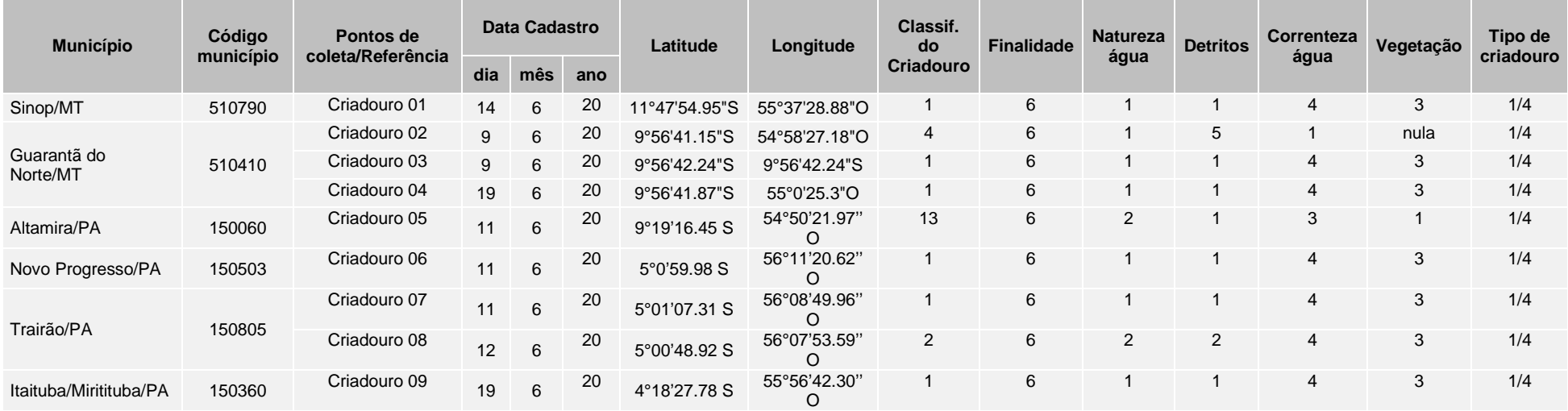

#### Quadro 4 – Regis tro dos criadouros na área de es tudo da EF-170

Clas s ificação do Criadouros : 1- Lagoa; 2- Brejo; 3- Poço; 4- Remanso; 5- Açude; 6- Bromélia; 7- Vala; 8- Pântano; 9- Represa; 10- Escavação; 11- Depres s ão; 12- Canal; 13- Córrego; 14- Charco; 15- Tanque de ps icultura; 99- Outros;

Finalidade do criadouro: 1- Comercial; 2- Lazer; 3- Armazenamento; 4- Ins tituição pública; 5-Subs is tência; 6- Nenhuma; 9- Outras;

Natureza da água: 1- Límpida; 2- Turva; 3- Salobra; 4- Poluida;

Detritos: 1- Tronco/raizes; 2- Folhas; 3- Frutos; 4- Flores; 5- Nada;

Correnteza da água: 1- Forte; 2- Fraca; 3- Moderada; 4- Nula;

Vegetação: 1- Emergente; 2- Flutuante; 3- Submersa;

Tipo de criadouro: 1- Permanente; 2- Temporario; 3- Artificial e 4- Natura .

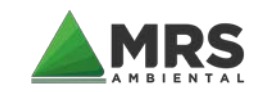

Referente ao licenciamento ambiental das obras de implantação da infraestrutura ferroviária EF-170 – Trecho Lucas

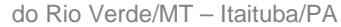

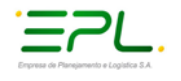

#### Quadro 5 – Captura de alados na área de es tudo da EF-170 (1ª campanha).

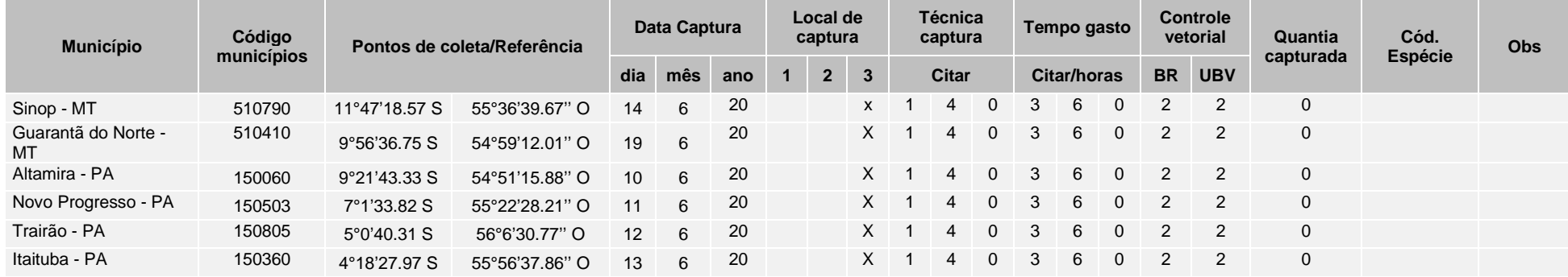

Códigos de es pécies de Anopheles: 1-albitars is s .l.; 2-anchietai; 3-antunes i; 4-apicimacula; 5-aquas alis ; 6-argyritars is ; 7-bellator; 8-bambus icolus ; 9-benarrochi; 10 boliviens is ; 11-braziliens is ; 12-bus tamantei; 13-cruzii; 14-darlingi; 15-deaneorum; 16-dunhami; 17-eis eni; 18-evandroi; 19-evansae; 20-fluminens es ; 21-galvaoi; 22-giles i; 23-halophylus ; 24-homunculus ; 25-inimii; 26-intermedius ; 27-kompi; 28-laneanus ; 29-lanei; 30-lepidotus ; 31-lutzii; 32-maculipes ; 33-marajoara; 34-mattogros s ens is ; 35 mediopunctatus ; 36-minor; 37-neivai; 38-neomaculipalpus ; 39-nigritars is ; 40-nimbus ; 41-noroes tens is ; 42-nuneztovari; 43-os waldoi; 44-parvus ; 45-peryas s ui; 46 ps eudomaculipes ; 47-ps eudotibiamaculatus ; 48-punctimacula; 49-rachoui; 50-rangeli; 51-rondoni; 52-s hannoni; 53-s quamifemur; 54-s trodei; 55-tibiamaculatus ; 56-

thomas i; 57-triannulatus s .l.; 58-Ch bonneae; 59-Ch fajardi; 60-Ch rozeboomi; 61-Anopheles s p. 1º e 2º es tádios ; 62-Anopheles s p. Danificado; 99-Outros

Observações: 1 - Es pécie não relacionada a vetores de importância s anitária de acordo com o perfil epidemiolóigico da região; 2 - Es pécie relacionada a vetores de importância s anitária, porém não a es pécie trans mis s ora ; 3 - Outras es pécie s

Local de captura:  $1$  – Intradomiciliar;  $2$  – Peridomiciliar;  $3$  – Extradomiciliar

Técnica captura : 1 - Captura atração; 2 - is ca animal; 3 - Is ca luminos a; 4 – Shannoon; 5 - CDC; 6 - Outras (informar)

Controle vetorial: 1 – Sim; 2 – Não; 3 - Ignorado

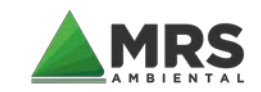

Referente ao licenciamento ambiental das obras de implantação da infraestrutura ferroviária EF-170 – Trecho Lucas

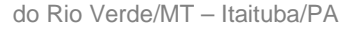

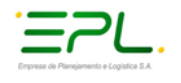

#### Quadro 6 - Captura de alados na área de es tudo da EF-170 (2ª campanha).

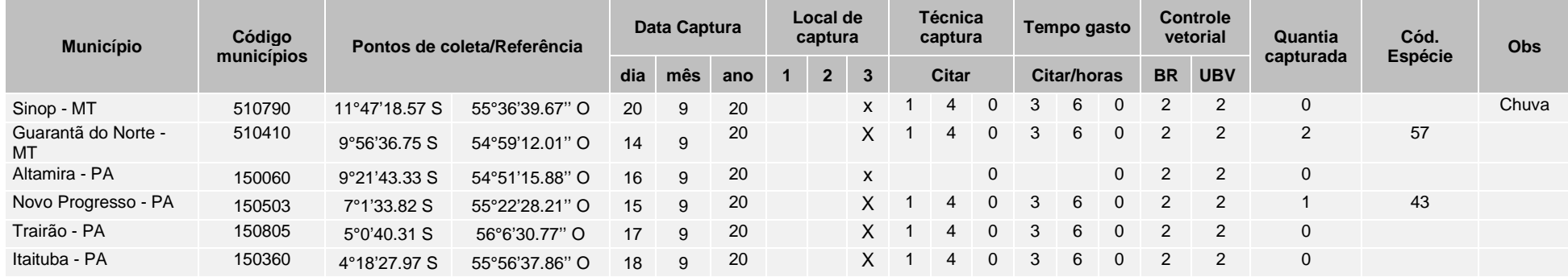

Códigos de es pécies de Anopheles: 1-albitars is s .l.; 2-anchietai; 3-antunes i; 4-apicimacula; 5-aquas alis ; 6-argyritars is ; 7-bellator; 8-bambus icolus ; 9-benarrochi; 10 boliviens is ; 11-braziliens is ; 12-bus tamantei; 13-cruzii; 14-darlingi; 15-deaneorum; 16-dunhami; 17-eis eni; 18-evandroi; 19-evansae; 20-fluminens es ; 21-galvaoi; 22-giles i; 23-halophylus ; 24-homunculus ; 25-inimii; 26-intermedius ; 27-kompi; 28-laneanus ; 29-lanei; 30-lepidotus ; 31-lutzii; 32-maculipes ; 33-marajoara; 34-mattogros s ens is ; 35 mediopunctatus ; 36-minor; 37-neivai; 38-neomaculipalpus ; 39-nigritars is ; 40-nimbus ; 41-noroes tens is ; 42-nuneztovari; 43-os waldoi; 44-parvus ; 45-peryas s ui; 46 ps eudomaculipes ; 47-ps eudotibiamaculatus ; 48-punctimacula; 49-rachoui; 50-rangeli; 51-rondoni; 52-s hannoni; 53-s quamifemur; 54-s trodei; 55-tibiamaculatus ; 56-

thomas i; 57-triannulatus s .l.; 58-Ch bonneae; 59-Ch fajardi; 60-Ch rozeboomi; 61-Anopheles s p. 1º e 2º es tádios ; 62-Anopheles s p. Danificado; 99-Outros

Observações: 1 - Espécie não relacionada a vetores de importância sanitária de acordo com o perfil epidemiolóigico da região; 2 - Espécie relacionada a vetores de importância s anitária, porém não a es pécie trans mis s ora ; 3 - Outras es pécie s

Local de captura:  $1$  – Intradomiciliar;  $2$  – Peridomiciliar;  $3$  – Extradomiciliar

Técnica captura : 1 - Captura atração; 2 - is ca animal; 3 - Is ca luminos a; 4 – Shannoon; 5 - CDC; 6 - Outras (informar)

Controle vetorial: 1 – Sim; 2 – Não; 3 - Ignorado

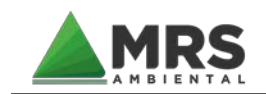

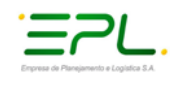

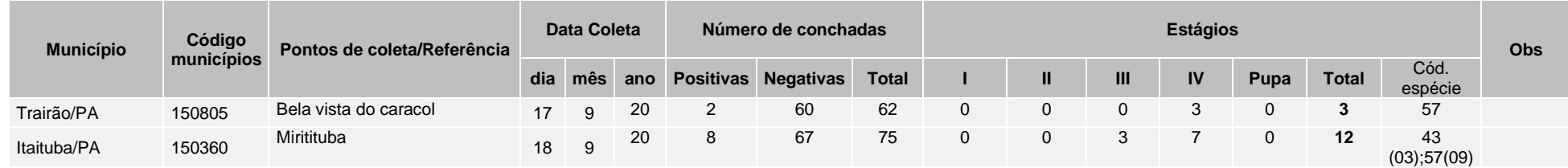

Códigos de es pécies de Anopheles: 1-albitars is s .l.; 2-anchietai; 3-antunes i; 4-apicimacula; 5-aquas alis ; 6-argyritars is ; 7-bellator; 8-bambus icolus ; 9-benarrochi; 10 boliviens is ; 11-braziliens is ; 12-bus tamantei; 13-cruzii; 14-darlingi; 15-deaneorum; 16-dunhami; 17-eis eni; 18-evandroi; 19-evansae; 20-fluminens es ; 21-galvaoi; 22-giles i; 23-halophylus ; 24-homunculus ; 25-inimii; 26-intermedius ; 27-kompi; 28-laneanus ; 29-lanei; 30-lepidotus ; 31-lutzii; 32-maculipes ; 33-marajoara; 34-mattogros s ens is ; 35 mediopunctatus ; 36-minor; 37-neivai; 38-neomaculipalpus ; 39-nigritars is ; 40-nimbus ; 41-noroes tens is ; 42-nuneztovari; 43-os waldoi; 44-parvus ; 45-peryas s ui; 46 ps eudomaculipes ; 47-ps eudotibiamaculatus ; 48-punctimacula; 49-rachoui; 50-rangeli; 51-rondoni; 52-s hannoni; 53-s quamifemur; 54-s trodei; 55-tibiamaculatus ; 56 thomas i; 57-triannulatus s .l.; 58-Ch bonneae; 59-Ch fajardi; 60-Ch rozeboomi; 61-Anopheles s p. 1º e 2º es tádios ; 62-Anopheles s p. Danificado; 99-Outros Observações: 1 - Es pécie não relacionada a vetores de importância s anitária de acordo com o perfil epidemiolóigico da região; 2 - Es pécie relacionada a vetores de

importância s anitária, porém não a es pécie trans mis s ora ; 3 - Outras es pécie s

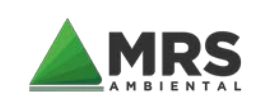

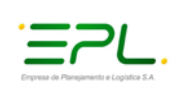

# **6 ANÁLISE GERAL**

As informações entomológicas apuradas foram pouco significativas para alimentar os indicadores entomológicos preconizados pelo Programa Nacional de Controle da Malária, principalmente o horário de pico, fato este que requer na implantação do PACM que se tenha monitoramento entomológico para melhor definir as ações de controle seletivo vetorial.

Tais, informações citadas são de extrema relevância para o planejamento futuro das ações para o controle seletivo vetorial, que farão parte das atividades de rotina do Plano de Ação e Controle da Malária - PACM, atendendo aos requisitos legais da Portaria n° 01/14 MS/SVS, assim como preconizar as ações contidas no Programa Nacional de Controle da Malária – PNCM do Ministério da Saúde, os dados fornecidos neste documento subsidiarão as futuras ações a serem implantadas pelo empreendedor e pactuadas com os municípios assistidos para o fortalecimento do sistema de vigilância ambiental em saúde. Para isto, devemos considerar que a área do empreendimento possui um cenário atual estabilizado, porém as medidas de controle no fluxo admissional, demissional, folga/férias e pacientes com síndrome febris, deverão ter atenção dedicada no que tange ao diagnóstico/tratamento, assim como se ter um monitoramento epidemiológico do cenário das doenças de transmissão vetorial de importância sanitária com foco na malária na região e nas localidades que margeiam o traçado do empreendimento, para garantir as medidas de prevenção a saúde do trabalhador e da população circunvizinha ao empreendimento.

Estes dados apurados em um primeiro momento, com a associação de informações entomológicas e epidemiológicas, nos fornecem subsídios em classificar a região como área de baixo risco de transmissão de malária, porém, em virtude do número de criadouros avaliados e por se tratar de um projeto construtivo que irá permanecer em área durante a fase de operação dentro de um cronograma planejado, é necessário adoção de medidas preventivas que tenham noção geográfica da área, para que as coleções hídricas recebam total atenção, principalmente quando se tratar do período de chuvas na região.

### **6.1 POTENCIAL MALARÍGENO**

De acordo com os resultados abordados neste documento, com a evidência de tabelas, quadros, gráficos e mapas apresentados e discutidos em relação às consequências das atividades do empreendimento, o potencial malarígeno dos municípios do traçado é de baixo risco, mesmo analisando a série histórica no estudo dos 3 últimos anos, e avaliando os anos de 2018 e 2019, que registrou um caso autóctone de malária nos municípios do Pará, assim como o registro do maior número de casos positivos que nos anos anteriores. Se tratando de malária e de casos positivos, não se pode concluir um caso ou executar ações de controle se não houver dados fidedignos que venham a subsidiar o tipo de trabalho a ser realizado, principalmente com a atenção ao paciente (diagnóstico/tratamento). Diante do exposto e da circulação de pessoas que haverá na região mobilizadas para o empreendimento ou que se desloquem em busca de oportunidades empregatícias, a região ficará expostas a eventos

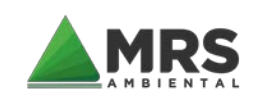

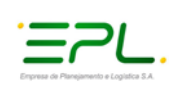

adversos, e este cenário estudado poderá mudar caso situações apontadas abaixo não sejam preconizadas e avaliadas na elaboração de medidas de controle e prevenção.

# 6.1.1 SITUAÇÕES PARA AVALIAÇÃO DAS MEDIDAS DE PREVENÇÃO E CONTROLE

- Perfil epidemiológico da região;
- Estudo entomológico da região;
- População suscetível (trabalhadores) oriundos de outros estados, principalmente áreas endêmicas;
- Triagem de trabalhadores no processo de admissão (busca ativa de casos assintomáticos);
- Circulação de indivíduos em período de incubação (oriundos de áreas endêmicas);
- Migração de populações, sem contato prévio com malária, para áreas endêmicas (contingente de suscetíveis x infecções graves);
- Circulação de indivíduos em áreas endêmicas e não endêmicas favorecendo a reintrodução da malária;
- Insuficiência nas estruturas de saúde e redes de diagnóstico/tratamento;
- Resistência às drogas, atraso no diagnóstico/tratamento e a fragilidade da vigilância epidemiológica e entomológica;
- Fragilidade nas ações de controle seletivo do vetor;
- Existência de criadouros, baixa efetividade dos inseticidas, exposição ao vetor e pouca integração entre medidas de controle e prevenção;
- Alterações dos recursos naturais em virtude de ações antrópicas;
- Grau de desenvolvimento sócio econômico;
- Intempéries climáticas (intervir na programação das ações de controle seletivo vetorial, bem como no tratamento de coleções hídricas).

# 6.1.2 MEDIDAS DE CONTROLE RECOMENDADAS EM RELAÇÃO AO IMPACTO DO EMPREENDIMENTO

Implantar o plano de ação e controle da malária - PACM em atendimento a Portaria nº01/14 MS/SVS, antes de iniciar a mobilização de profissionais para o empreendimento, bem como antes de iniciar a construção dos canteiros de obras, pois será necessário adoção de medidas de proteção individual ou coletiva, de acordo com as especificidades de cada área, conforme discriminado abaixo:

• Incluir nos exames de saúde ocupacional (admissão, periódico, demissional e em casos saída de folga/férias/área endêmica no retorno) a pesquisa de plasmodium;
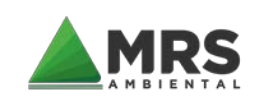

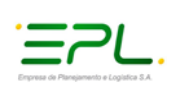

- Ter acesso a rede de diagnóstico e tratamento casos suspeitos (pacientes com síndrome febril), em tempo menor que 48h;
- No caso de confirmação da doença (caso positivo), não permitir a permanência destes na área laboral e paralelamente implementar tratamento supervisionado, segundo normas do Ministério da Saúde e de acordo com o tipo de infecção adquirido;
- Promover a consulta técnica do PACM com os municípios, com intuito de firmar parcerias que garantam a plena execução das ações de controle e prevenção durante as fases de: instalação e operação do empreendimento;
- Realizar monitoramento entomológico em todos os criadouros identificados e novos que possam surgir durante o período de obras, bem como monitoramento de adultos em pontos a definir na elaboração do PACM;
- Realizar obras de manejo ambiental quando necessárias, com intuito de drenar coleções hídricas provisórias/artificiais, principalmente no período chuvoso;
- Promover o tratamento de criadouros positivos para formas imaturas de vetores de importância sanitária, com intuito de reduzir a densidade de vetores adultos e a exposição de trabalhadores a picadas;
- Nas frentes de serviço e alojamentos, recomendar aos trabalhadores, as medidas de proteção individual/coletiva (roupas adequadas (blusas manga longa e calça comprida), uso de repelentes de preferência os de longa duração/princípio ativo icaridina);
- Orientar os trabalhadores quanto aos horários de pico dos vetores (horários vespertinos e matutinos) para evitar a exposição a picadas e provável infecção;
- Promover a borrifação residual com periodicidade trimestral, em toda infraestrutura dos canteiros de obras, abrangendo alojamentos e áreas de lazer, bem como áreas administrativas;
- Definir as medidas de controle seletivo vetorial em conformidade com as ações do Programa Nacional de Controle da Malária do Ministério da Saúde do Brasil/SVS e a RDC n° 52/09 da ANISA, assim como pactuar ações pontuais juntamente com a atenção básica e a coordenadoria de vigilância ambiental em saúde dos municípios;
- Promover ações de educação e promoção a saúde, orientando os profissionais e população da ADA quanto as doenças de transmissão vetorial em especial malária, e as formas de prevenção e controle da mesma.

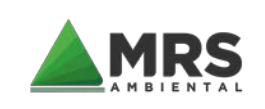

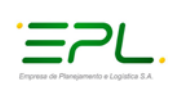

## 6.1.3 REGISTRO FOTOGRÁFICO DAS ATIVIDADES

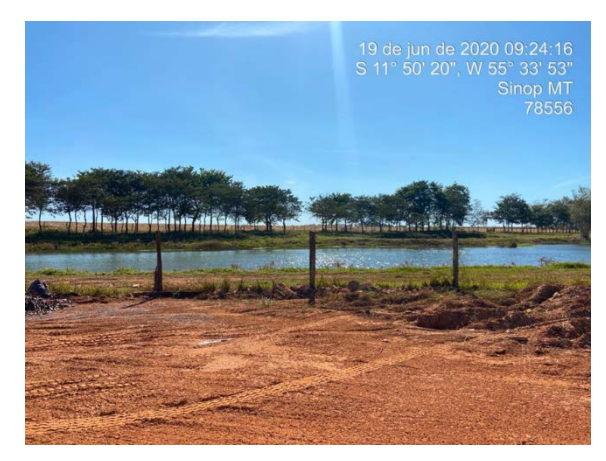

Coleções hídrica próxima dos pontos de captura Ponto de captura em Sinop - MT

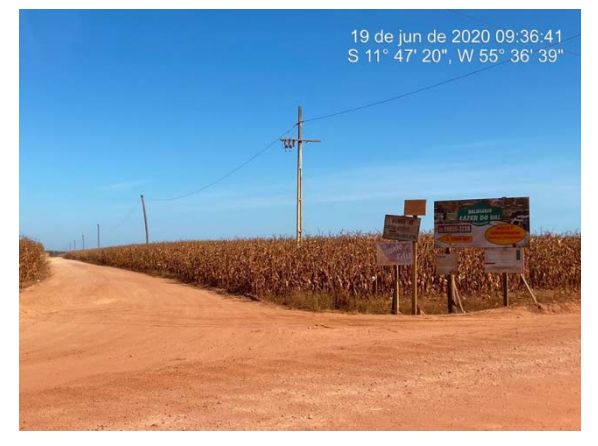

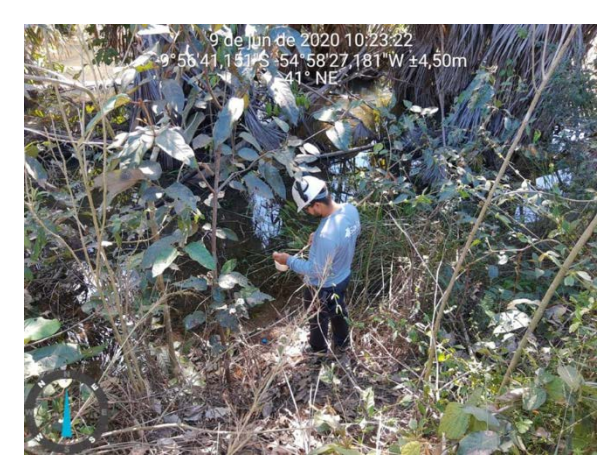

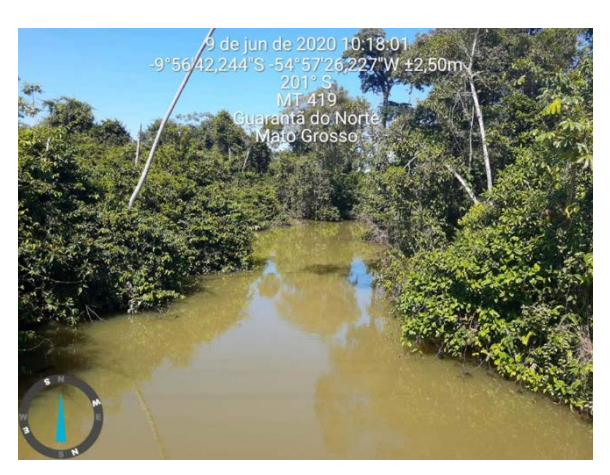

Criadouro n°01 – Guarantã do Norte-MT Criadouro n°02 – Guarantã do Norte-MT

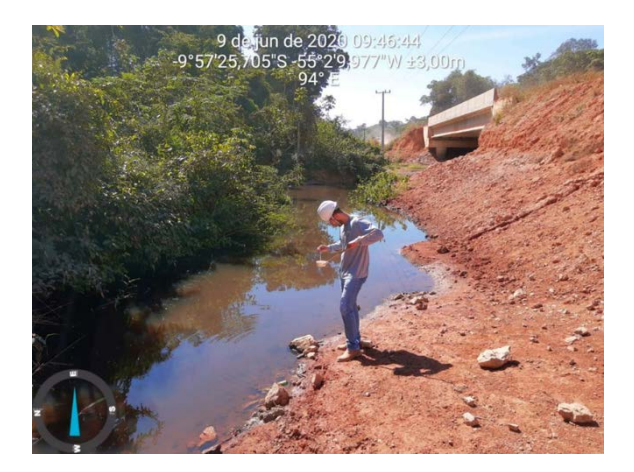

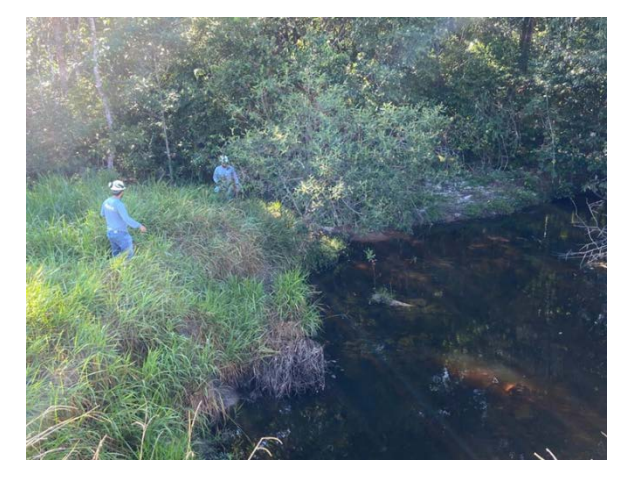

Criadouro n°03 – Guarantã do Norte-MT Coleções hídricas próximas ao ponto de captura de Altamira/Cachimbo-PA

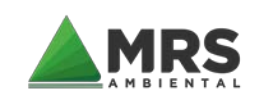

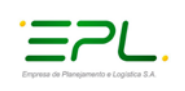

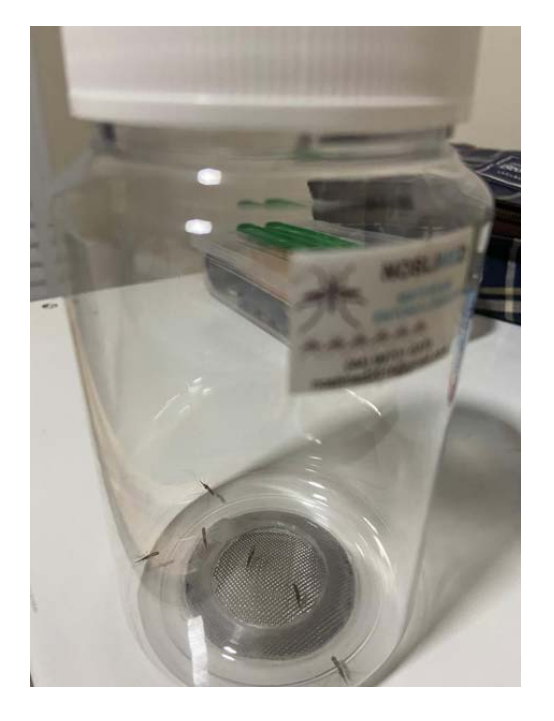

Espécies capturadas – Guarantã do Norte Espécies capturadas – Novo Progresso

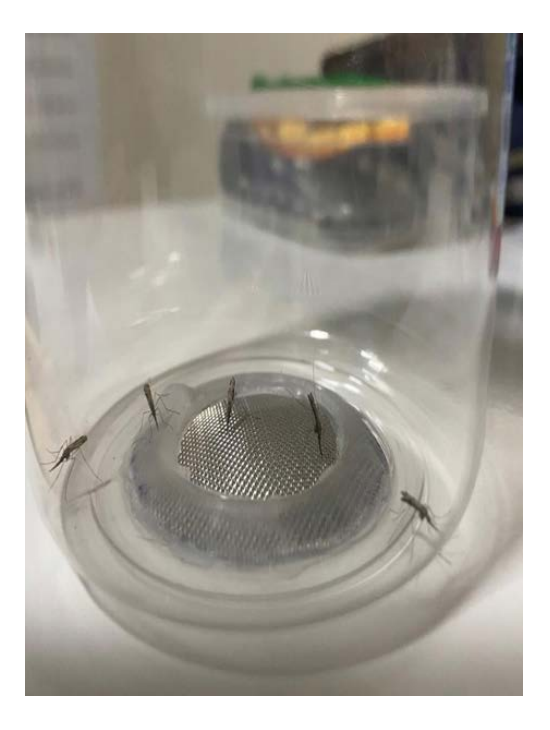

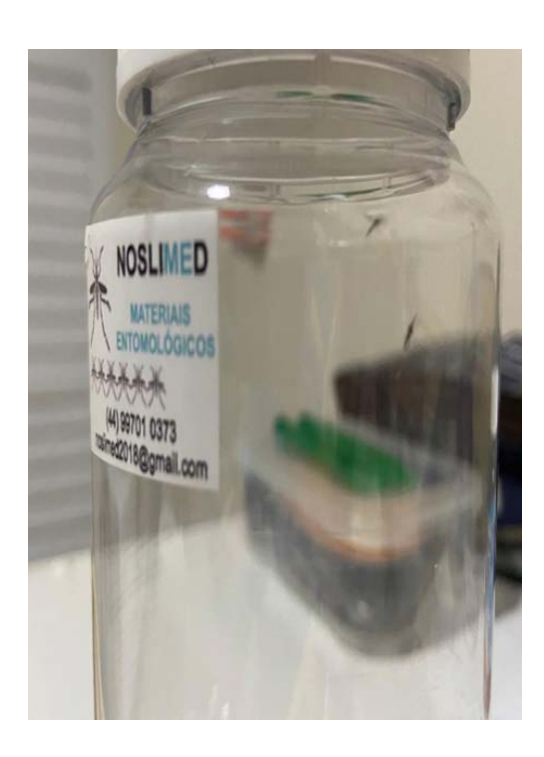

Espécies capturadas – Novo Progresso 2 Imaturos coletados - Miritituba

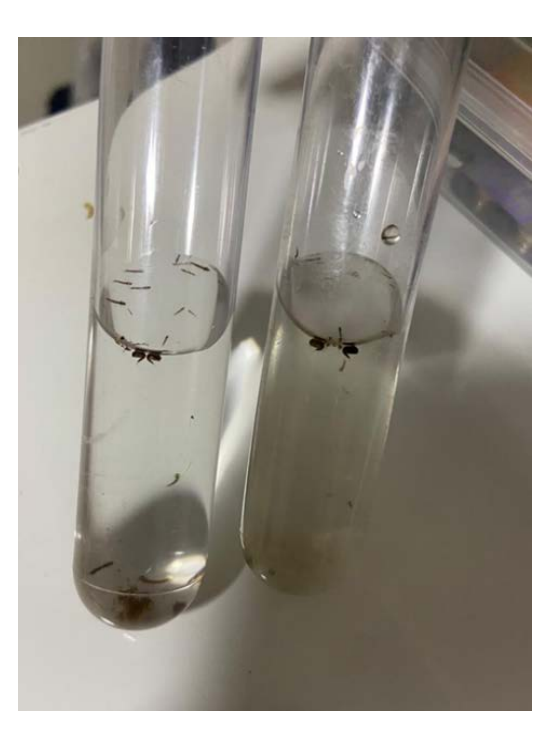

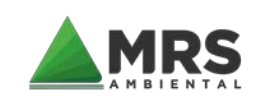

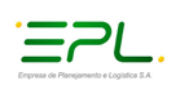

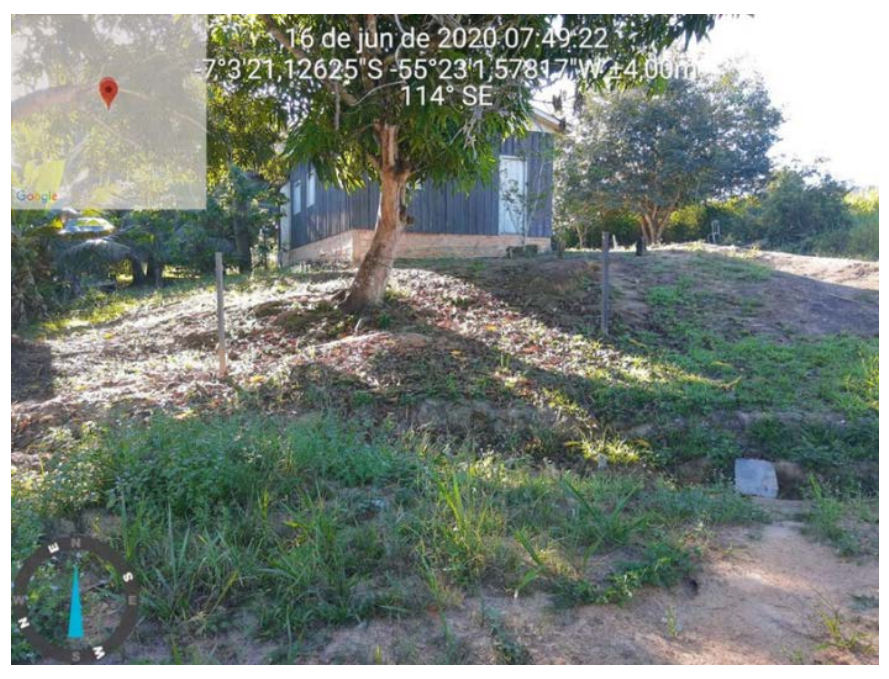

Moradias no trajeto dos pontos do traçado a uma distância de 12km do criadouro n° 09

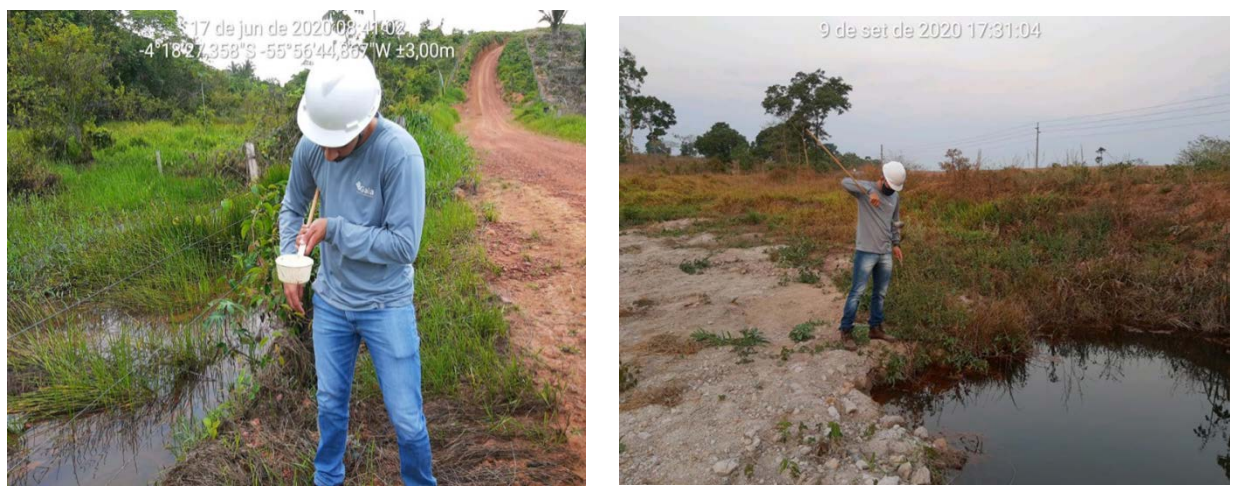

Criadouro n° 09 – Itaituba/Miritituba – 2ª campanha

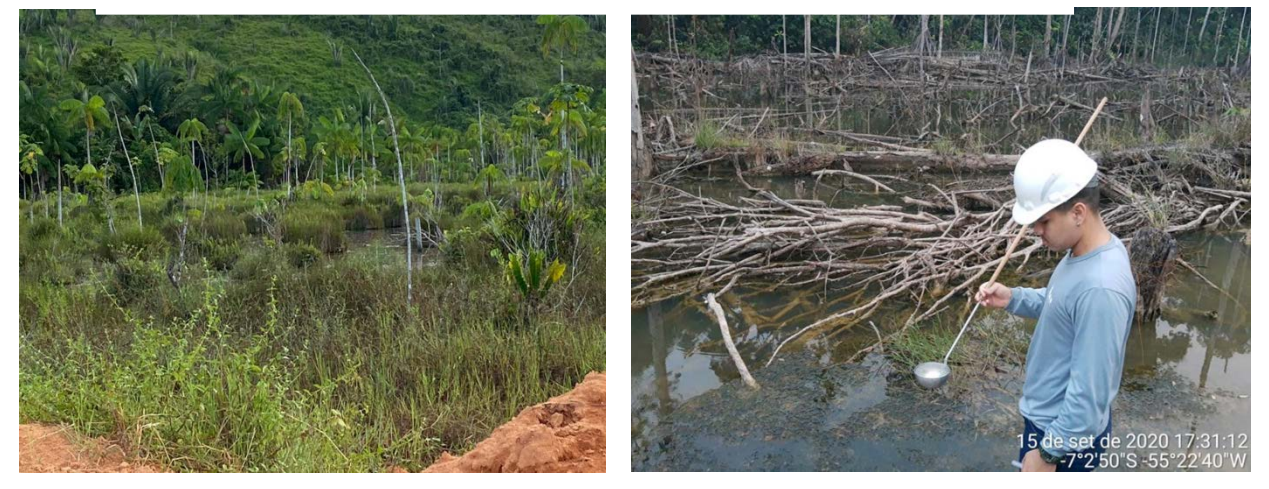

Criadouro n° 08 – Trairão/Bela Vista do Caracol – 2ª campanha

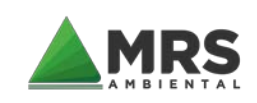

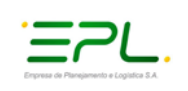

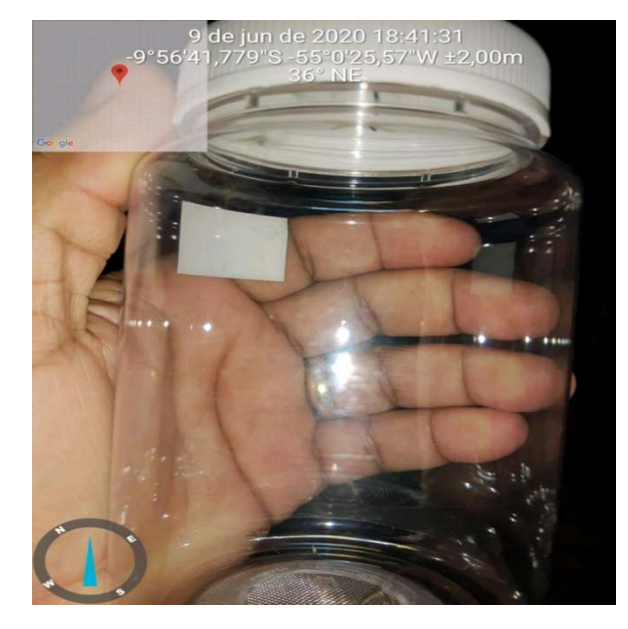

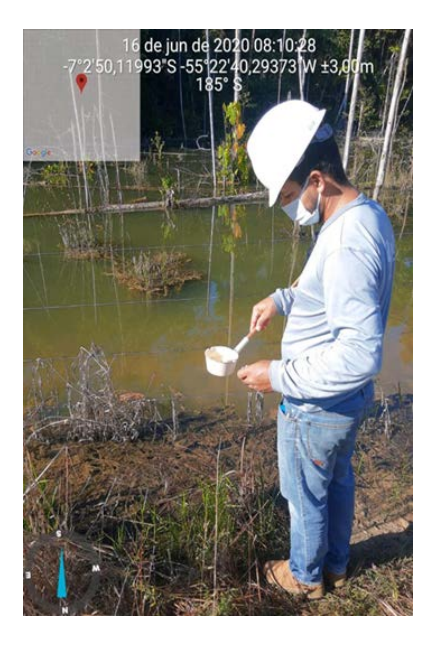

Registro das atividades entomológicas da 2ª campanha

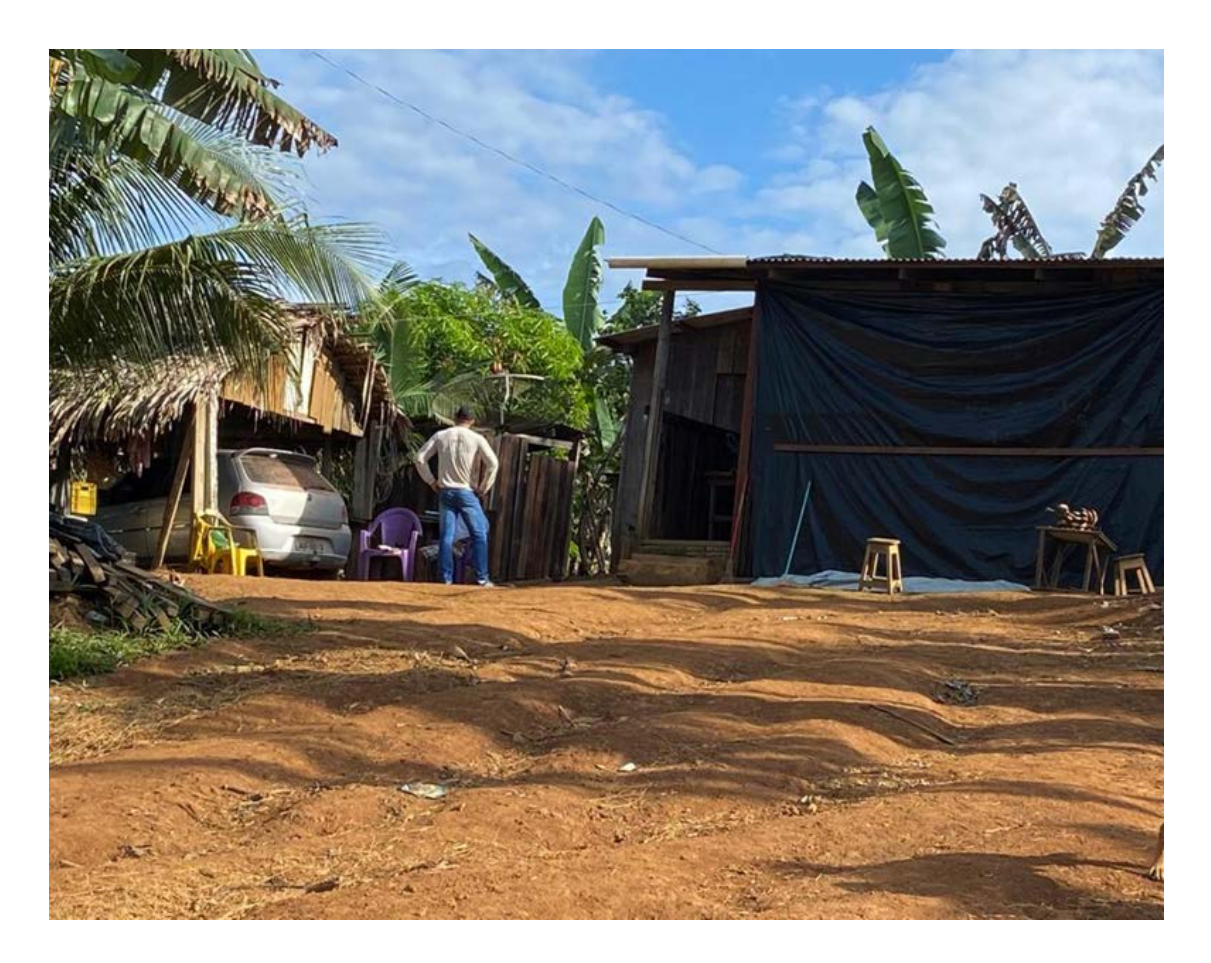

Moradias na localização do traçado do criadouro nº 08 – entrevista com moradores, sobre casos de malária.

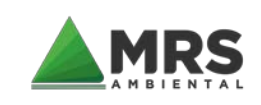

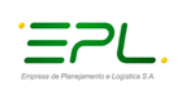

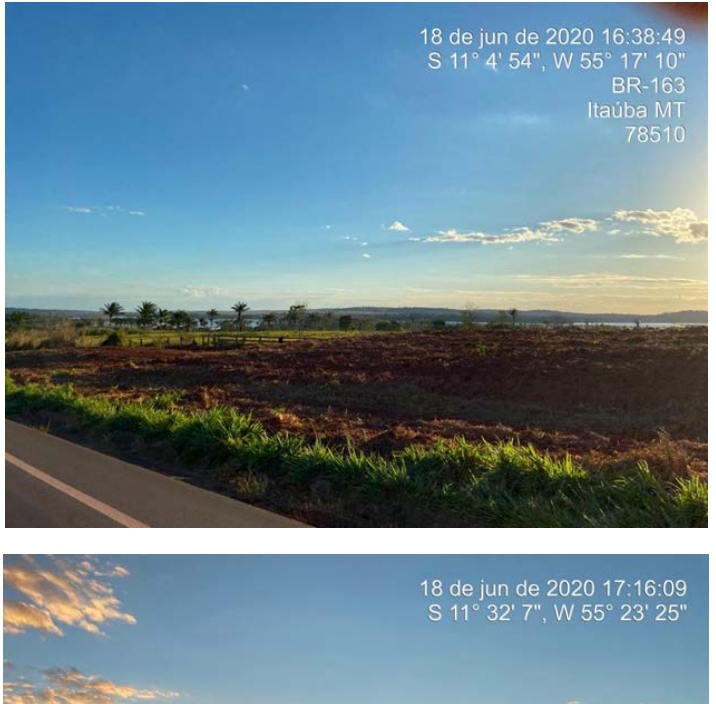

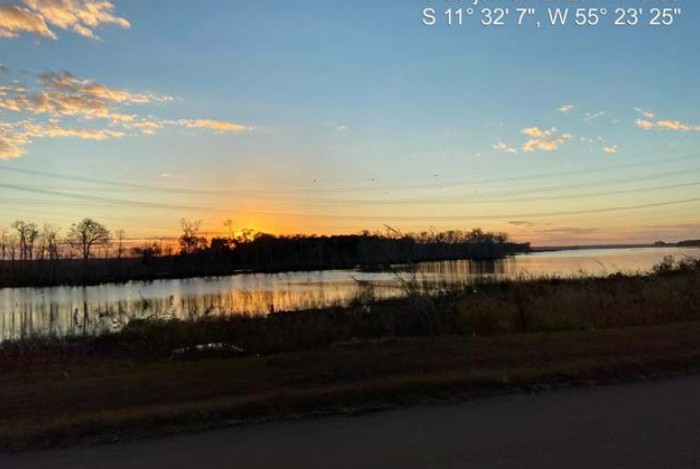

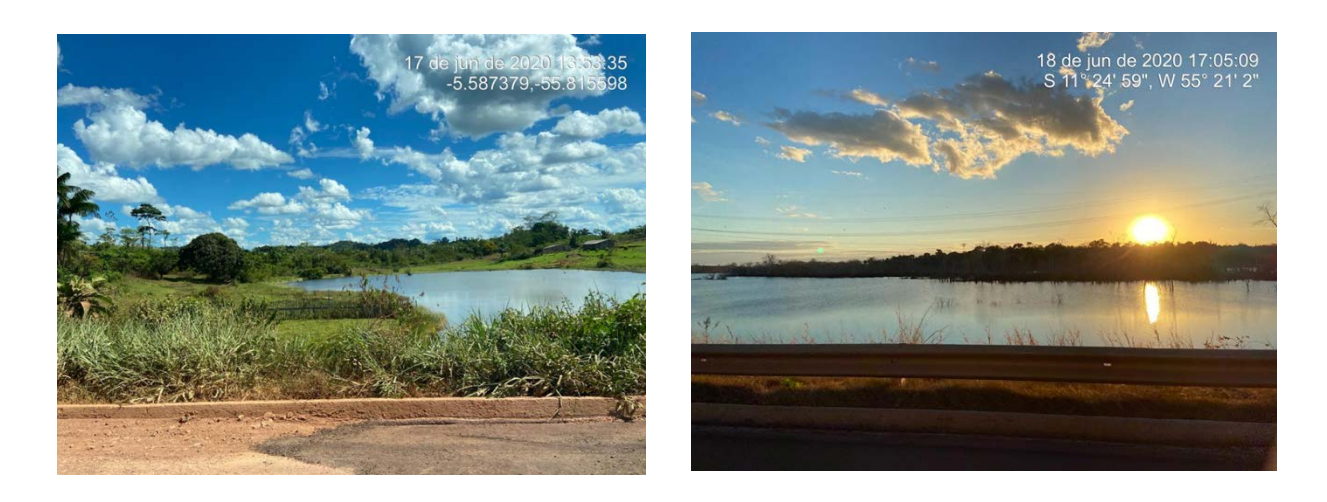

Coleções hídricas no traçado da EF 170 margeando a BR 163 – Lagos dos reservatórios da UHE Sinop e Colíder, na região de Sinop, Claudia, Itaúba e Colíder

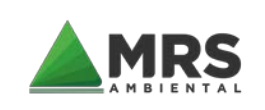

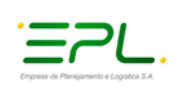

### **7 IDENTIFICAÇÃO DAS INFRAESTRUTURAS DE SAÚDE LOCAL**

Na [Tabela 3](#page-78-0) e na [Tabela 4](#page-78-1) são apresentadas, respectivamente, as infraestruturas de saúde disponíveis nos 12 municípios do Mato Grosso e nos cinco municípios paraenses que estão na área de estudo da EF-170.

<span id="page-78-0"></span>Tabela 3 – Principais infraes truturas de s aúde para atenção bás ica nos municípios mato-grossenses ins eridos na área de influência da EF-170.

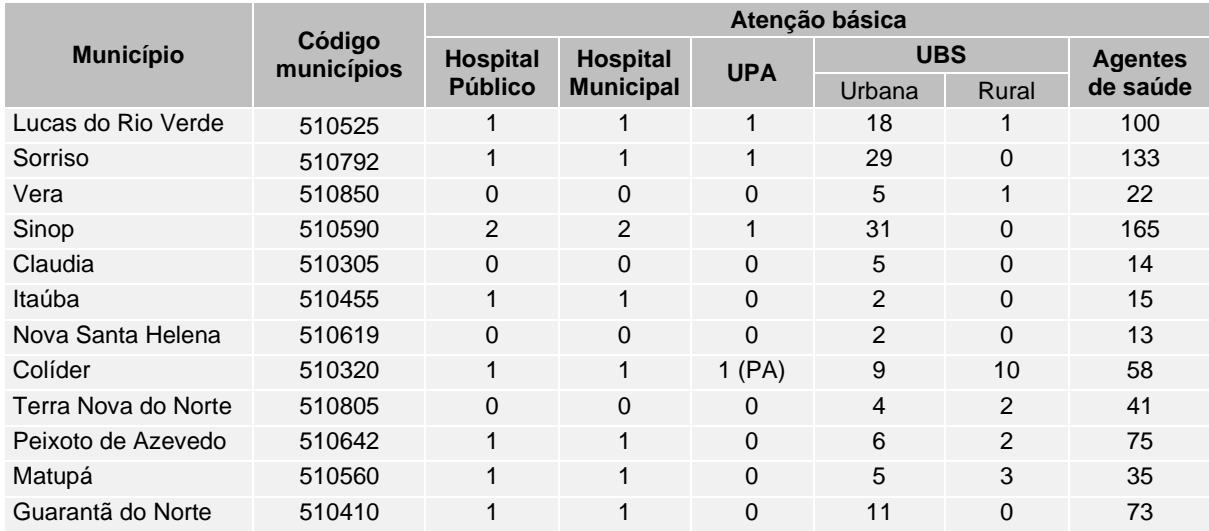

<span id="page-78-1"></span>Tabela 4 – Principais infraes truturas de saúde para atenção básica nos municípios paraense inseridos na área de influência da EF-170.

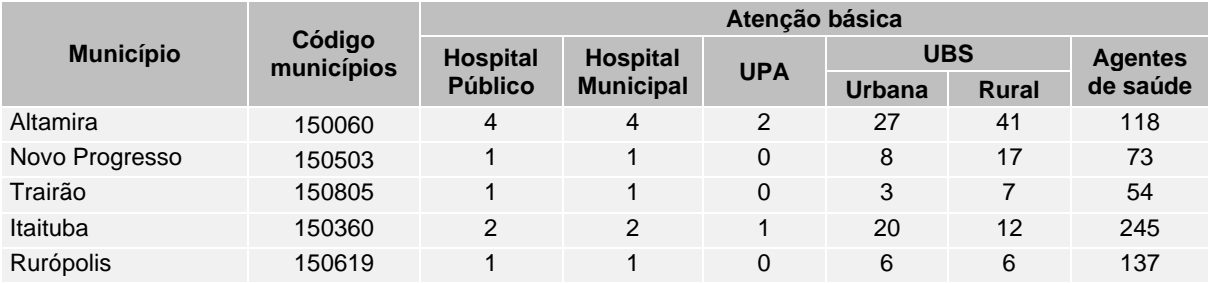

### **7.1 RECURSOS DISPONÍVEIS PARA O CONTROLE DA MALÁRIA**

Os recursos municipais disponíveis para o controle de endemias são apresentados nas [Tabela 5](#page-79-0) e [Tabela 6,](#page-79-1) respectivamente para os municípios do Mato Grosso e do Pará.

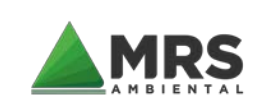

AVALIAÇÃO DO POTENCIAL MALARÍGENO – APM

Referente ao licenciamento ambiental das obras de implantação da infraestrutura ferroviária EF-170 – Trecho Lucas do Rio Verde/MT – Itaituba/PA

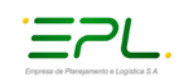

Tabela 5 - Principais infraes truturas de saúde para controle de endemias nos municípios mato-grossenses inseridos na área de influência da EF-170.

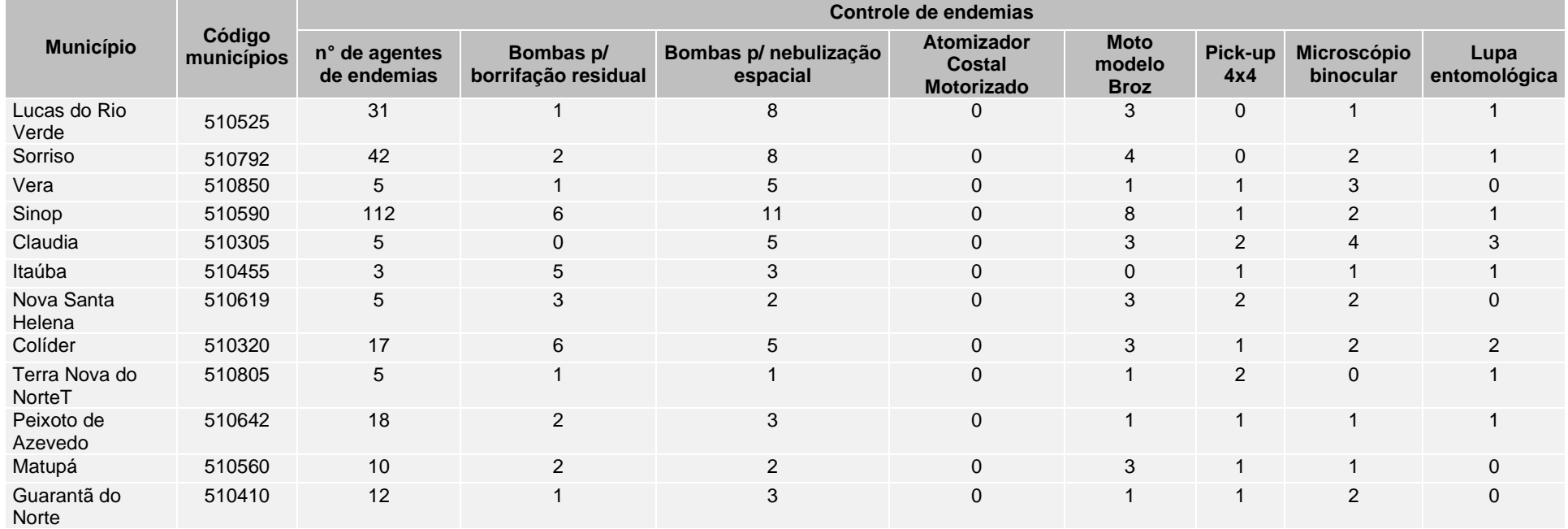

Tabela 6 - Principais infraestruturas de saúde para controle de endemias nos municípios paraense inseridos na área de influência da EF-170.

<span id="page-79-1"></span><span id="page-79-0"></span>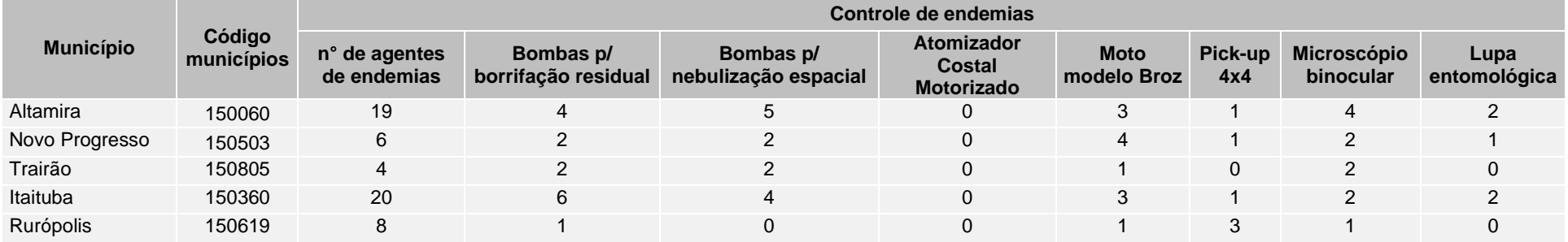

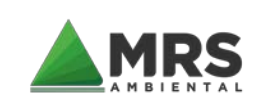

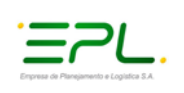

## **8 RESPONSABILIDADE TÉCNICA**

Dr Anderson Soares Med Vet. Sanıt. CRMV4072

**ANDERSON COUGO SOARES Médico Veterinário**

\_\_\_\_\_\_\_\_\_\_\_\_\_\_\_\_\_\_\_\_\_\_\_\_\_\_\_\_\_\_\_\_\_\_\_\_\_\_

**CRMV/MT 4072**

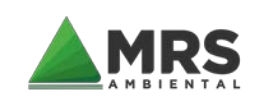

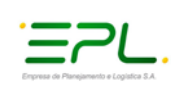

## **9 REFERÊNCIAS BIBLIOGRÁFICAS**

ARRUDA, M., CARVALHO, M.B., NUSSENZWEIG, R.S., MARACIC, M, FERREIRA., A.W. & COCHRANE, A.H. Potential vectors of malaria and their different susceptibility to Plasmodium falciparum and Plasmodium vivax in northern Brazil identified by immunoassay. American Journal of Tropical Medicine and Hygiene. 35(5): 873-881, 1986.

ARRUDA, M., SOUZA, R.C., VEIGA, M.E., FERREIRA, A.F. & ZIMMERMAMN, R.H. Prevalence of Plasmodium vivax variants VK247 and P. vivax – like human malaria: a retrospective study in indigenous Indian population of Amazon region of Brazil. Transactions of the Royal Society of Tropical Medicine and Hygiene, 92 (6): 628., 1998.

ATANAKA, S.M., SOUZA-SANTOS, R., CZERESNIA, D. Spatial analysis for stratification of priority malaria control areas, Mato Grosso State, Brazil. Cadernos de Saúde Pública, 23(5): 1099-112, 2007.

BARATA, R. C. B. Malária in Brasil: Trends in theLastTenYears. Cad Saúde Púb1., Rio de Janeiro, 11 (1): 128-136, Jan/Mar, 1995.

BARBIERI, A.F. & SAWYER, D.O. Heterogeneity of malaria prevalence in alluvial gold mining areas in Northern Mato Grosso State, Brazil. Cadernos de Saúde Pública, 23(12): 2878-86, 2007.

CHARLOOD & HAYES, J. Dinâmica estacional de uma população de Anopheles darlingi, numa área endêmica de malária no Amazonas. Acta Amazonica 9: 79-86., 1979.

CONN, J.E.; WILKERSON, R.C.; SEGURA, M.N.O.; DE SOUZA, R.T.L. DE SCHLICHTING, C.D.; WIRTZ, R.A. & POVOA, M.M. Emergence of a new neotropical malaria vector facilitated by human migration and changes in land use. American Journalof Tropical Medicine andHygiene. 66: 18-22, 2002.

CONSOLI ,R.A.G.B. & LOURENÇO-DE-OLIVEIRA, R. Principais Mosquitos de Importância Sanitária no Brasil. Fiocruz: Rio de Janeiro. 1994.

DE OLIVEIRA-FERREIRA. J., LOURENÇO-DE-OLIVEIRA, R., TEVA, A., DEANE, L.M., & DANIEL-RIBEIRO, C.T. Natural malária infections in anophelines in Rondonia State, Brazilian Amazon. American Journal of Tropical Medicine and Hygiene. 43(1): 6-10, 1990.

DEANE, L.M. Malaria vectors in Brazil. Memórias do Instituto Oswaldo Cruz, 81: 5-14. Suplemento II, 1986.

INSTITUTO BRASILEIRO DE GEOGRAFIA E ESTATÍSTICA -IBGE. Censos Demográficos 2000 e Projeções. Disponível em [www.ibge.gov.br](http://www.ibge.gov.br/) acessado em 09/09/2017.

LAURENTI R, Jorge MHPM, Lebrão, ML, Gotlieb SLD. Estatísticas de Saúde.2. ed. São Paulo: PEDAGÓGICA UNIVERSITÁRIA, 2006.

MATO GROSSO, SECRETARIA DE ESTADO DA SAUDE - Plano Diretor de Regionalização – PDR, 2005 - disponível no endereço eletrônico [www.saude.mt.gov.br](http://www.saude.mt.gov.br/) acessado em 31/08/2017.

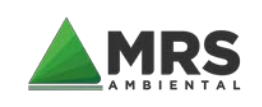

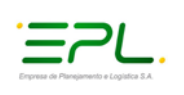

MINISTÉRIO DA SAÚDE, Secretaria de Vigilância em Saúde -Coordenação Geral do Programa Nacional de Controle da Malária – Malária no Brasil. Brasília – DF. Disponível em www.svs.saude.gov.br. Acessado em 25/08/2017.

MINISTÉRIO DA SAÚDE, Secretaria de Vigilância em Saúde, Portaria N° 1, de 13 de janeiro de 2014. Estabelece diretrizes, procedimentos, fluxos e competências para obtenção do Laudo de Avaliação do Potencial Malarígeno (LAPM) e do Atestado de Condições Sanitárias (ATCS) de projetos de assentamento de reforma agrária e outros empreendimentos sujeitos ao licenciamento ambiental em áreas de risco ou endêmica para malária.

MINISTÉRIO DA SAÚDE. Doenças infecciosas e parasitárias, Série B. Textos básicos de Saúde. Brasília, DF, 2006.

MINISTÉRIO DA SAÚDE. Doenças infecciosas e parasitárias, Série B. Textos básicos de Saúde. Brasília, DF, 2006.

MINISTÉRIO DA SAÚDE. Secretaria da Vigilância em Saúde. Departamento de Análise de Situação de Saúde. Saúde, Brasil, 2005: Uma análise de situação de saúde no Brasil. – Brasília, Ministério da Saúde, 2007.

MINISTÉRIO DA SAÚDE. Secretaria da Vigilância em Saúde. Departamento de Análise de Situação de Saúde. Saúde, Brasil, 2007: Uma análise de situação de saúde no Brasil. – Brasília, Ministério da Saúde, 2008.

MINISTÉRIO DA SAÚDE. Secretaria da Vigilância em Saúde. Departamento de Análise de Situação de Saúde. Saúde, Brasil, 2008: Uma análise de situação de saúde no Brasil. – Brasília, Ministério da Saúde, 2009.

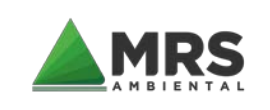

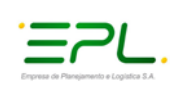

## **10 APÊNDICES**

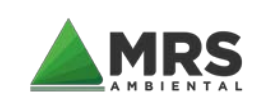

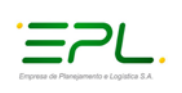

## **10.1 APÊNDICE I – FICHAS SIVEP/VETOR**

## **Secretaria de VigllAncla em Saúde SISTEMA DE INFORMAÇÕES DE CONTROLE DE VETOR CAPTURA DE** *Anophe/es* **ALADOS - MALÁRIA**

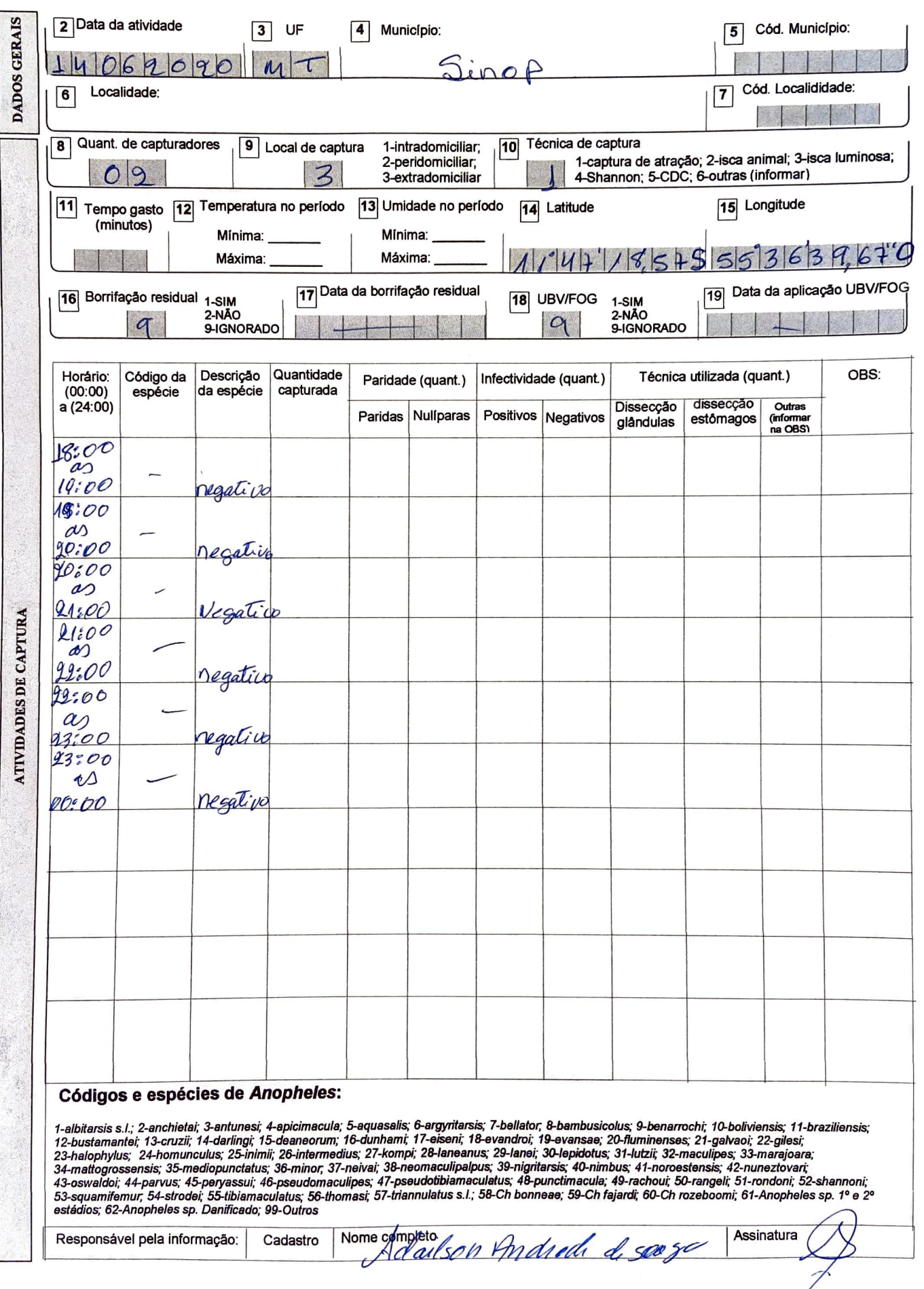

**Federaliva do Brasil Ministério da Sálde** 

#### **Secretaria de Vigilância em Saúde SISTEMA DE INFORMAÇÕES DE CONTROLE (?E VETOR CAPTURA DE** *Anopheles* **ALADOS - MALARIA**

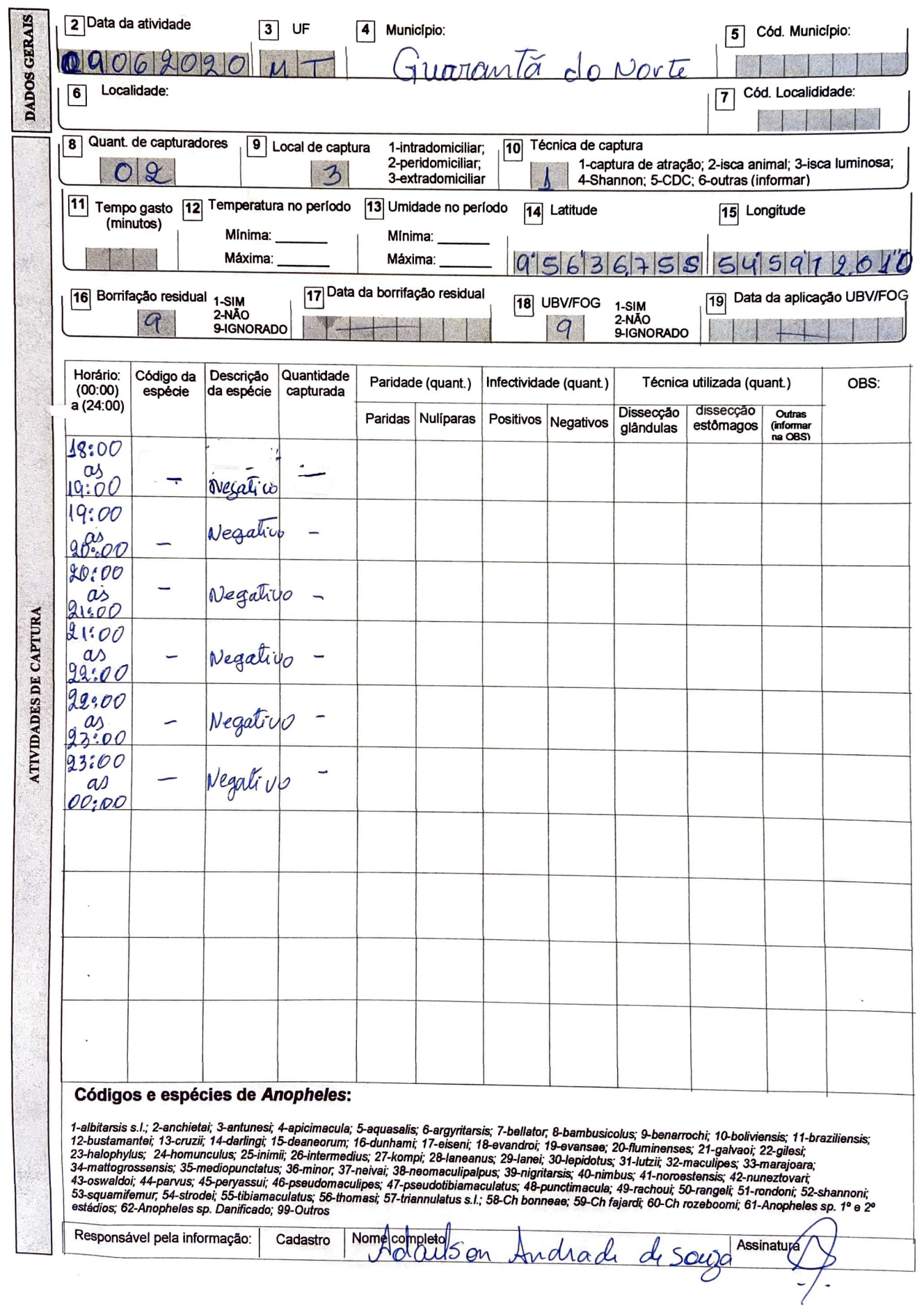

L

#### **SISTEMA DE INFORMAÇÕES DE CONTROLE DE VETOR CAPTURA DE** *Anopheles* **ALADOS - MALÁRIA**

[TI **Nº da** Notificação:

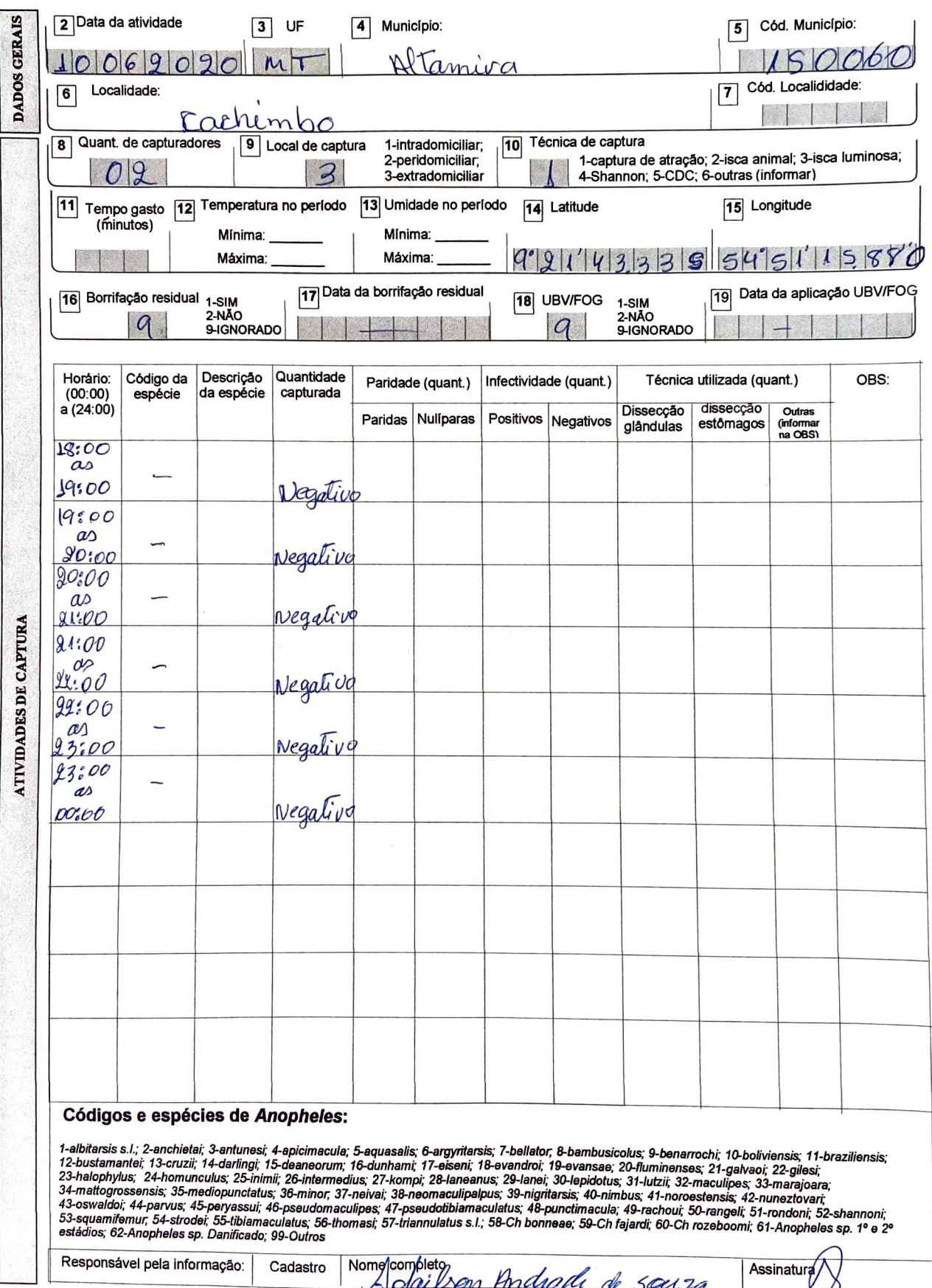

*V repair x i . <i>// . // .* 

República Federativa do Brasil<br>Ministério da Saúde<br>Secretaria de Vigilância em Saúde

## SISTEMA DE INFORMAÇÕES DE CONTROLE DE VETOR<br>CAPTURA DE Anopheles ALADOS - MALÁRIA

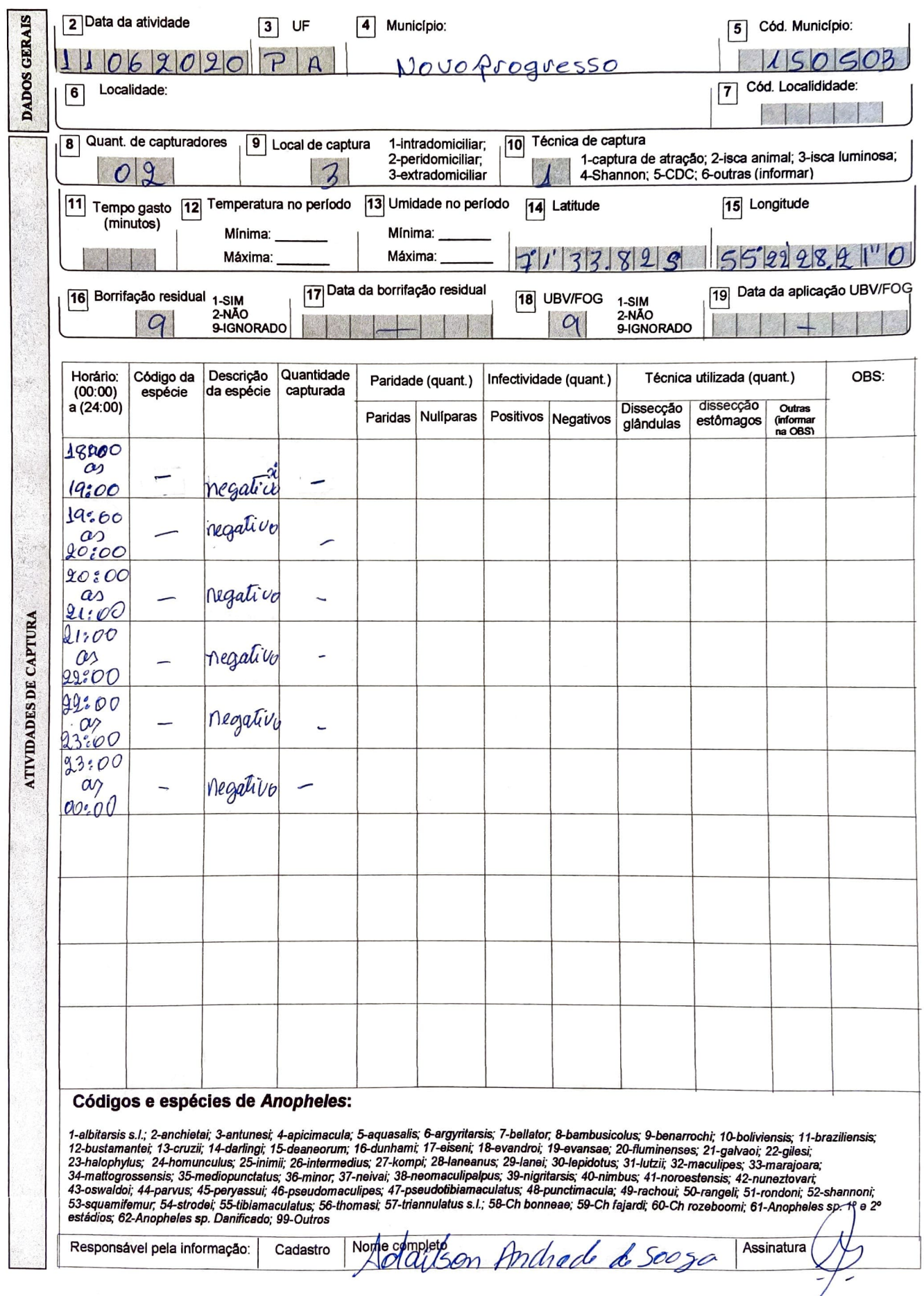

## **Secretaria de Vlgllãncia em Saúde SISTEMA DE INFORMAÇÕES DE CONTROLE DE VETOR CAPTURA DE** *Anophe/es* **ALADOS - MALÁRIA**

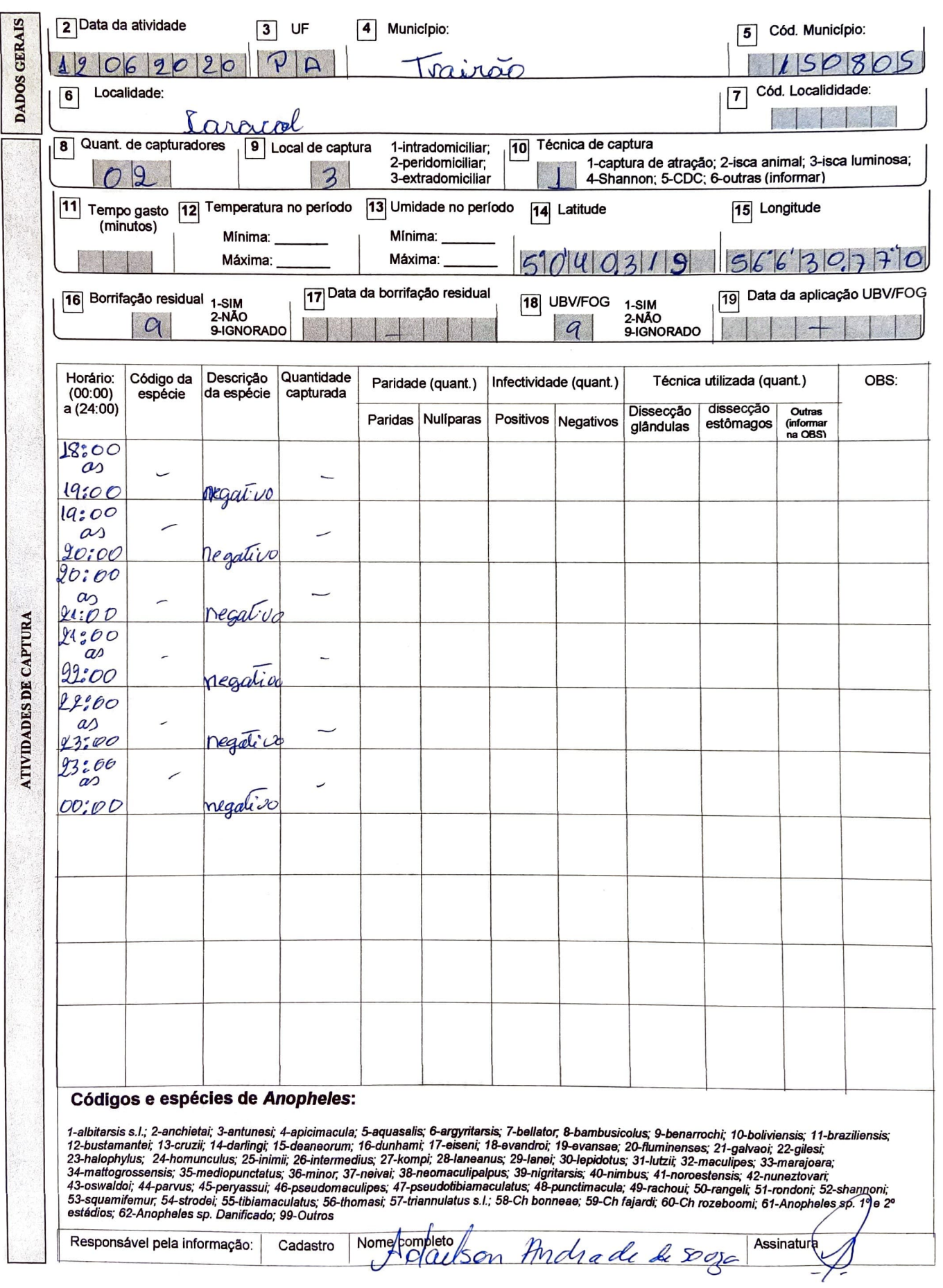

 $\ddot{\phantom{a}}$ 

 $\bar{\phantom{a}}$ 

#### SISTEMA DE INFORMAÇÕES DE CONTROLE DE VETOR **CAPTURA DE Anopheles ALADOS - MALÁRIA**

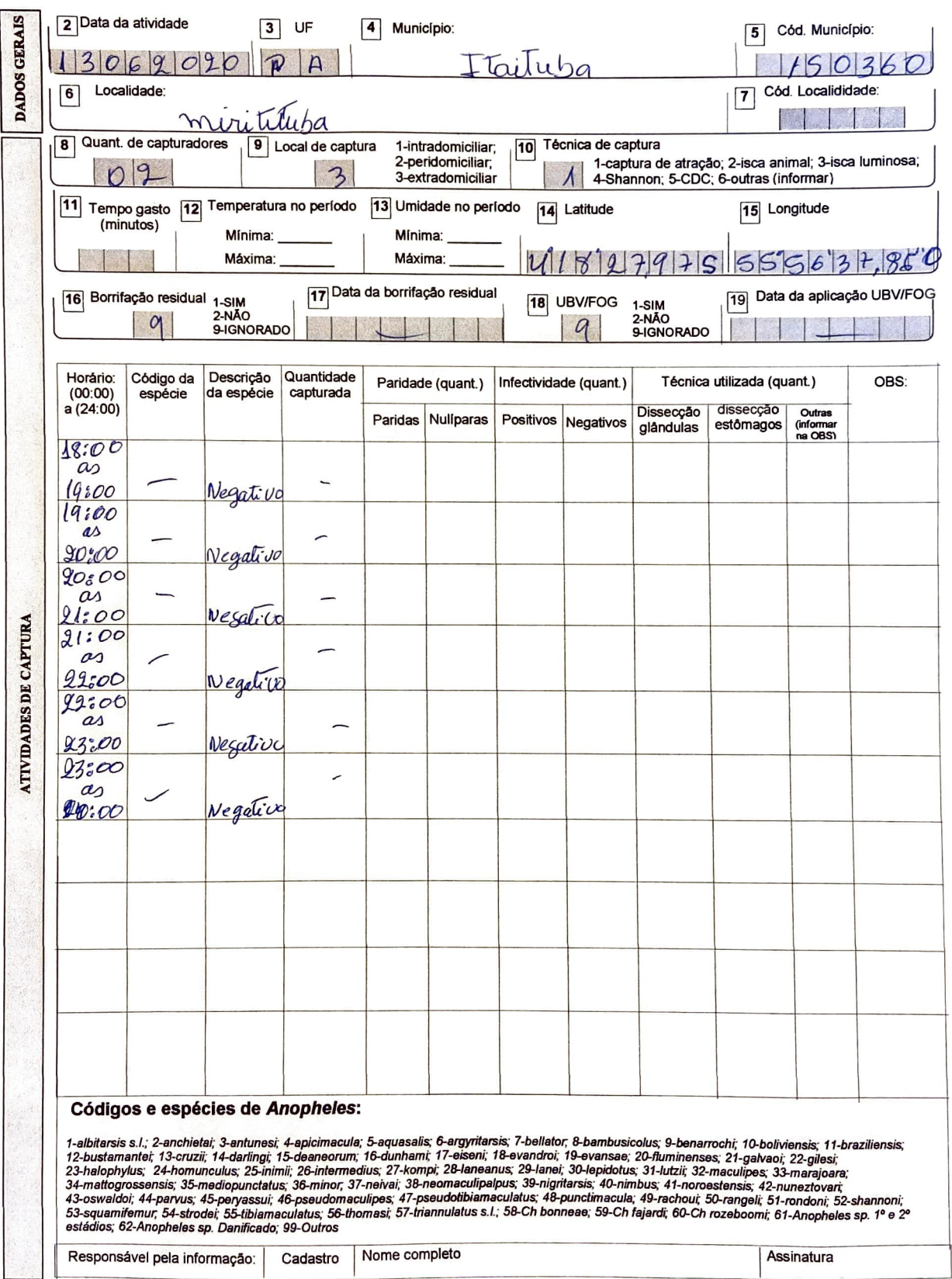

# SISTEMA DE INFORMAÇÕES DE CONTROLE DE VETOR<br>CAPTURA DE Anopheies ALADOS - MALÁRIA

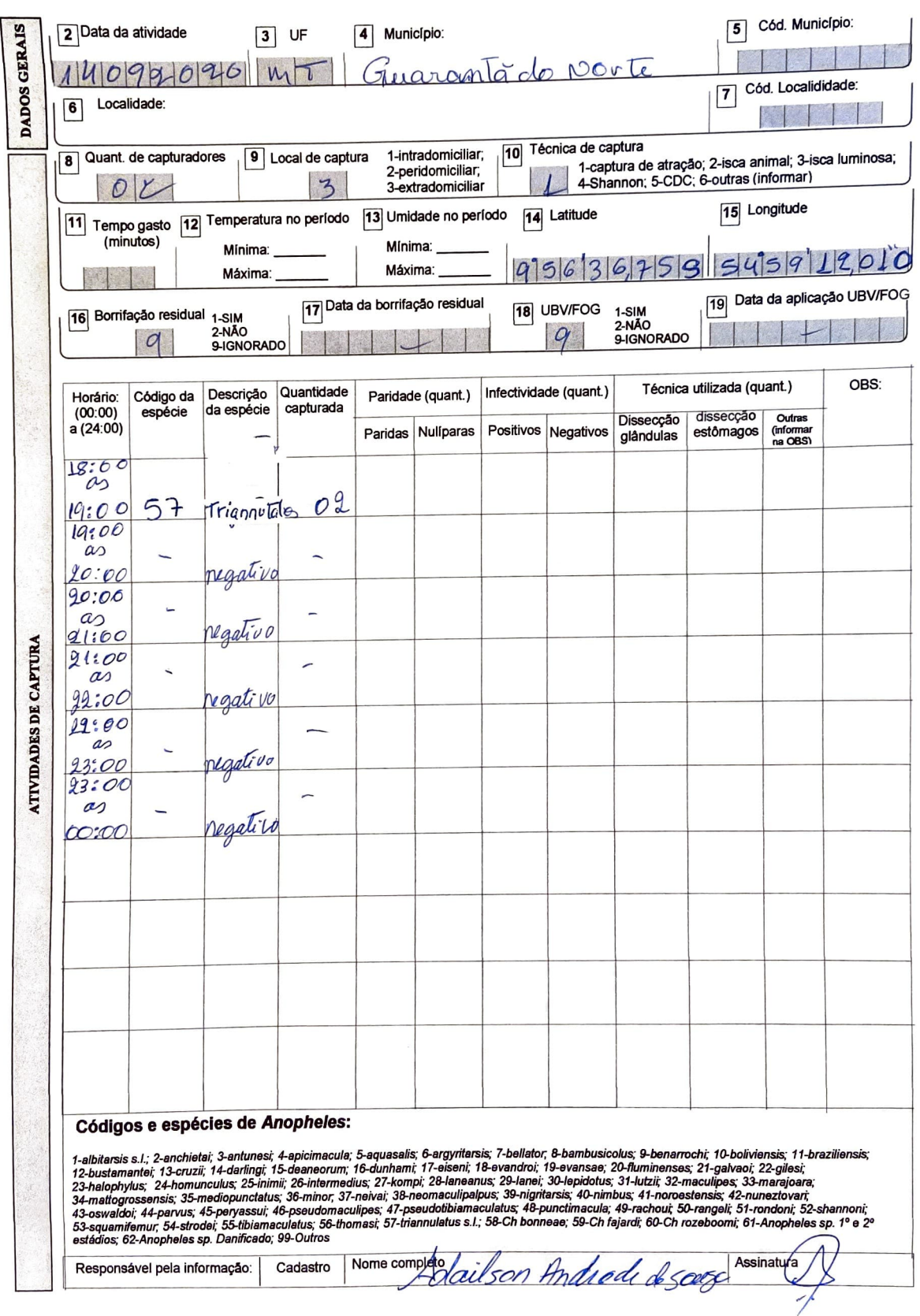

#### SISTEMA DE INFORMAÇÕES DE CONTROLE DE VETOR CAPTURA DE Anopheles ALADOS - MALÁRIA

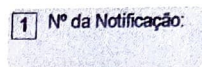

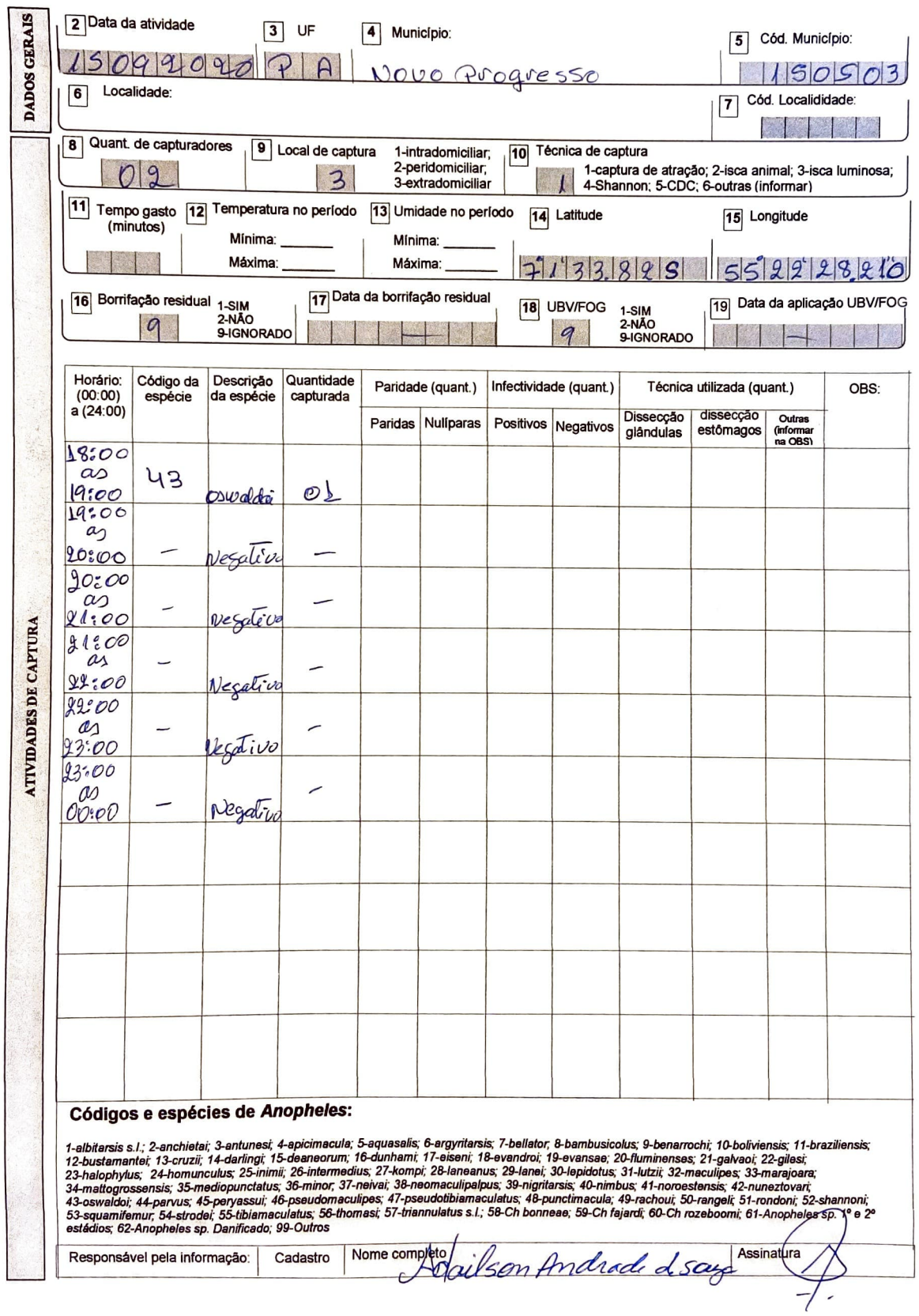

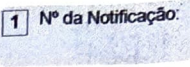

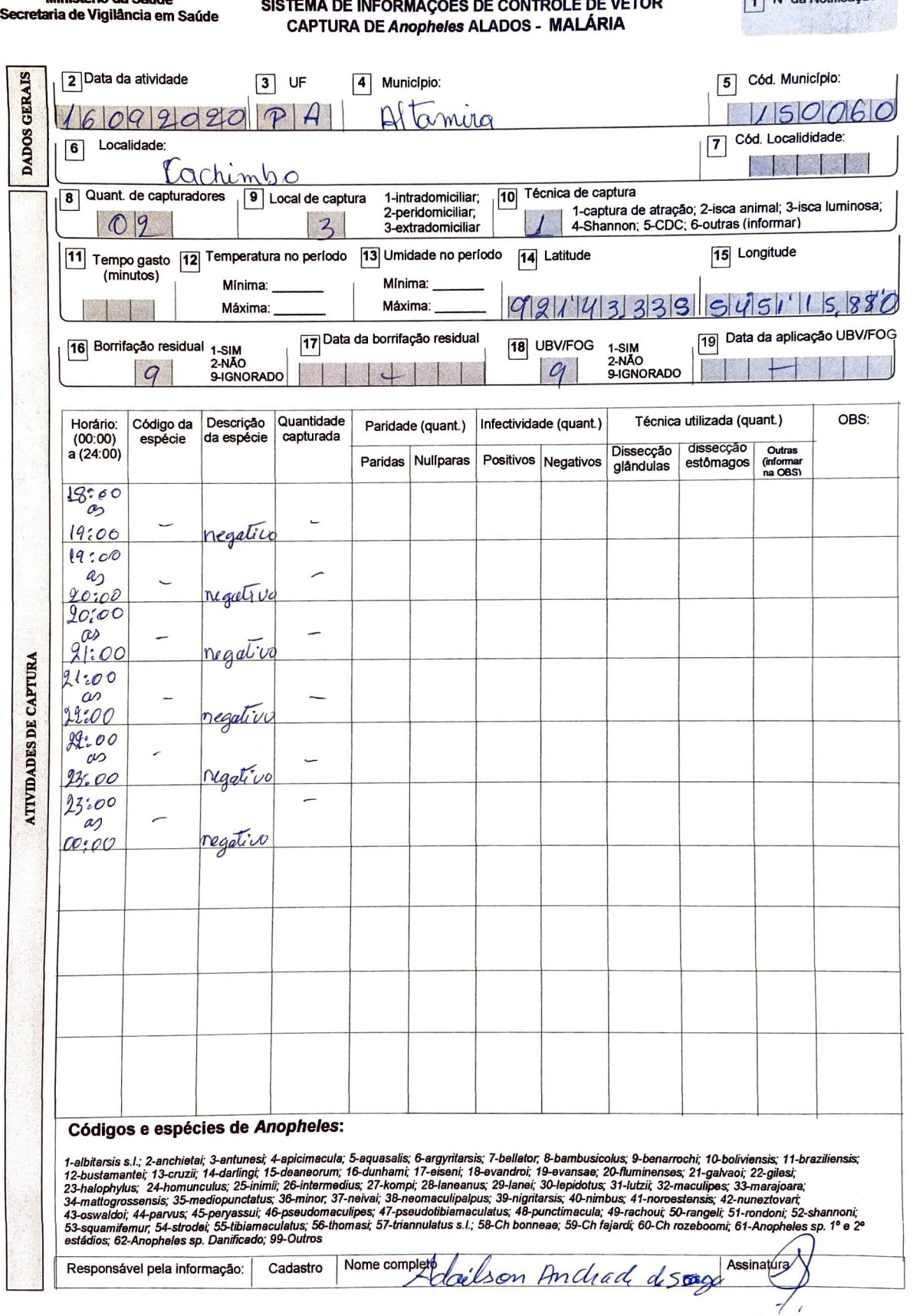

### SISTEMA DE INFORMAÇÕES DE CONTROLE DE VETOR CAPTURA DE Anopheles ALADOS - MALÁRIA

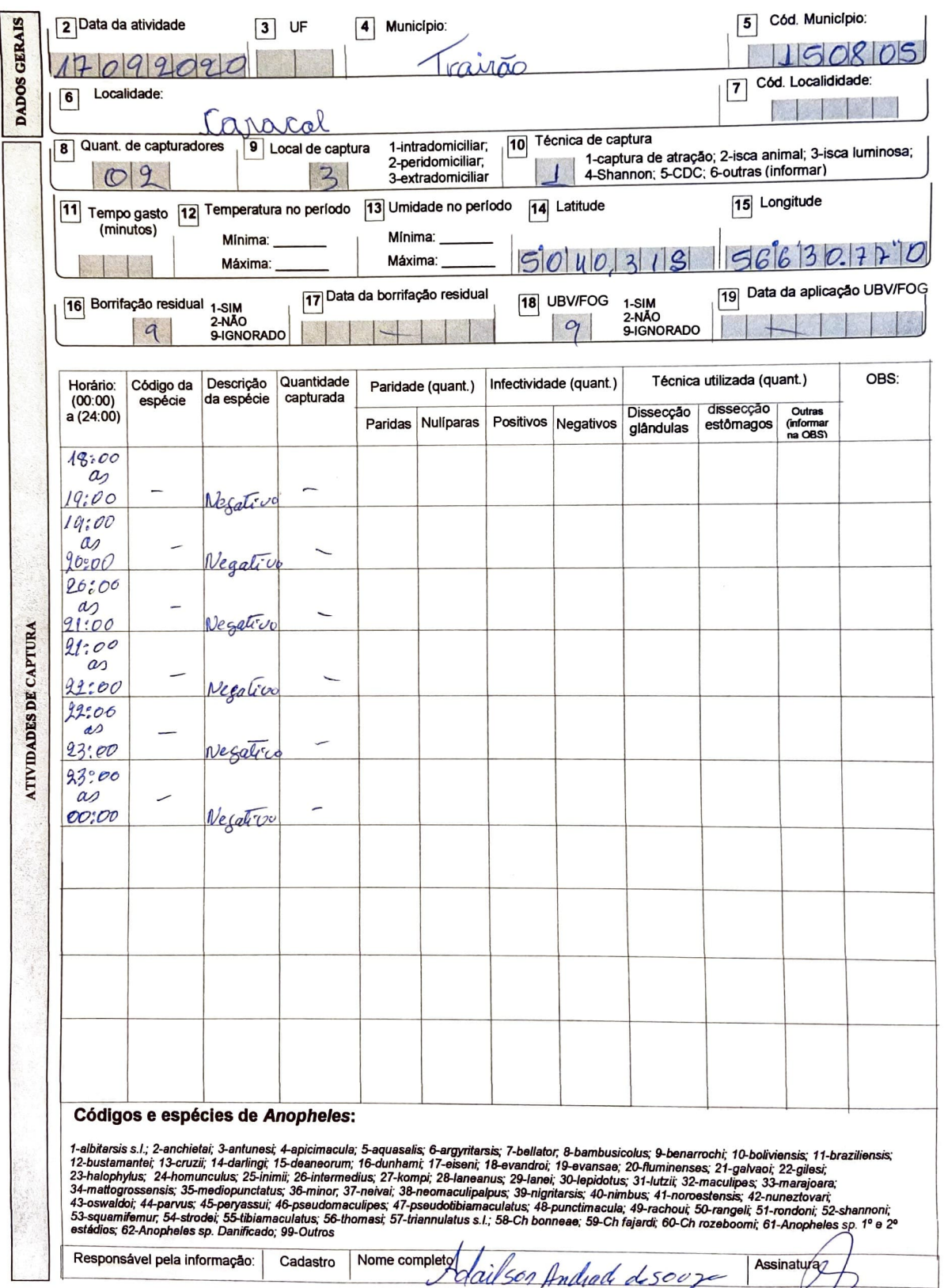

**República Federativa do Brasil Ministério da Saúde** 

#### SISTEMA DE INFORMAÇÕES DE CONTROLE DE VETOR **CAPTURA DE** *Anopheles* **ALADOS - MALÁRIA**

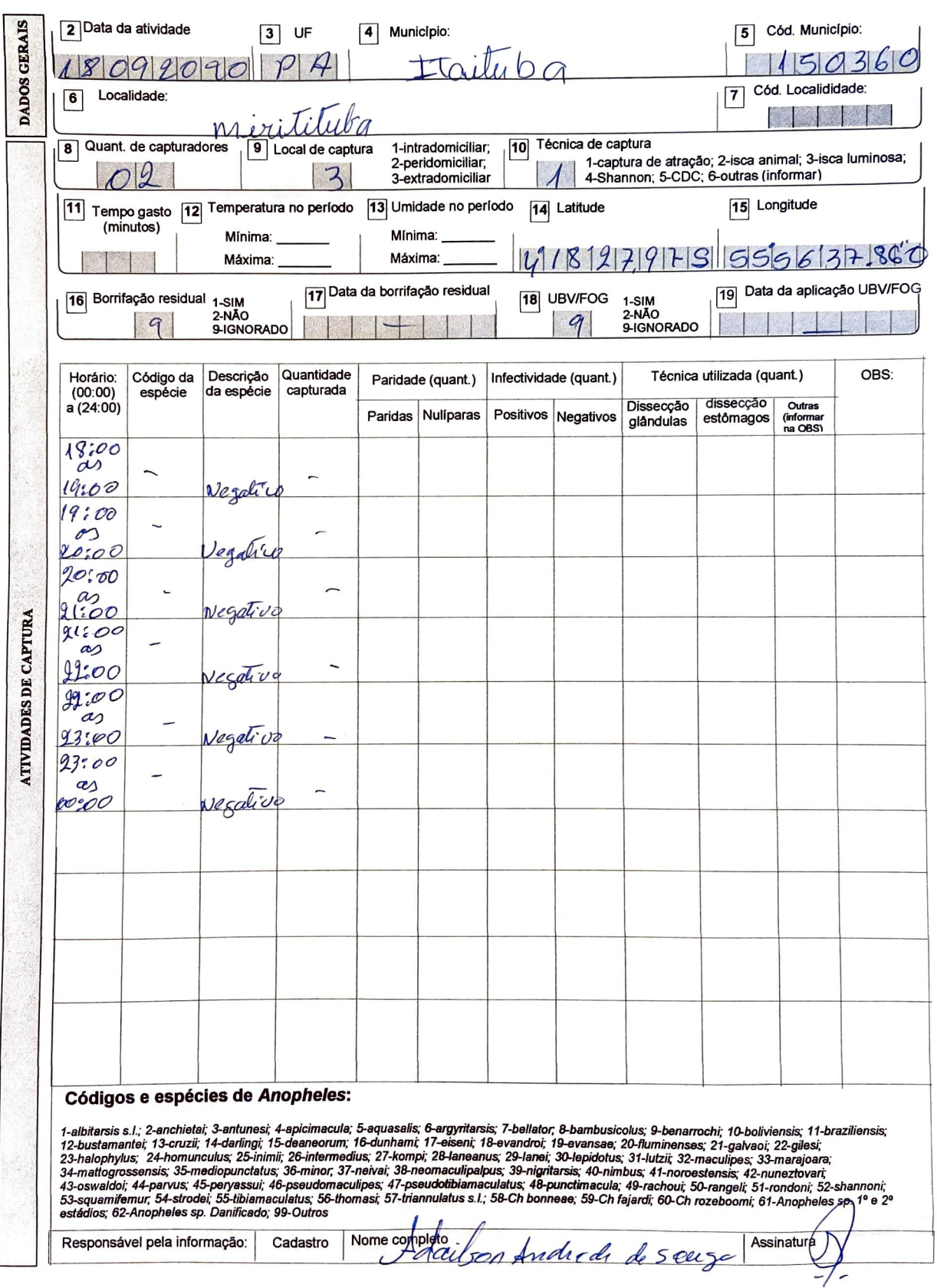

#### SISTEMA DE INFORMAÇÕES DE CONTROLE DE VETOR CAPTURA DE Anopheles FORMAS IMATURAS - MALÁRIA

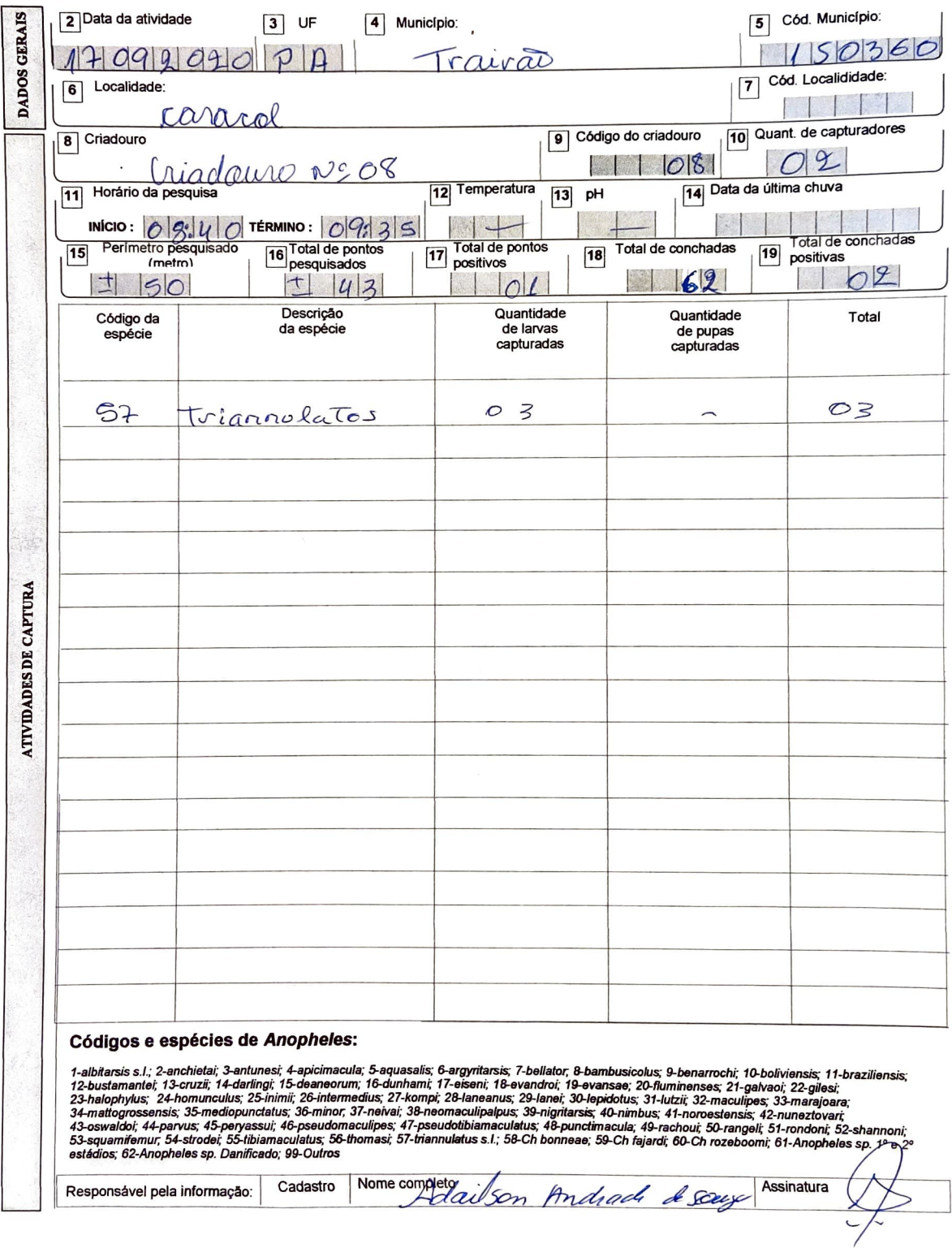

## SISTEMA DE INFORMAÇÕES DE CONTROLE DE VETOR CAPTURA DE Anopheles FORMAS IMATURAS (VERSO) - MALÁRIA<br>(PARA CONTROLE DO SERVIÇO - NÃO É DIGITADO)

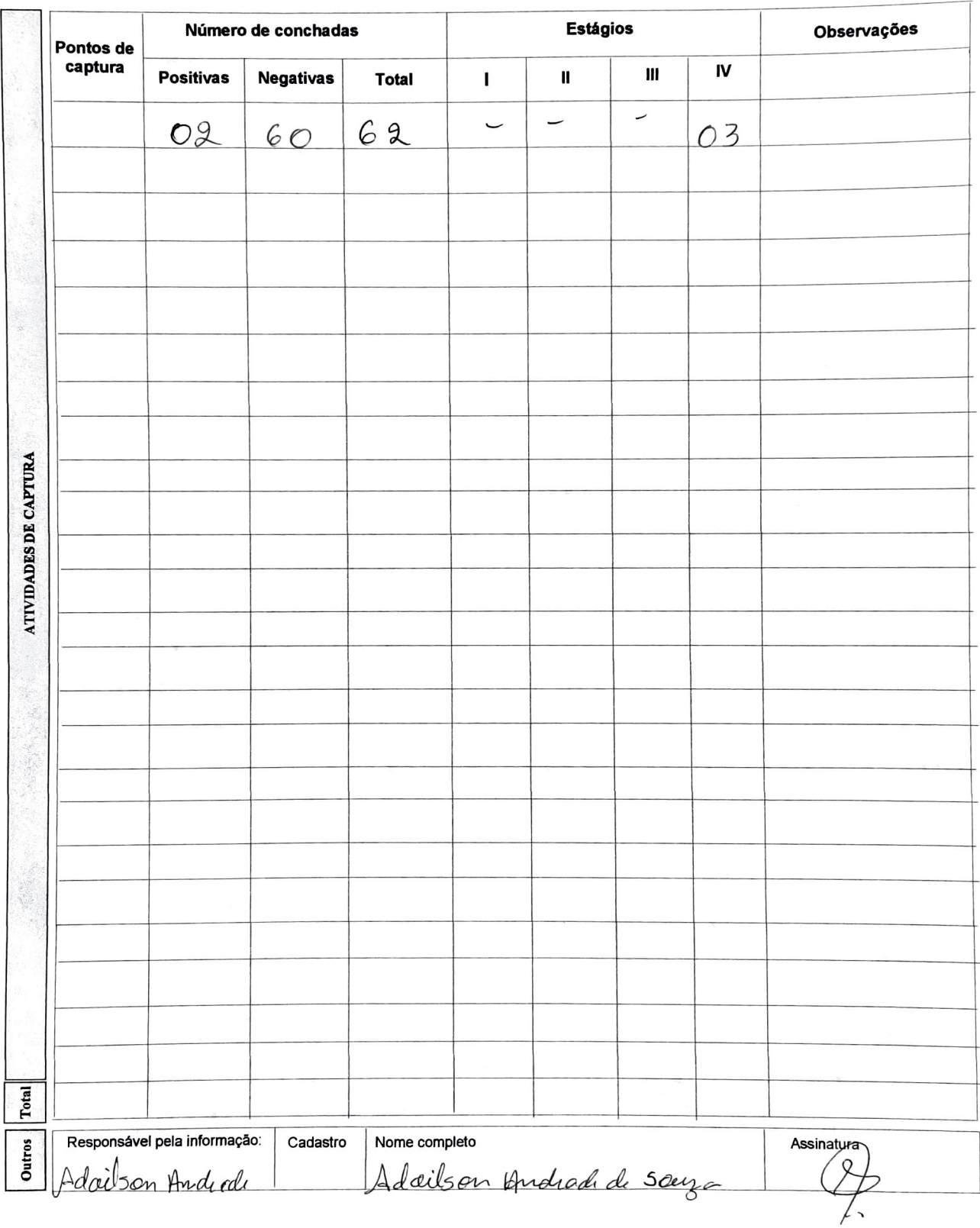

#### **SISTEMA DE INFORMAÇÕES DE CONTROLE DE VETOR CAPTURA** *DEAnopheles* **FORMAS IMATURAS - MALÁRIA**

1 Nº da Notificação:

1

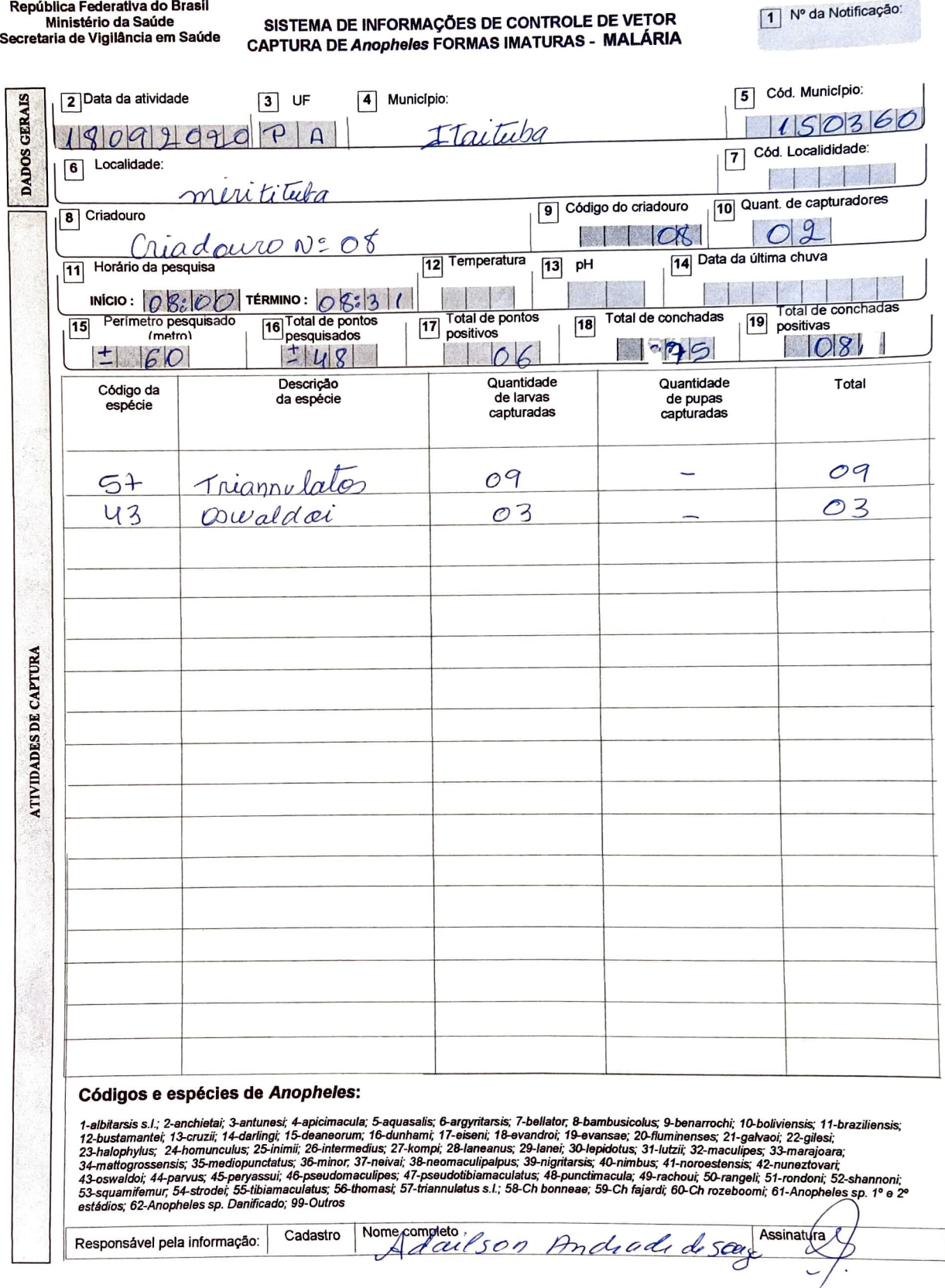

### SISTEMA DE INFORMAÇÕES DE CONTROLE DE VETOR CAPTURA DE Anopheles FORMAS IMATURAS (VERSO) - MALÁRIA<br>(PARA CONTROLE DO SERVIÇO - NÃO É DIGITADO)

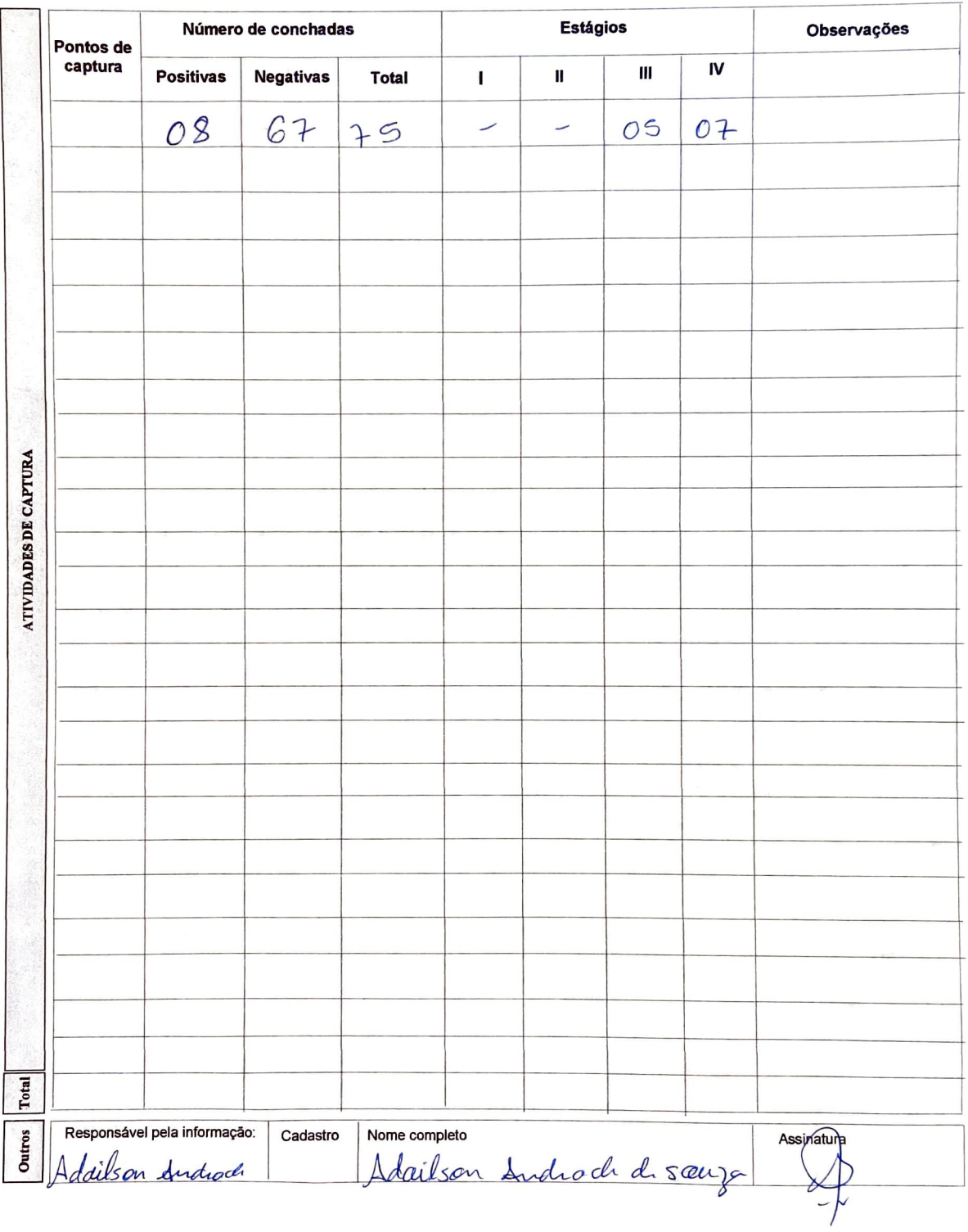

República Federativa do Brasil<br>Ministério da Saúde<br>Secretaria de Vigilância em Saúde

## SISTEMA DE INFORMAÇÕES DE CONTROLE DE VETOR<br>CADASTRO DE CRIADOUROS - MALÁRIA

 $\mathcal{F}_{\mathbf{A}}$ 

青鲜

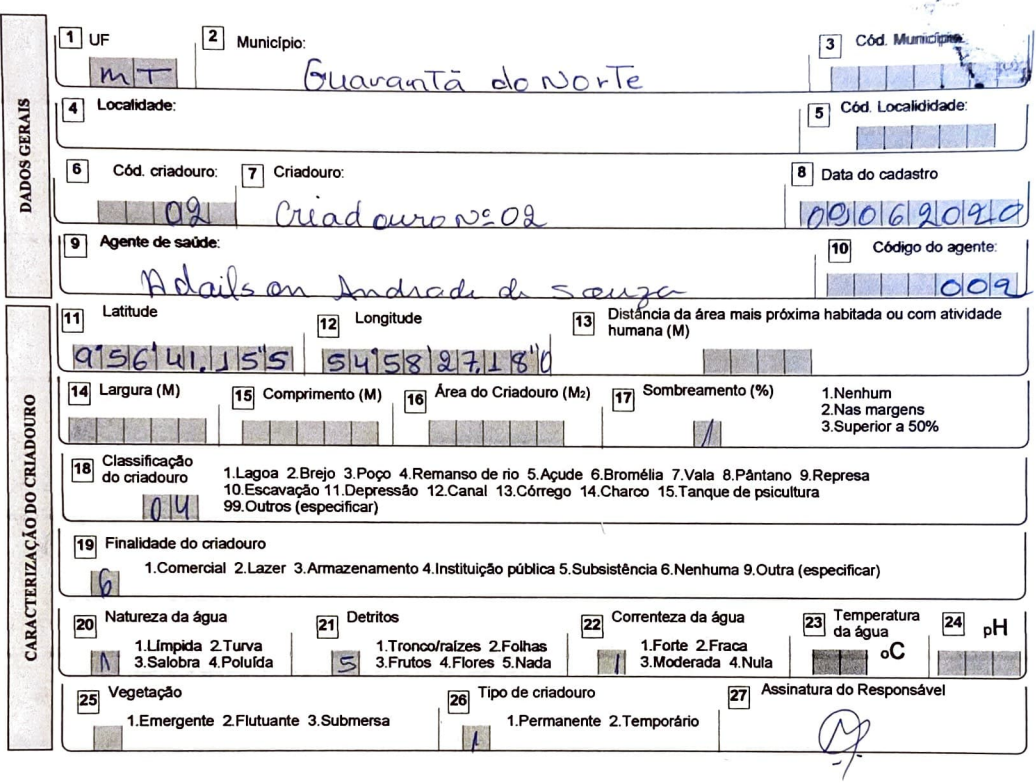

**Rep(ibica Federativa do Brasil Ministério da Saúde Secretaria de Vigilância em Saúde** 

## **SISTI:MA DE INFORMAÇÕES DE CONTROLE DE VETOR CADASTRO DE CRIADOUROS - MALÁRIA**

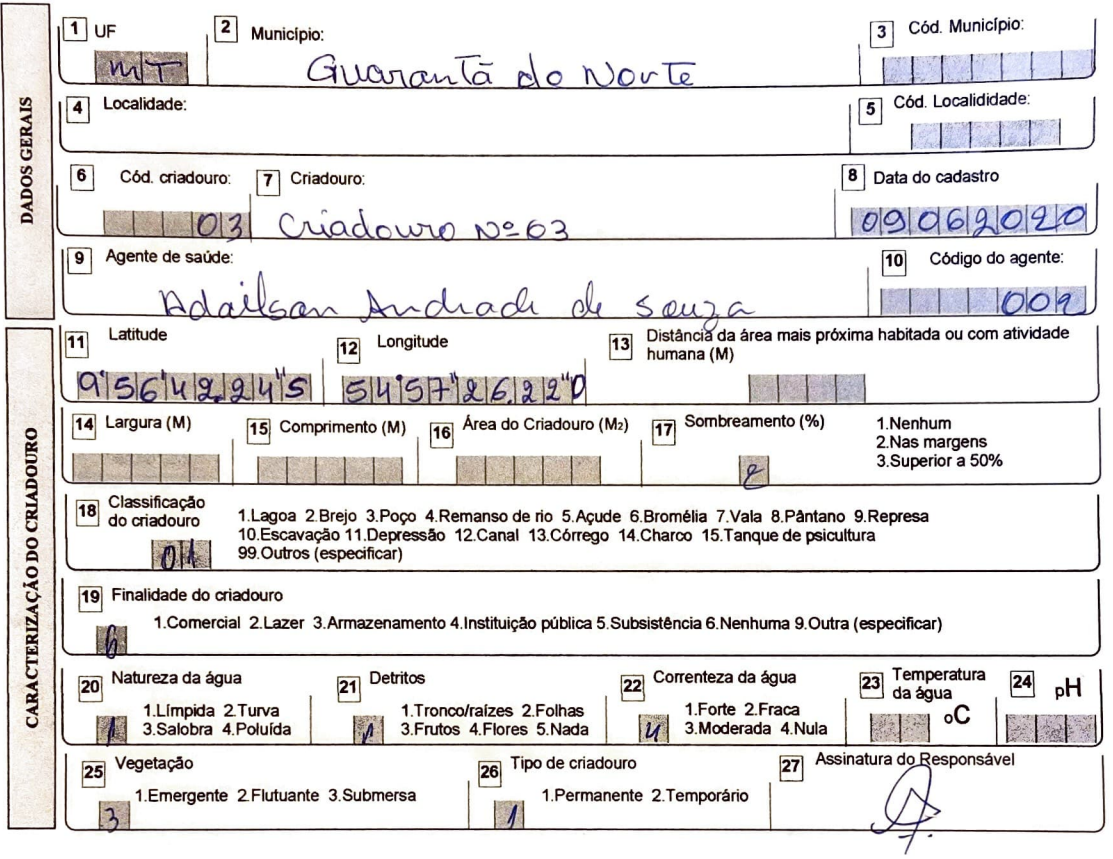

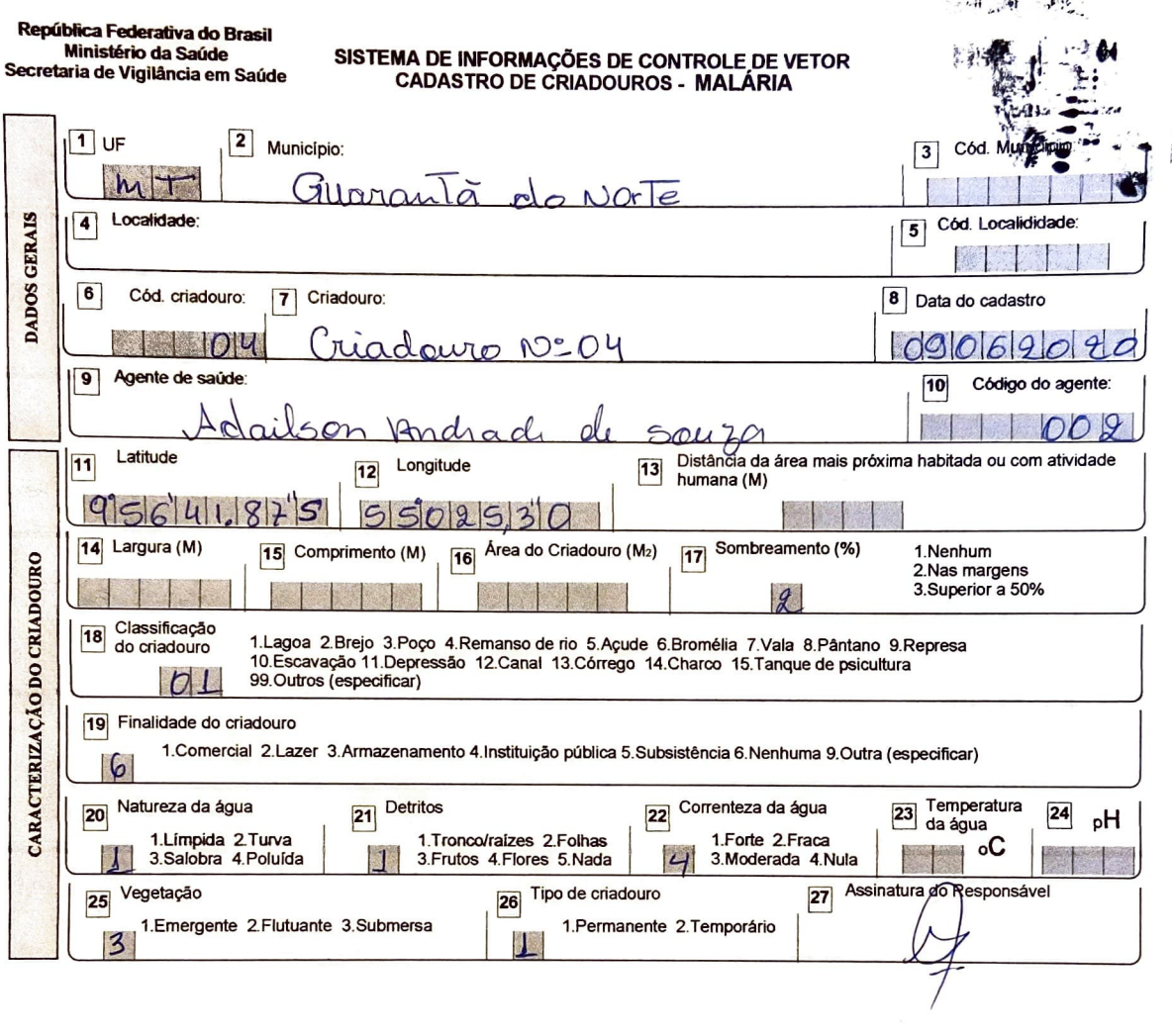

 $\frac{1}{2}$ 

 $\bar{\mathcal{A}}$ 

República Federativa do Brasil<br>Ministério da Saúde<br>Secretaria de Vigilância em Saúde

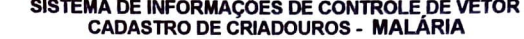

 $\mathbf{u}$ 

щÎ.

 $\overline{\phantom{a}}$ 

 $\mathcal{L}_i$ 

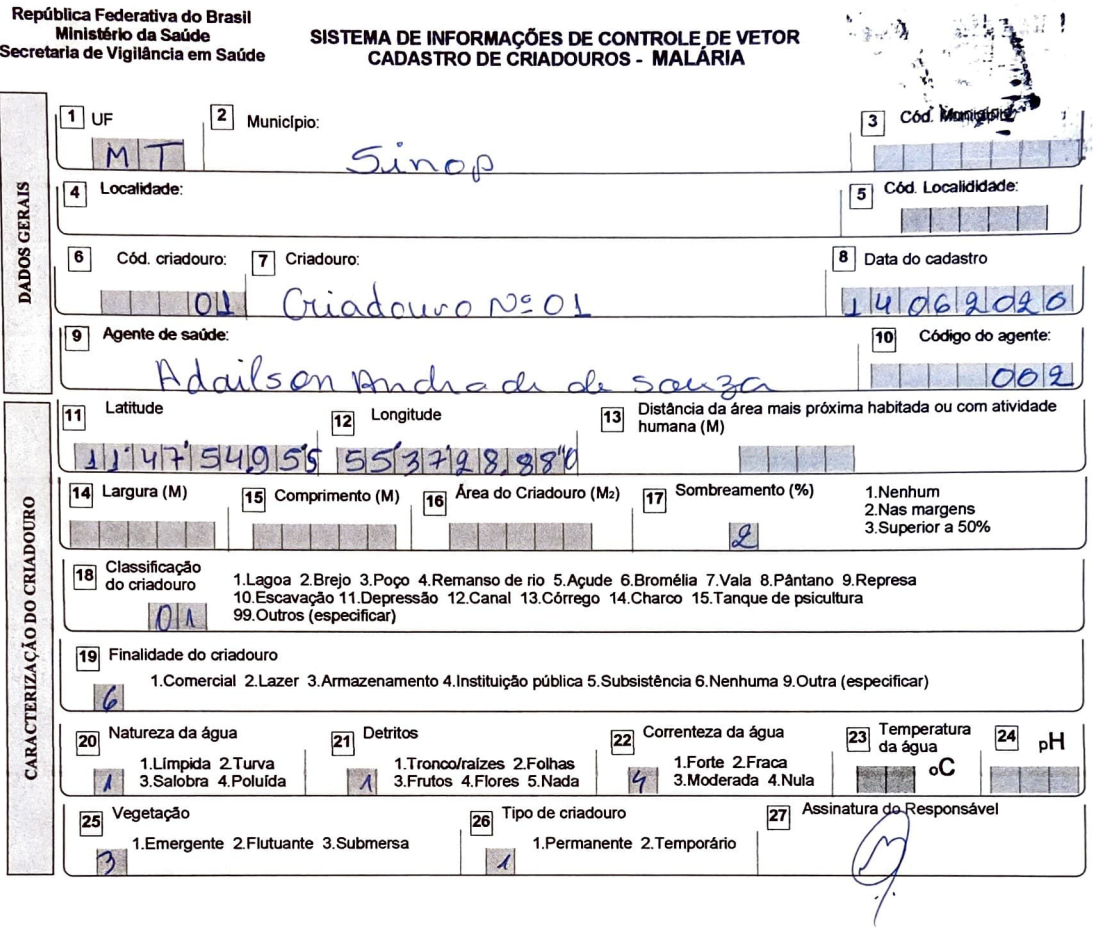

República Federativa do Brasil<br>Ministério da Saúde<br>Secretaria de Vigilância em Saúde

## SISTEMA DE INFORMAÇÕES DE CONTROLE DE VETOR<br>CADASTRO DE CRIADOUROS - MALÁRIA

 $\frac{1}{2}$ 

.; 章

潮

 $1.12.$ 

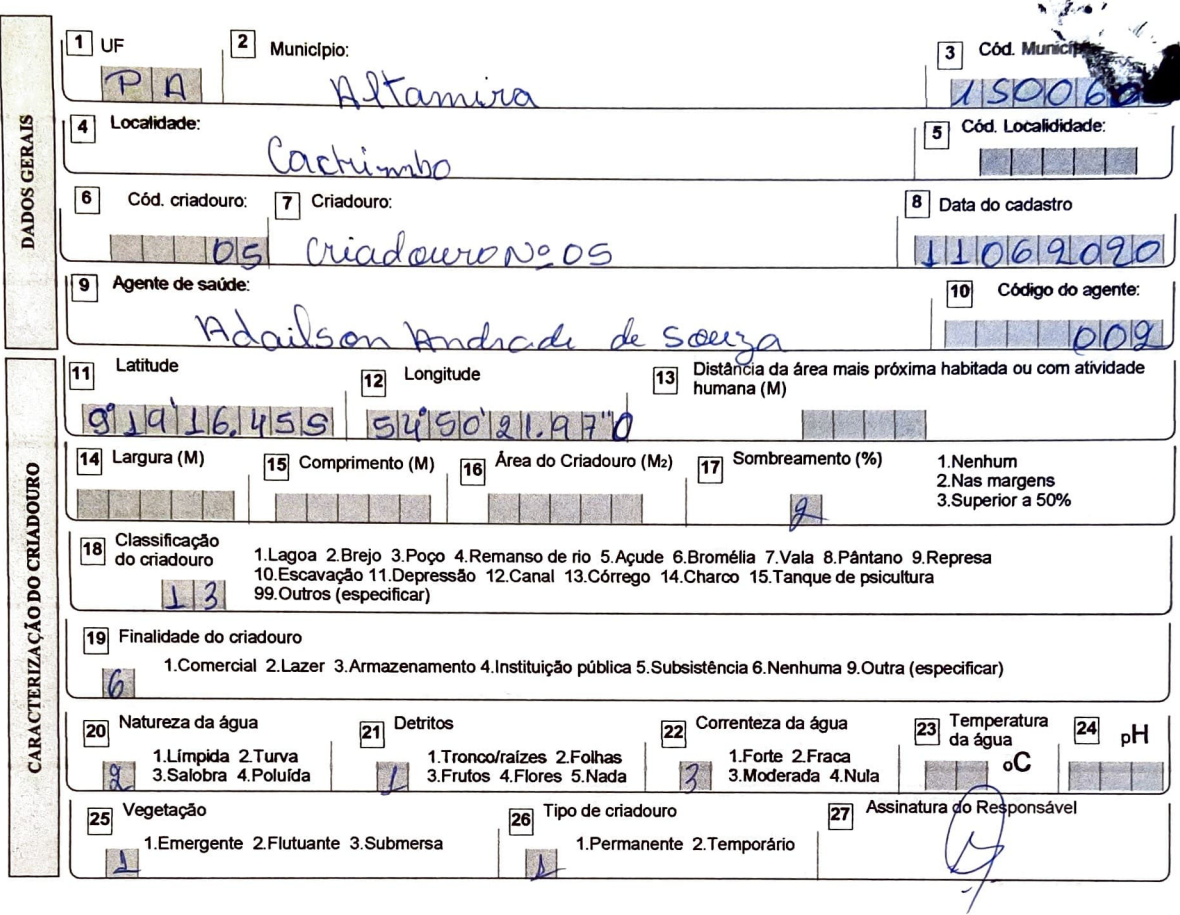

#### **SISTEMA DE INFORMAÇÕES DE CONTROLE DE VETOR CADASTRO DE CRIADOUROS - MALÁRIA**

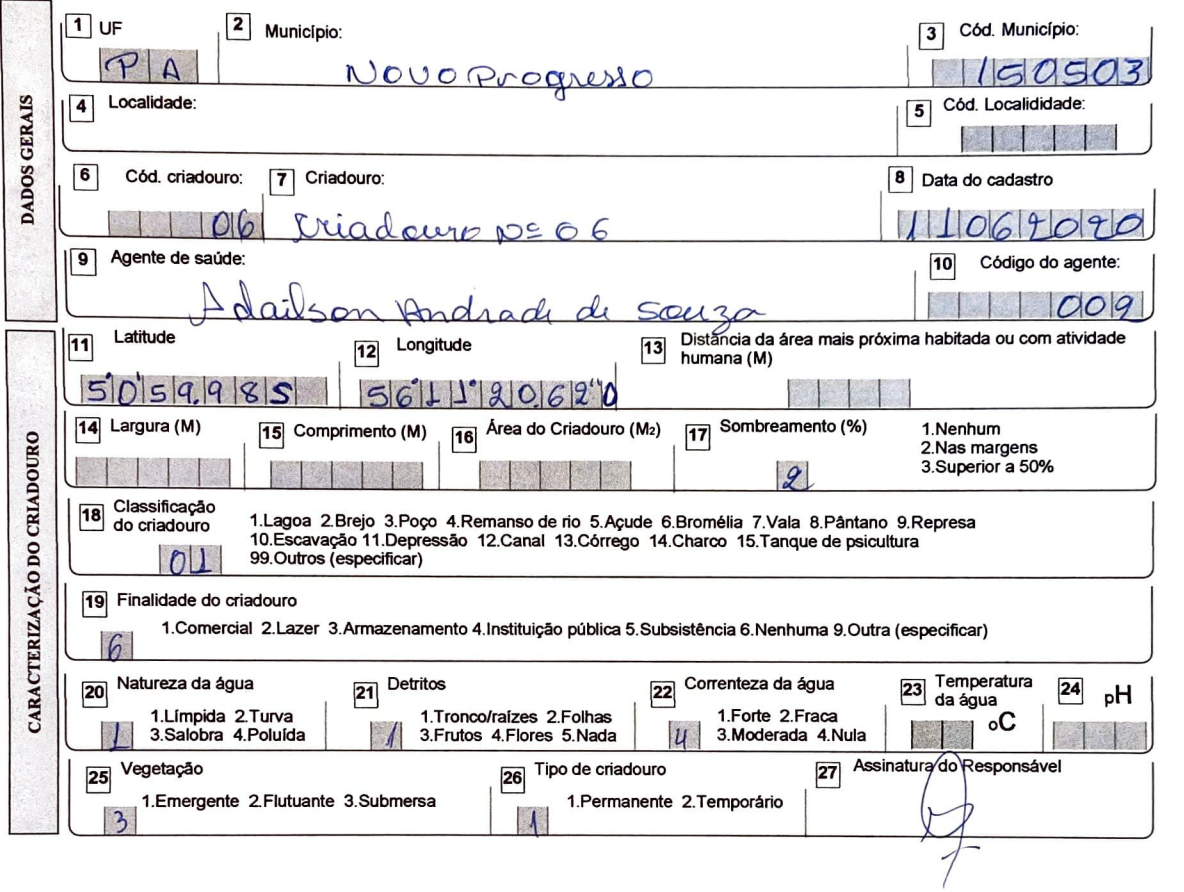

**Rep6blca Federativa do Brasil Ministério da Saúde Secretaria de Vigilância em Saúde** 

**SISTEMA DE INFORMAÇÕES DE CONTROLE DE VETOR CADASTRO DE CRIADOUROS - MALÁRIA** 

•  $\ddot{\bullet}$   $\mathcal{A}$ 

¥.

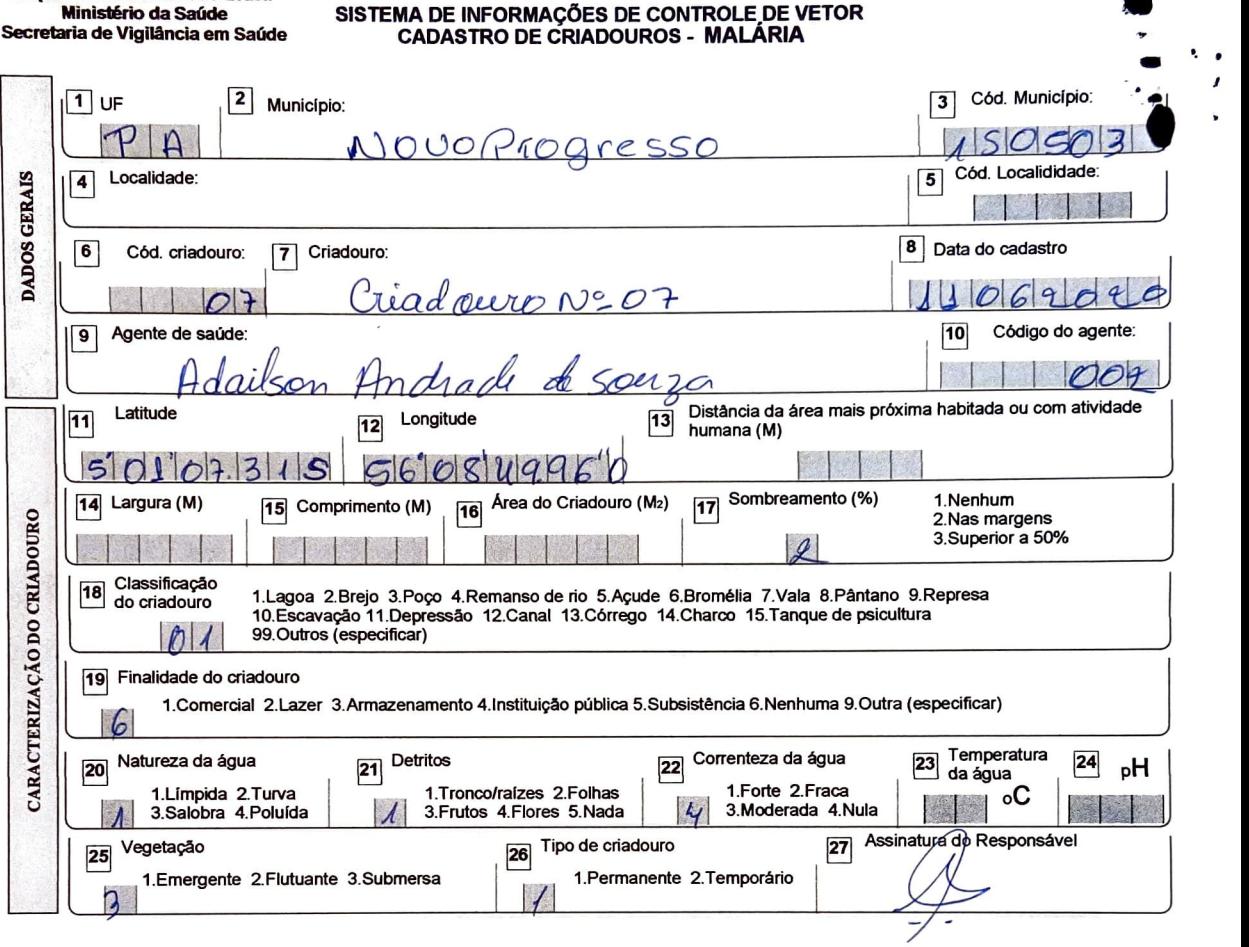

 $\prime$ 

## SISTEMA DE INFORMAÇÕES DE CONTROLE DE VETOR<br>CADASTRO DE CRIADOUROS - MALÁRIA

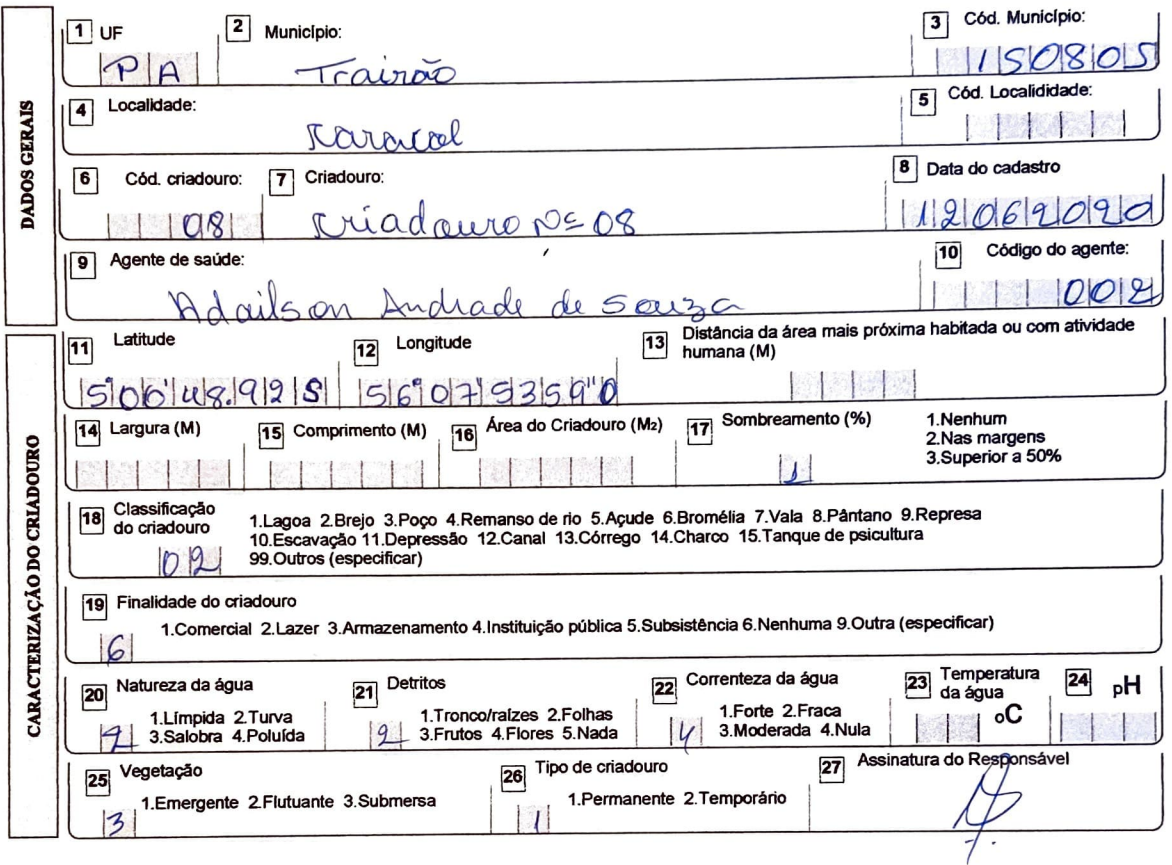
$\prime$ 

#### **SISTEMA DE INFORMAÇÕES DE CONTROLE DE VETOR CADASTRO DE CRIADOUROS - MALÁRIA**

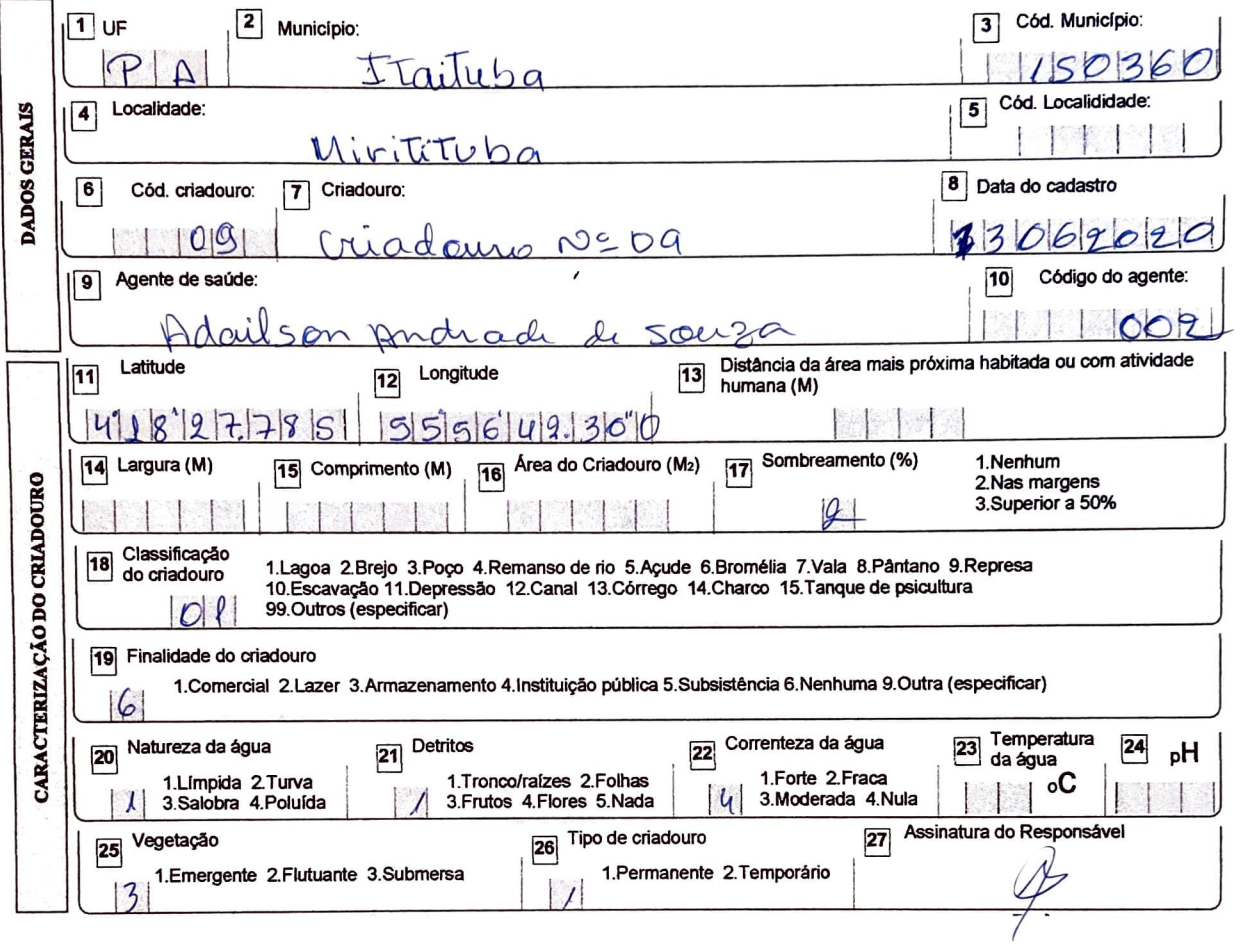

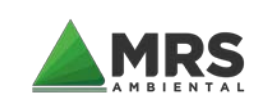

AVALIAÇÃO DO POTENCIAL MALARÍGENO – APM Referente ao licenciamento ambiental das obras de implantação da infraestrutura ferroviária EF-170 – Trecho Lucas do Rio Verde/MT – Itaituba/PA

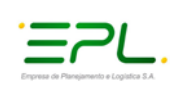

## **11 ANEXOS**

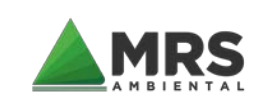

AVALIAÇÃO DO POTENCIAL MALARÍGENO – APM Referente ao licenciamento ambiental das obras de implantação da infraestrutura ferroviária EF-170 – Trecho Lucas do Rio Verde/MT – Itaituba/PA

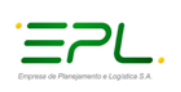

## **11.1 ANEXO I – OFÍCIO Nº 90-SEI/20017/SVS/MS**

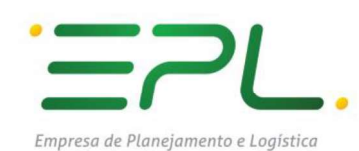

SEI/MS - 0077445 - Oficio

http://sei.saude.gov.br/sei/controlador.php?acao=documento\_impri...

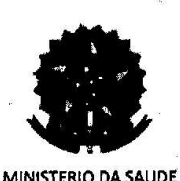

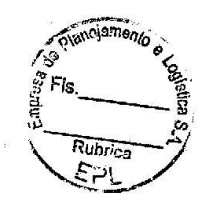

Esplanada dos Ministérios, Bloco G - Bairro Zona Cívico-Administrativa, Brasília/DF, CEP 70058-900 Site - saude.gov.br

Oficio nº 90-SEI/2017/SVS/MS

Brasília, 18 de julho de 2017.

Ao Senhor

JONAS SOUZA DA TRINDADE Diretoria de Licenciamento Ambiental/DILIC - IBAMA SCEN Trecho 2 Ed. Sede do IBAMA 70818-900 Brasília/DF

Assunto: Inclusão de componente malária no Termo de Referência para estudos ambientais da Ferrovia Lucas do Rio Verde/MT - Itaituba/PA (Processo Ibama nº 02001.001755/2015-31).

#### Senhor Diretor.

Em resposta ao Oficio nº 180/2017/COTRA/CGLIN/DILIC-IBAMA informo, de  $\mathbf{1}$ acordo com a Portaria nº 60 de 24/03/2015, que no Termo de Referência para estudos ambientais da Ferrovia Lucas do Rio Verde/MT - Itaituba/PA deverão ser incluídas as orientações à elaboração de documentos específicos à malária, constantes no anexo II-A da referida portaria.

 $\overline{2}$ Os estudos e documentos específicos à malária no processo de licenciamento ambiental, devem também seguir orientações da Portaria MS/SVS nº.01 de 13/01/2014.

3. Para informações adicionais e esclarecimentos, contatar a equipe técnica do Programa Nacional de Controle da Malária, pelos telefones (61) 3315.3963, (61)3315.2106 ou correio eletrônico jose.damas@saude.gov.br.

#### Atenciosamente.

## Adeilson Loureiro Cavalcante Secretário de Vigilância em Saúde

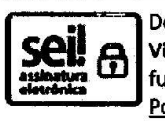

Documento assinado eletronicamente por Adeilson Lourelro Cavalcante, Secretário(a) de Vigilância em Saúde, em 18/07/2017, às 19:51, conforme horário oficial de Brasília, com fundamento no art. 6º, § 1º, do Decreto nº 8.539, de 8 de outubro de 2015; e art. 8º, da Portaria nº 900 de 31 de Marco de 2017.

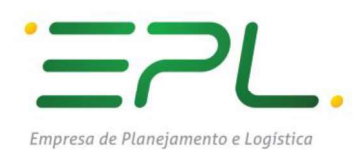

SEI/MS - 0077445 - Ofício

http://sei.saude.gov.br/sei/controlador.php?acao=documento\_impri...

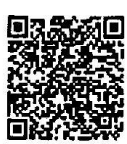

Matematic de deste documento pode ser conferida no site http://sei.saude.gov.br and a site in the same of the<br>Matematic de deste conference of the conferir and conferir and create externo=0.3<br>Matematic o código verificador

 $\ddot{\phantom{a}}$ 

Referência: Processo nº 25000.098149/2017-06

SEI nº 0077445

**D** Ave

Rubrica  $F<sub>21</sub>$ 

08/08/2017 16:08

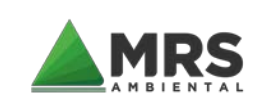

AVALIAÇÃO DO POTENCIAL MALARÍGENO – APM Referente ao licenciamento ambiental das obras de implantação da infraestrutura ferroviária EF-170 – Trecho Lucas do Rio Verde/MT – Itaituba/PA

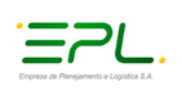

# **11.2 ANEXO II – MEMÓRIA DE REUNIÃO**

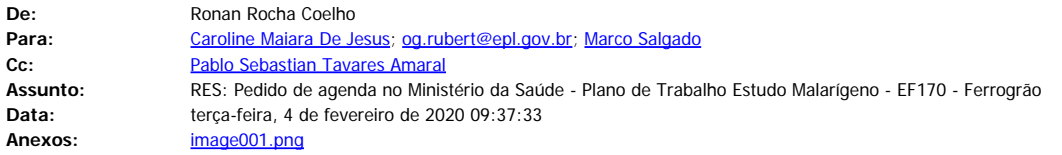

## Prezados, bom dia!

Segue a Lista de presença da reunião que tivemos na semana passada.

### Memória

Na reunião foi discutido o escopo do projeto da Ferrogrão, apresentando o percurso da ferrovia. O empreendedor foi orientado quanto a construção do plano de trabalho onde serão realizadas as campanhas entomológicas em 6 municípios, priorizando aqueles onde serão instalados os canteiros de obras. Serão realizadas duas campanhas nos períodos chuvoso e seco, e a terceira campanha será desenvolvida durante a fase de LI.

Conforme acordado na reunião, seguem os links para consulta:

"Guia para o Planejamento das Ações de Captura de Anofelinos pela Técnica de Atração por Humano Protegido (TAHP) e Acompanhamento dos Riscos à Saúde do Profissional Capturador" <http://portalarquivos2.saude.gov.br/images/pdf/2019/julho/17/guia-captura-anofelinos-17jul19-isbn2.pdf>

## Dados para o Cidadão

[https://public.tableau.com/profile/mal.ria.brasil#!/vizhome/Dadosparacidado\\_2019\\_15796368836910/Ttulo](https://public.tableau.com/profile/mal.ria.brasil#!/vizhome/Dadosparacidado_2019_15796368836910/Ttulo)

Lista de municípios pertencentes as áreas de risco ou endêmicas para malária [http://portalarquivos2.saude.gov.br/images/pdf/2019/junho/25/Lista-de-municipios-pertencentes-as](http://portalarquivos2.saude.gov.br/images/pdf/2019/junho/25/Lista-de-municipios-pertencentes-as-areas-de-risco-ou-endemicas-para-malaria.pdf)[areas-de-risco-ou-endemicas-para-malaria.pdf](http://portalarquivos2.saude.gov.br/images/pdf/2019/junho/25/Lista-de-municipios-pertencentes-as-areas-de-risco-ou-endemicas-para-malaria.pdf)

Para maiores esclarecimentos, estamos a disposição!

Att.,

### **Ronan Rocha Coelho**

Coordenação Geral de Vigilância de Zoonoses e Doenças de Transmissão Vetorial - CGZV Departamento de Imunizações e Doenças Transmissíveis – DEIDT Secretaria de Vigilância em Saúde - Ministério da Saúde – SVS/MS SRTVN Quadra 701, Via W 5 Norte, Lote D Edifício PO700 – 6º andar CEP: 70719-040 – Brasília/DF - Brasil <sup>2</sup> (61) 3315-2106  $\boxtimes$  [ronan.coelho@saude.gov.br](mailto:ronan.coelho@saude.gov.br) Homepage: [www.saude.gov.br](http://www.saude.gov.br/)

**De:** Ronan Rocha Coelho

**Enviada em:** sexta-feira, 17 de janeiro de 2020 14:55

**Para:** 'Caroline Maiara De Jesus' <caroline.jesus@epl.gov.br>

**Cc:** Pablo Sebastian Tavares Amaral <pablo.amaral@saude.gov.br>

**Assunto:** RES: Pedido de agenda no Ministério da Saúde - Plano de Trabalho Estudo Malarígeno - EF170 - Ferrogrão

Olá Caroline. Confirmamos a data. Reservarei uma sala aqui no PO700 – Ministério da Saúde.

Data confirmada: 30 de janeiro de 2020 Horário: 09:30

Local: PO700-Ministério da Saúde / 6º andar – no GT-Malária da Coordenação Geral de Vigilância de Zoonoses e Doenças de Transmissão Vetorial – CGZV

Qualquer dúvida, estamos à disposição!

Att.,

#### **Ronan Rocha Coelho**

Coordenação Geral de Vigilância de Zoonoses e Doenças de Transmissão Vetorial - CGZV Departamento de Imunizações e Doenças Transmissíveis – DEIDT Secretaria de Vigilância em Saúde - Ministério da Saúde – SVS/MS SRTVN Quadra 701, Via W 5 Norte, Lote D Edifício PO700 – 6º andar CEP: 70719-040 – Brasília/DF - Brasil <sup>®</sup> (61) 3315-2106  $\boxtimes$  [ronan.coelho@saude.gov.br](mailto:ronan.coelho@saude.gov.br) Homepage: [www.saude.gov.br](http://www.saude.gov.br/)

**De:** Caroline Maiara De Jesus [\[mailto:caroline.jesus@epl.gov.br](mailto:caroline.jesus@epl.gov.br)] **Enviada em:** sexta-feira, 17 de janeiro de 2020 14:32 Para: Ronan Rocha Coelho [<ronan.coelho@saude.gov.br](mailto:ronan.coelho@saude.gov.br)> **Assunto:** RES: Pedido de agenda no Ministério da Saúde - Plano de Trabalho Estudo Malarígeno - EF170 - Ferrogrão

Prezado Ronan,

Agradeço o contato, gostaria de agendar a reunião para Quinta-feira (30/01/2020) às 9:30. Aguardo confirmação.

Atenciosamente,

#### **Caroline Maiara de Jesus**

Coordenadora de Meio Ambiente GEMAB/DPL Empresa de Planejamento e Logística- EPL Telefone: +55 (61) 3426 3829 E-mail: [caroline.jesus@epl.gov.br](mailto:caroline.jesus@epl.gov.br)

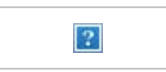

**De:** Ronan Rocha Coelho [[mailto:ronan.coelho@saude.gov.br\]](mailto:ronan.coelho@saude.gov.br) **Enviada em:** sexta-feira, 17 de janeiro de 2020 13:56 **Para:** Caroline Maiara De Jesus **Cc:** Pablo Sebastian Tavares Amaral **Assunto:** Pedido de agenda no Ministério da Saúde - Plano de Trabalho Estudo Malarígeno - EF170 - Ferrogrão

Prezada Caroline, boa tarde.

Me chamo Ronan e junto com o técnico Pablo, trabalhamos com a parte do licenciamento ambiental correspondente a avaliação do potencial Malarígeno.

Devido à falta de agenda para a semana que vem, gostaríamos de saber se podemos remarcar nossa reunião para duas possíveis datas:

Segunda-feira (27/01/2020) período a definir (manhã ou tarde)

Quinta-feira (30/01/2020) período a definir (manhã ou tarde)

Aguardo seu retorno para definição da nova data.

Desde já, agradecemos a compreensão.

Att.

#### **Ronan Rocha Coelho**

Coordenação Geral de Vigilância de Zoonoses e Doenças de Transmissão Vetorial - CGZV Departamento de Imunizações e Doenças Transmissíveis – DEIDT Secretaria de Vigilância em Saúde - Ministério da Saúde – SVS/MS SRTVN Quadra 701, Via W 5 Norte, Lote D Edifício PO700 – 6º andar CEP: 70719-040 – Brasília/DF - Brasil <sup>3</sup> (61) 3315-2106 ⊠ [ronan.coelho@saude.gov.br](mailto:ronan.coelho@saude.gov.br) Homepage: [www.saude.gov.br](http://www.saude.gov.br/)

**Esta mensagem pode conter informação confidencial e/ou privilegiada. Se você não for o destinatário ou a pessoa autorizada a receber esta mensagem, não pode usar, copiar ou divulgar as informações nela contidas ou tomar qualquer ação baseada nessas informações. Se você recebeu esta mensagem por engano, por favor avise imediatamente o remetente, respondendo o e-mail e em seguida apague-o.**

**IMPORTANTE: FORAM IDENTIFICADOS LINKS NESTA MENSAGEM PARA ACESSO A SITES EXTERNOS, CUJA SEGURANÇA NÃO PÔDE SER VERIFICADA. É DE FUNDAMENTAL IMPORTÂNCIA COMPORTAR-SE DE MANEIRA SEGURA EM NOSSA REDE, NÃO ABRINDO ANEXOS E LINKS DESCONHECIDOS, AINDA QUE SUPOSTAMENTE ENVIADOS POR PESSOAS CONHECIDAS. LEMBRANDO QUE INSTITUIÇÕES FINANCEIRAS, DO PODER JUDICIÁRIO, SERVIÇO DE PROTEÇÃO AO CRÉDITO, NÃO ENVIAM E-MAILS COM AVISOS DE DÉBITOS, PROCESSOS E RECADASTRAMENTOS. EM CASO DE DÚVIDA, CONTATE A CENTRAL DE ATENDIMENTO AO USUÁRIO.**

#### **ADMINISTRAÇÃO DA REDE MSNET**

**Esta mensagem pode conter informação confidencial e/ou privilegiada. Se você não for o destinatário ou a pessoa autorizada a receber esta mensagem, não pode usar, copiar ou divulgar as informações nela contidas ou tomar qualquer ação baseada nessas informações. Se você recebeu esta mensagem por engano, por favor avise imediatamente o remetente, respondendo o e-mail e em seguida apague-o.**